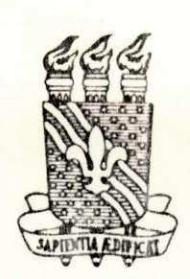

POEE/CCT-UFPb COORDENAÇÃO DE PÓS-GRADUAÇÃO EM ENGENHARIA ELÉTRICA CENTRO DE CIÉNCIAS E TECNOLOGIA UNIVERSIDADE FEDERAL DA PARAÍBA

PARECER FINAL DO JULGAMENTO DA DISSERTAÇÃO OO MESTRANDO

JOSÉ BERNARDO DE MEDEIROS MAIA

TÍTULO: "Sistema de Aquisição de Dados Para uma Central de Despa cho (Sistema CHESF)"

APROVADO CONCEITO:

COMISSÃO EXAMINADORA

is

PROF. IVAN ROCHA NETO - Ph.D - Presidente -

PROF. MISAEL ELIAS DE MORAIS - M.SC

PROF. JOBERTO SERGIO B. MARTINS - M.SC

conte

PROF. GENTIL JOSÉ DE LUCENA FILHO - Ph.D

Campina Grande, 16 de outubro, de 1980.

Endereço Postal: Caixa Postal, 518 -58.100 - Campina Grande - Paraíba - Brasil Telex: 0832211 -- Telefone: DDD (083) - 321-0655 -- Ramal 133

# SISTEMA DE AQUISIÇÃO DE DADOS PARA UMA CENTRAL DE DESPACHO (SISTEMA CHESF)

P OR

JOSÉ BERNARDO DE MEDEIROS MAIA

TESE DE MESTRADO

Apresentada à Coordenação Setorial de Põs-gra duação e Pesquisa da Pró-Reitoria para Assuntos do Interior da Universidade Federal da Paraíba, em cumprimento às exigências para obtenção do Grau de Mestre em Ciências.

Campina Grande, outubro de 1980.

 $\mathcal{L}^{\text{reg}}$ 

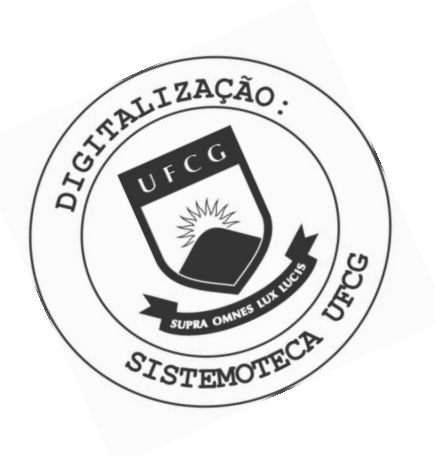

 $M217s$ Maia, José Bernardo de Medeiros. Sistema de aquisição de dados para uma central de despacho (Sistema Chesf) / José Bernardo de Medeiros Maia. - Campina Grande, 1980.  $154 f. : 11.$ Dissertação (Mestrado em Ciências) - Universidade Federal da Paraíba, Centro de Ciências e Tecnologia, 1980. "Orientação : Prof. Dr. Ivan Rocha Neto, Prof. M.Sc. Misael Elias de Morais". Referências. 1. Energia Elétrica - Sistemas - Métodos Computacionais. 2. Energia Elétrica - Sistemas - Geração e Distribuição. 3. Ciências - Dissertação. I. Neto, Ivan Rocha. II. Morais, Misael Elias de. III. Universidade Federal da Paraíba -Campina Grande (PB). IV. Título

CDU 621.311(043)

## AGRADECIMENTOS

A todos, que direta ou indiretamente, colabora ram na elaboração deste trabalho e, em especial aos professo res Dr. Ivan Rocha Neto e M.Sc. Misael Elias de Morais pela ver dadeira orientação, incentivo e amizade.

#### RESUMO

A complexidade operacional dos sistemas de ser viços em geral e em particular dos sistemas de geração e dis tribuição de energia elétrica, exige processamento de informa ções e controles bastante sofisticados.

Vários sistemas de controle supervisório e aqui sição de dados - "SCADA" ("Supervisory Control and Data Aquisi  $tion"$ ) se encontram em operação e/ou implantação nas companhias brasileiras de geração e distribuição de energia elétrica.

A Companhia Hidroelétrica do São Francisco (CHESF) opera atualmente um sistema simples de telesupervisão e telemedição, usando a infraestrutura existente para transmis são de energia em alta tensão.

Um sistema de µ-computador para aquisição e pro cessamento de informações na central de despacho da rede de te lesupervisão da CHESF foi desenvolvido neste trabalho. Este atende as especificações recomendadas pela companhia, e obvia mente é compatível com as demais partes em funcionamento do sistema. Os testes de operação e atendimento das condições es pecificadas são também descritas. Estas condições envolvem o sistema de controle de erros, requisitos para aceitação das men sagens e dados, formatos de relatórios, estrutura dos dados, re quisitos operacionais etc.

iii

### ABSTRACT

The operational complexity of utility systems and in particular of electric power plants requires very sofis ticated control and information processing.

 $\mathscr{C}$  zyxw $\mathscr{C}$ 

Several Supervisory Control and Data Aquisition Systems (SCADA) are operating or being installed in the brazi lian elestric utilities companies.

The Hydroeletric Company of São Francisco(CHESF) operates a simple supervisory and telemetring system, using the existing facilities for high voltage power transmission.

A  $\mu$ -computer system for data aquisition and pro cessing at the dispatch center of CHESF supervisory network was developed in the present work. The company conditions and the compatibility with the other operating parts of the system are observed. The tests of operation and completion of the recommended conditions are described. The specified conditions involve the error control system, the acceptance of data and messages constraints, report format, data structure, operatio nal conditions etc.

# INDICE

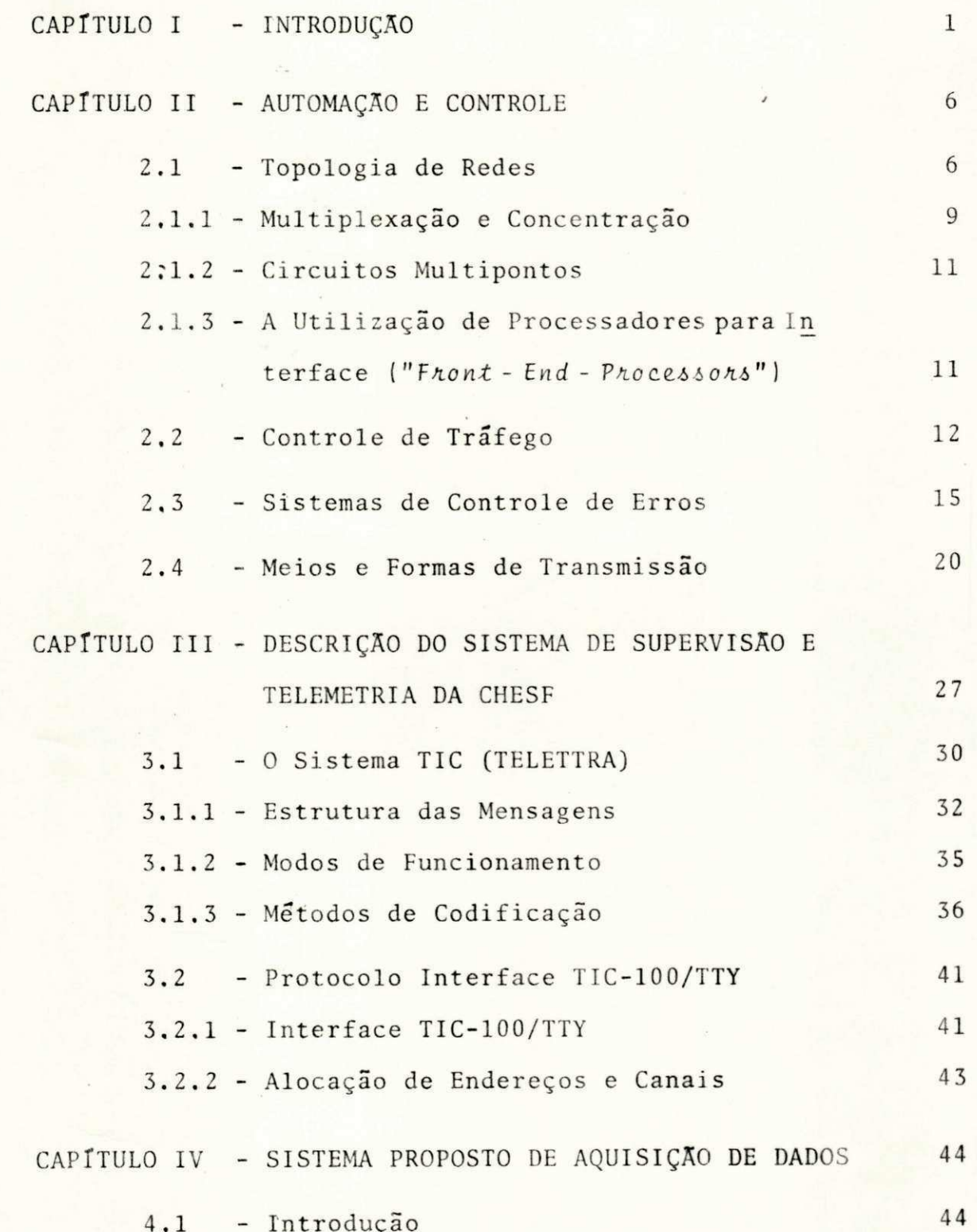

 $\mathbf{v}$ 

# PÁGINA

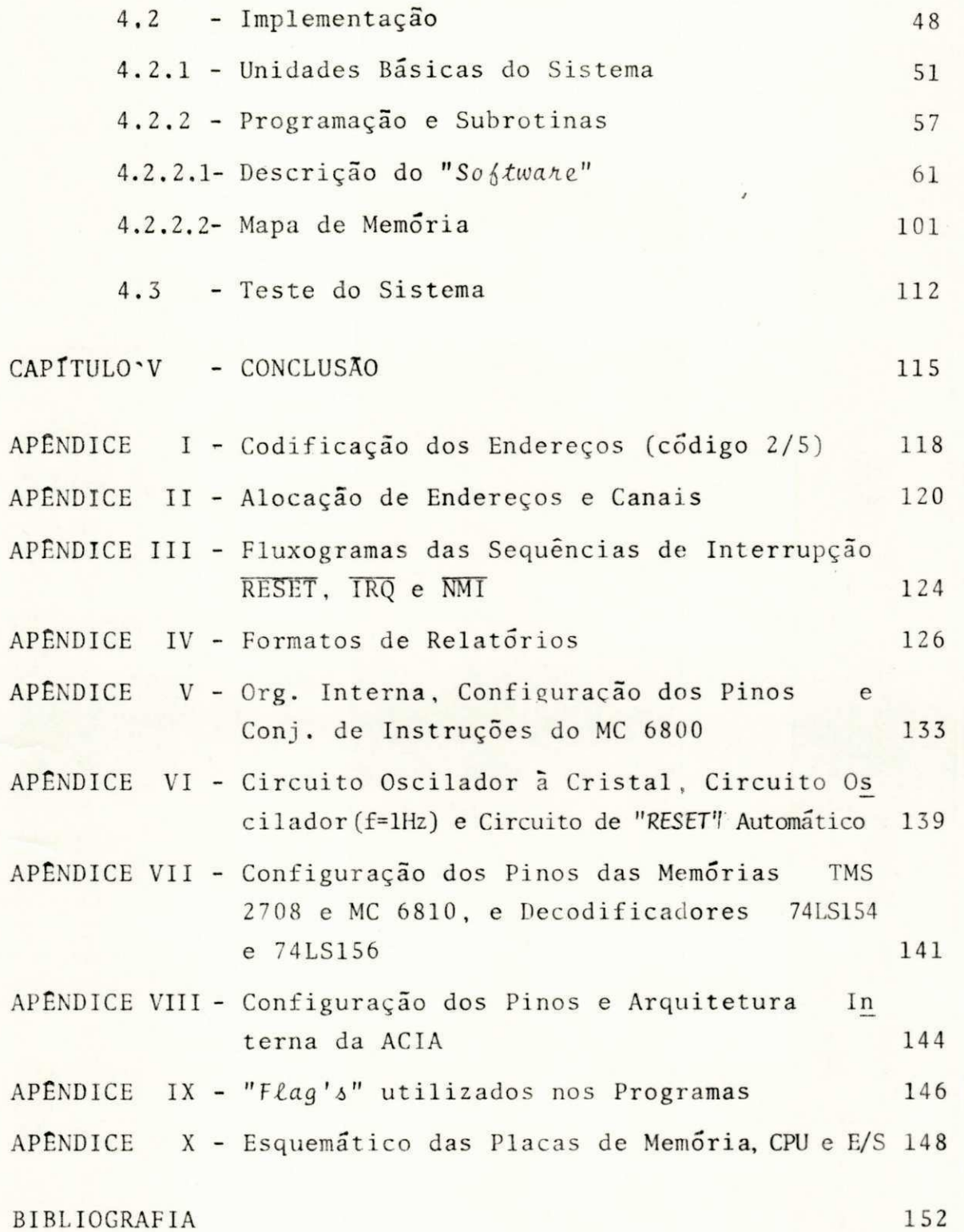

# ÍNDICE DAS FIGURAS

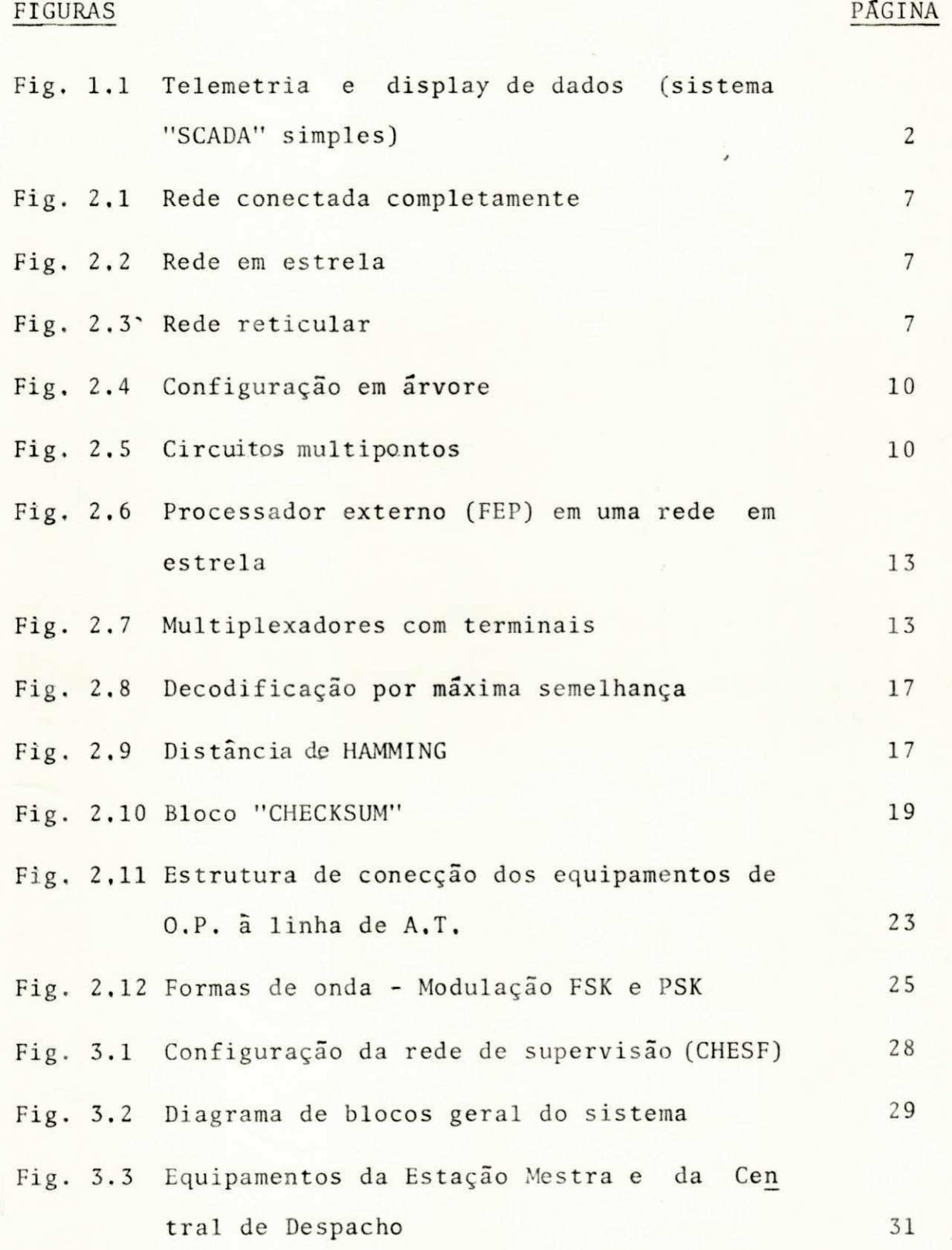

# FIGURAS PÁGINA

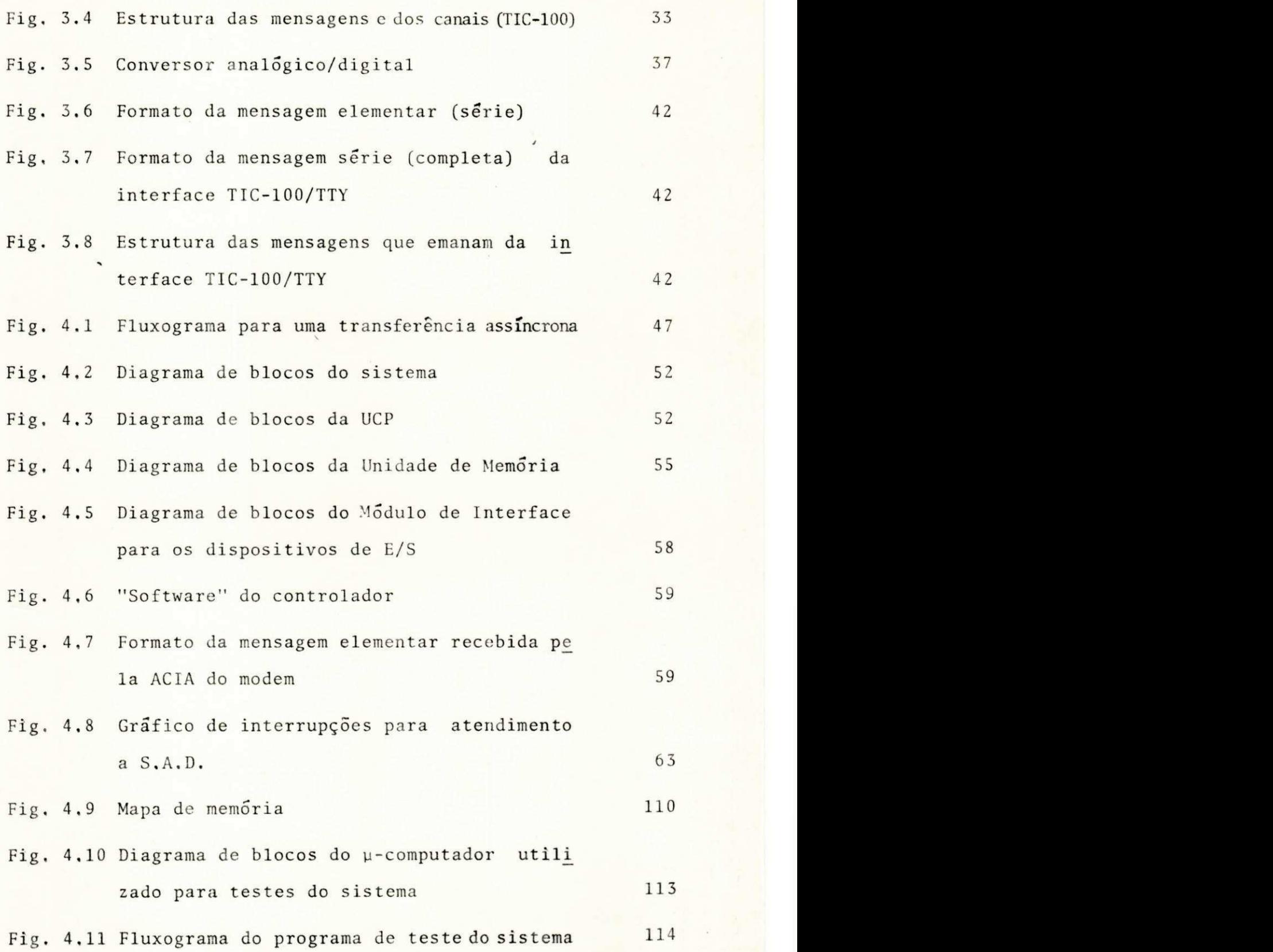

<sup>v</sup> i i i

 $\frac{1}{\alpha_{\rm A}}$ 

海川

Aos meus avos Elisio e Tecla Aos meus pais

À minha esposa e à minha filha Juliana, pelo apoio, compreen são e incentivo, dedico este trabalho,

# CAP I TULO I 621.3

## INTRODUÇÃO

Atualmente, a complexidade operacional dos sis temas de serviços em geral e em particular dos sistemas de ge ração e distribuição de energia elétrica tem exigido processa mento de informação e controle bastante sofisticados.

No Brasil, várias companhias de geração e distri buição de energia elétrica operam e/ou encontram-se implantan do sistemas de controle supervisório e aquisição de dados -"SCADA" ("Supervisory Control and Data Aquisition"). Os siste mas "SCADA" tem as funções de coletar informações em pontos dis tribuidos por todo o sistema, efetuar telemedições e telesuper visão, apresentar de forma inteligente, no centro de controle, as informações coletadas, operar dispositivos a longas distân cias à partir dos centros de controle, etc. Um sistema "SCADA" simples é ilustrado na Fig. 1.1  $($  HAPP, 1976).

A Companhia Hidroelétrica do São Francisco (CHESF) opera atualmente um sistema simples de telesupervisão e telemedição usando a infraestrutura existente para transmis são de energia em alta tensão. Um sistema integrado de tele

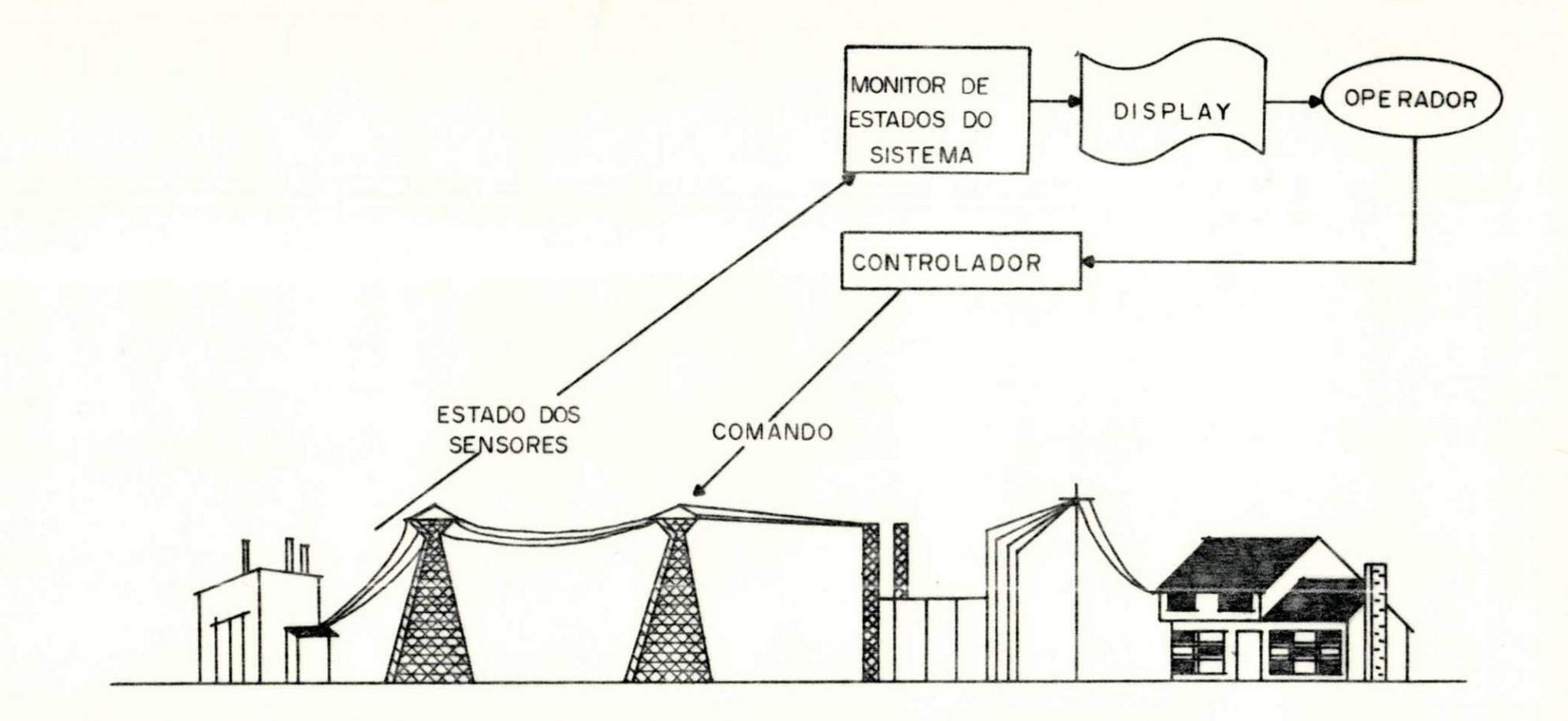

FIG. I. I - TELEMETRIA E DISPLAY DE DADOS (SISTEMA "SCADA" SIMPLES)

 $\sim$ 

comunicações e controle supervisório via microondas e com a central controlada por computador devera ser concluido antes de 1990.

0 objetivo deste trabalho é o desenvolvimento de um sistema de u-computador para aquisição e processamento de informações (numa central de despacho) na rede de telesupervi são da CHESF.

Os µ-computadores surgiram em 1970, graças ao desenvolvimento das técnicas de integração em larga escala (LSI). Seus blocos básicos são encontrados na forma de circui tos integrados (CI) fabricados com material semicondutor em diferentes tecnologias,

Os fatores que determinaram a escolha do µ-pro cessador empregado no sistema desenvolvido neste trabalho fo ram: adequação para sistemas com interrupção, o custo e a popu laridade do processador, facilidade de manutenção, a existên cia de documentação e apoio ao desenvolvimento do sistema.

A topologia do sistema, a capacidade dos canais de transmissão, o grau de utilização dos meios físicos de comu nicações, os sistemas de controle de erros e de tráfego, a es truturação e a codificação das informações etc , são algumas das condições com as quais o sistema de aquisição tem que ser com patível.

A rede de telesupervisão do sistema é composta de uma estação mestra (centro) e um conjunto de estações remo tas. Estas coletam informações sobre a geração de energia nas usinas térmicas e hidroelétricas do complexo, através de um sis tema de telesupervisão TIC-100 (TELETTRA) e as transmitem para a central de despacho.

A interface homem-máquina compreendera um termi nal de vídeo (CRT) preto e branco com teclado e uma impresso ra de caracteres.

As funções básicas do µ-computador (controlador) são: aquisição de dados, conversão de codigo e controle do CRT e impressora .

Através de comandos recebidos do teclado alfanu mérico do CRT, o u-computador deverá gerar relatórios e trans ferir as informações para o CRT e/ou para a impressora. As ima gens do CRT são mostradas a pedido do operador utilizando o te clado do mesmo como meio de entrada.

O sistema implementado atende às especificações estabelecidas pelos engenheiros da CHESF, responsáveis pelos estudos de despacho de carga, Trata-se portanto, de um traba lho de desenvolvimento de um sistema encomendado com condições pré-estabelecidas, impostas pelas especificações recomendadas e pela compatibilização com as demais partes do sistema que se encontram em operação.

A possível introdução de outros componentes no sistema, modificações nos relatórios e procedimentos operati vos etc, são de necessidade subjetiva, Provavelmente o siste ma especificado já excede as necessidades operacionais do momen to. Entretanto, a flexibilidade dos sistemas com u-processado res em geral e deste sistema de aquisição em particular, permi tira modificações futuras ditadas pelas mudanças das necessida

### des operacionais ,

A operação do sistema proposto e o atendimento de todas as condições especificadas foram verificadas e testa das pelo sistema de testes descrito no Capítulo IV.

### 1.2 - DESCRIÇÃO DOS CAPÍTULOS

Alguns conceitos gerais acêrca dos sistemas de controle de tráfego, meios de comunicações, topologia, mecanis mos de controle de erros de transmissão etc, pertinentes ao es tudo de redes de comunicações para computadores em geral e de sistemas centralizados de controle supervisório, são brevemente apresentados no Capítulo II. Estes mesmos conceitos são si tuados no sistema particular da CHESF (Companhia Hidroeletrica do São Francisco) que é também resumidamente descrito no Capí tulo III.

0 objeto deste trabalho de desenvolvimento em seus aspectos de implementação, programação e testes, é deta lhadamente apresentado no Capítulo IV.

Finalmente, no Capítulo V são apresentados co mentários e conclusões, além de sugestões para continuidade do trabalho ,

## CAP I TULO II

## AUTOMAÇÃO E CONTROLE

## 2.1 - TOPOLOGIA DE REDES

Em projetos de redes privadas deseja-se além da redução dos custos, uma maior eficiência na utilização de li nhas individuais. Para satisfazer a estas considerações, cada linha deve, em princípio, transportar o maior volume de tráfego possível. Mas, levando-se em conta que falhas em linhas de tráfego elevado ocasionam sérios problemas para a rede como um todo, uma solução de compromisso entre eficiência e tolerância da rede a falhas deve ser encontrada.

O método mais simples para interligação de vá rios dispositivos é através de uma rede completamente conecta da (Fig. 2.1), onde cada linha suporta apenas o tráfego en tre dois dispositivos, Esta solução é impraticável em virtude do elevado número de linhas e canais de entrada e saída neces sãrias,

Com a introdução de um processo de comutação, pode-se aumentar a eficiência da rede, fazendo com que as li

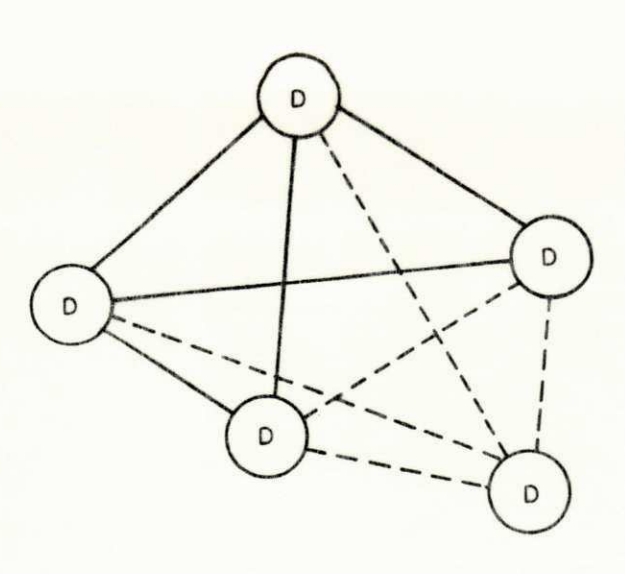

FIG.2.I - RÊDE CONECTADA COMPLETAMENTE

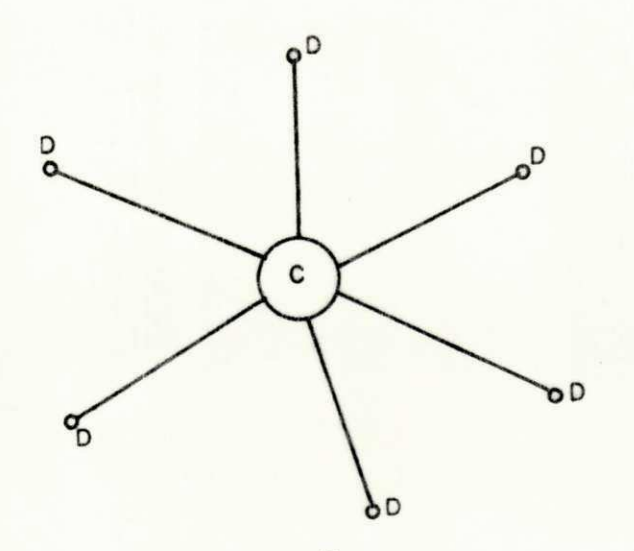

FIG.2.2-RÊDE EM ESTRÊLA

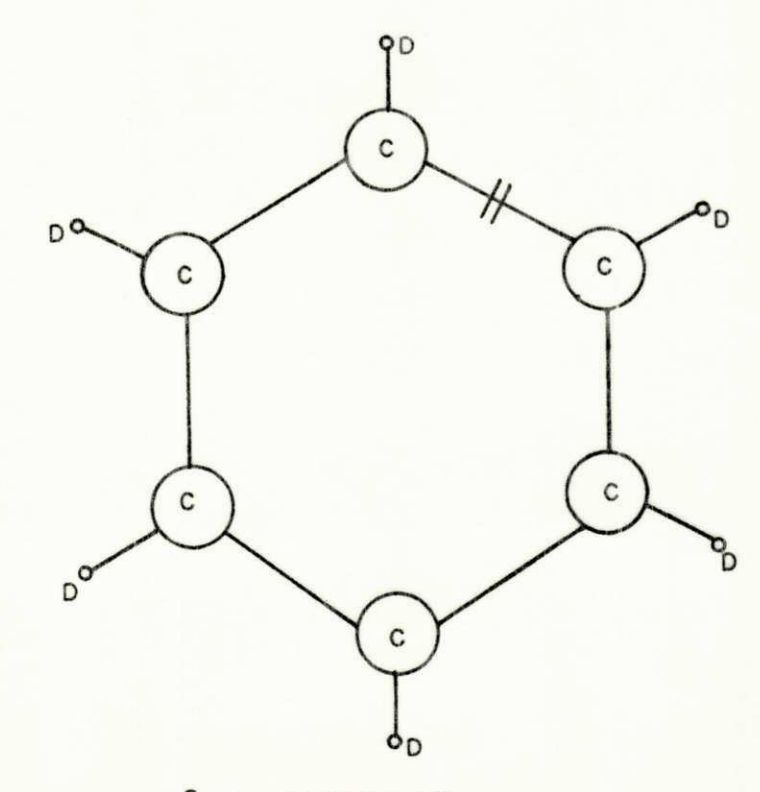

 $FIG.2.3 - RÉDE$  RETICULAR

 $\overline{\mathcal{C}}$ 

nhas suportem o tráfego gerado por mais que um par de dispo sitivos. Quando comutação é introduzida numa rede, o arranjo mais simples é o arranjo em estrêla. Em uma configuração em estrêla (Fig. 2.2) somente uma linha é necessária para cada dis positivo, e cada dispositivo necessita apenas um canal de entra da e saída, embora a central de comutação necessite um canal pa ra cada dispositivo. A confiabilidade de uma rede em estrêla é criticamente dependente da central. Uma falha nesta suspende to da a atividade na rede, enquanto uma falha em uma linha indivi dual afeta somente um dispositivo. Quando alta confiabilidade  $\tilde{e}$  requerida, utiliza-se uma central de reserva ("Back - up") que assumirá todas as funções, no caso de falha da primeira. (DAVIES & BARBER, 1973).

Em contraste com o caso de uma central única (re de em estrêla), uma rede reticular (Fig. 2.3) possue um comuta dor para cada dispositivo. Nesta configuração a utilização de linhas adicionais aumenta o número de rotas alternativas dispo níveis. Para conectar um dado número de dispositivos em um ú nico anel é necessário, o mesmo número de linhas que para conectá-los na configuração estrêla. Apesar desta configuração utilizar um maior número de comutadores que a rede em estrêla, estes são mais simples e a confiabilidade é maior.

A escolha de uma configuração particular de re de envolve considerações de confiabilidade, distribuição geo gráfica dos terminais, custo, distribuição do tráfego etc, que também determinam a escolha dos tipos e métodos de comutação. (DAVIES & BARBER, 1973).

Em uma configuração em árvore, os terminais não

são conectados diretamente ao centro (computador). A Fig. 2.4 mostra este tipo de configuração onde três terminais são conec tados ao centro, através de um comutador, por uma única linha. Pode-se notar uma semelhança topológica entre o sistema princi pal e o subsistema conectado a ele; ambos são, naturalmente, re des em estrêla. Com tais arranjos uma única linha entre o co mutador e o computador suporta o tráfego agregado de todas as linhas tributarias. Este comutador pode ser um multiplexador ou um concentrador.

**2.1. 1 - Multiplexaçi o e Concentraçã o** 

Num sistema prático de terminais ligados a um computador é muito improvável que todos os terminais estejam a tivos simultaneamente (ROCHA NETO, 1978). A atividade média de terminais dependera geralmente do tipo de sistema, mas tipicamente entre 10 e 20% de terminais disponíveis deve ser consi derado uma carga normal de trabalho para um centro de serviço (MARTIN, 1972).

Um multiplexador usa uma linha de alta velocida de de transmissão para ter uma equivalência de vários termi nais. Assim, num multiplexador a capacidade da linha de saída deve ser pelo menos igual a soma das capacidades instantâneas de todas as linhas de entrada.

Quando a soma das capacidades instantâneas das linhas de entrada pode exceder a capacidade da linha de saída, tem-se um concentrador. O concentrador deve ter, para um da do grau de serviço (probabilidade de congestionamento), a capa cidade de armazenar temporariamente o excesso de informação a cumulado, quando o somatório das taxas de informação instanta

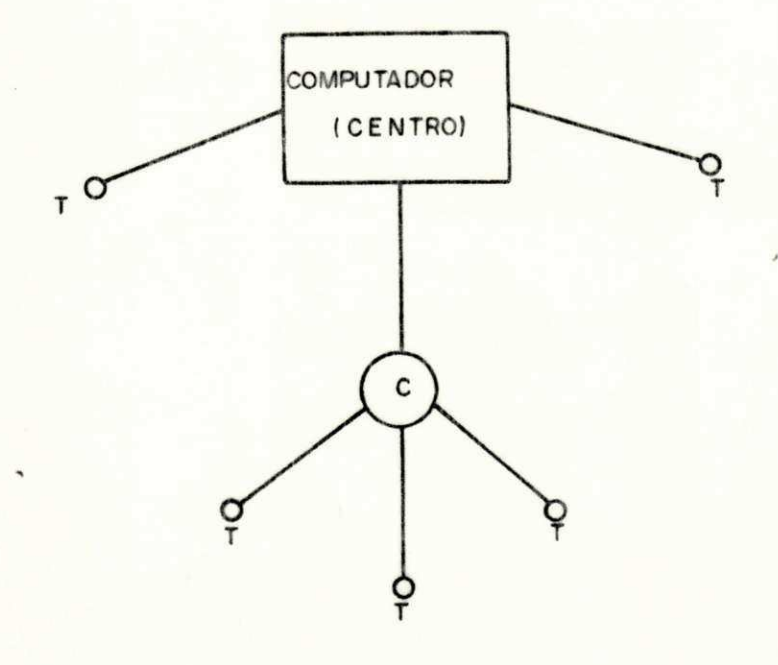

FIG.2.4 - CONFIGURAÇÃO EM ÁRVORE

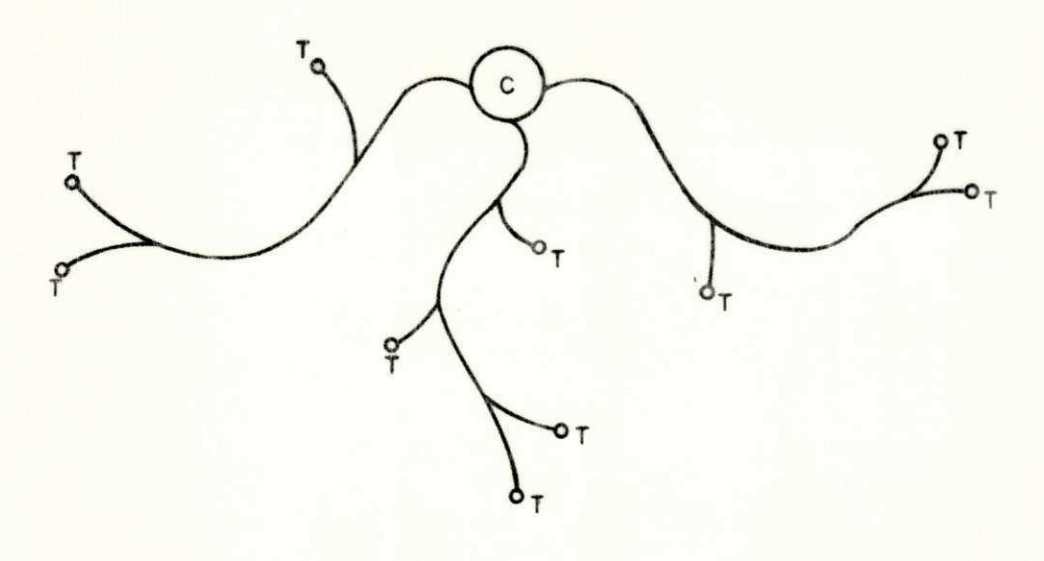

**FI8.2 5 - CIRCUITO S MULTIPONTO S** 

neas de entrada exceder a taxa de saída. O excesso de informa ção acumulado é transferido para o computador, quando a taxa total de entrada novamente cair abaixo da capacidade da linha de saída (DAVIES & BARBER, 1973).

**2.1. 2 - Circuito s Mui tipon t o s '** 

Um método de reduzir custos e aumentar a efici ência com que linhas são usadas, é conecta-las para formar um circuito multiponto. Este conecta ao sistema central um núme ro de dispositivos separados geograficamente, através de um circuito único. Vários circuitos multipontos podem ser liga dos a um computador central (Fig. 2.5). Uma vez que a comuni cação dos terminais com o computador não pode ser feita simul taneamente, faz-se necessário definir uma estratégia e um con junto de regras para regulamentar a utilização da linha, como também um mecanismo de identificação dos terminais. Várias téc nicas podem ser usadas para permitir a identificação do termi nal que originou uma mensagem. Existem dois esquemas básicos para controle de tráfego e uso da linha: consulta contínua ("Polling") e contenção ("Contention") (ver Seção 2.2) (ELIAS, 1980).

**2.1. 3 - A Utilizaçã o de Processadore s par a Interfac e** ["Tnont -  $End - ProcessSOK$ 

Muitas das tarefas desempenhadas pelos circui tos de comunicações são relativamente simples, mas altamente repetitivas, podendo exigir considerável tempo do computa dor. Estas funções podem ser desempenhadas externamente por

um pequeno computador denominado FEP ("Front - End - Processor") (Fig. 2.6). Com isto, além de liberar o computador principal para outras tarefas, uma maior flexibilidade na rede é alcança da, pois a mesma fica dividida em duas partes; processador prin cipal e rede de comunicações.

### 2.2 - CONTROLE DE TRAFEGO

Consulta contínua ("Polling") é uma técnica em pregada para controlar a utilização de linhas, através de um protocolo pré-estabelecido, entre dispositivos que partilham uma mesma via de transmissão. Através desta os dispositivos são controlados, de modo que somente um deles envia informações ao longo da linha num dado instante, por uma troca de sinais de controle ou mensagens,

Quando a lista de consulta é determinada por um computador central, este envia uma mensagem de controle a cada terminal, na sequência estabelecida, solicitando destes uma men sagem, O terminal responde com informação, ou envia uma mensa gem de controle, para comunicar que nada tem a transmitir. Ape sar da flexibilidade do sistema de consulta centralizada, a al ta proporção de troca de mensagens de controle reduz a taxa li quida de informação, tornando-o ineficiente,

Em redes que empregam multiplexadores  $(Fig, 2.7)$ , cada multiplexador remoto pode consultar os terminais a ele conec tados, enquanto o computador se encarrega de consulta-los. Com isto uma maior eficiência é alcançada, pois além dos multiple xadores operarem em paralelo, existem menos mensagens de con

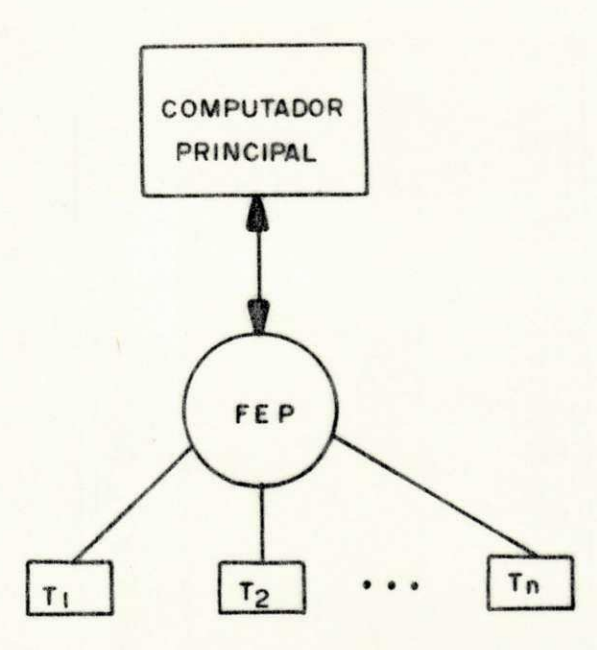

FIG.2.6 - PROCESSADOR EXTERNO (FEP) EM UMA RÊDE EM ESTRÊLA

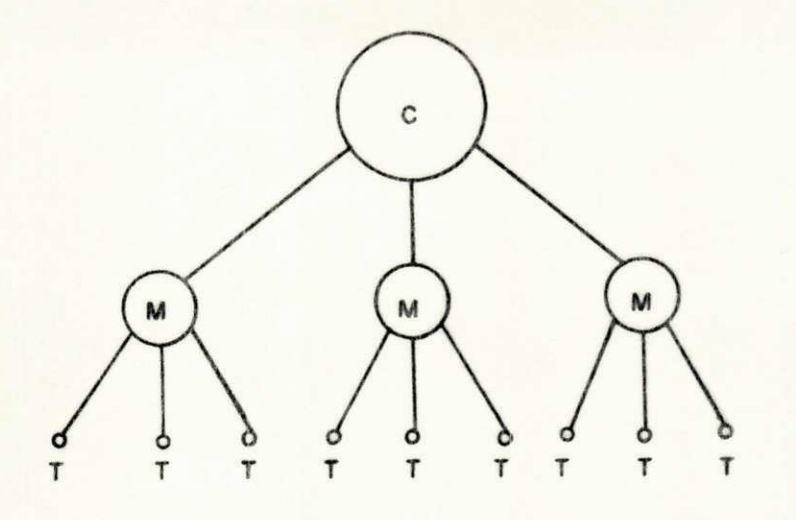

FIG.2.7 - MULTIPLEXADORES COM TERMINAIS

trole envolvendo o próprio computador. Este método é mais efi ciente que o de controle centralizado, e menos flexível, uma vez que as tabelas de consulta somente podem ser modificadas al terando-se as tabelas nos multiplexadores.

Outra técnica de consulta, conhecida como "Hub- $P$ olling",  $\vec{e}$  bastante usada em circuitos multipontos. Nesta tec nica o computador solicita uma mensagem ao primeiro terminal, que não tendo informações para transmitir transfere o comando para o segundo, e assim sucessivamente, Sempre que um termi nal responde com uma mensagem de informação o computador reas sume a sequência de consulta. Esta forma de consulta é parti cularmente eficiente quando os terminais são tipicamente inati vos e as linhas são muito longas. (DAVIES & BARBER, 1973).

0 controle de trafego por contenção ("Contention") é bastante empregado em redes tipo estrêla, onde cada terminal ativo pode enviar um sinal para o computador central, indi cando prontidão para transmitir uma mensagem. Este sinal se ria habilitado a provocar uma interrupção do programa, com to dos os terminais competindo em igualdade de condições para o atendimento pelo computador. O atraso no atendimento a um ter minal pode ser bem menor do que com o método de consulta contí nua, pois não existe necessidade da rede transportar sinais de controle a terminais inativos, Por outro lado, com este tipo de controle as mensagens transmitidas pelos terminais chegam ao computador de uma maneira aleatória, e por esta razão elas de vem ter um endereço que define sua origem, o que provoca uma redução na eficiência da rede. A escolha entre o uso de con sulta contínua ou contenção depende da configuração da rede, da atividade relativa dos terminais e da proporção de tempo que

14

os terminais individuais estão ativos (DAVIES & BARBER, 1973).

2.3 - SISTEMAS DE CONTROLE DE ERROS

Utiliza-se controle de erros para garantir que as informações aceitas pelo receptor correspondam, com uma dada confiabilidade, aquelas transmitidas pela fonte. Deve-se por tanto prover um mecanismo para deteção e/ou correção de erros de transmissão produzidos, por exemplo, por ruido.

Basicamente, existem dois métodos de controle de erros: Controle Direto (FEC - "Forward Error Correction") e por Realimentação ("Feedback"). No primeiro, redundância suficien te é inserida no sinal transmitido de modo a permitir uma dada capacidade de deteção e/ou correção. No sistema de controle de erros por realimentação a redundância inserida é apenas sufici ente para deteção, sendo a correção feita por retransmissão (PE TERSON & WELDON, 1972).

A escolha de um sistema particular de controle de erros é função da simplicidade de implementação, do tipo pre dominante de ruído, de características do meio de transmissão utilizado , de critérios de desempenho etc .

Na família dos códigos bloco lineares, bastante empregada em ambos os sistemas de controle, os dígitos redun dantes ("de paridade") são obtidos através de operações linea res nos dígitos de informação. As operações são determinadas pelas equações de paridade que definem o código. A esta famí lia pertencem os códigos de paridade simples, os códigos de Ham ming, os códigos BCH (Bose - Chaudhuri - Hocquenghem), os códigos de pe so constante "m em n" etc., que são muito utilizados em siste mas de controle supervisório e telemetria, Em geral, esta família de códigos emprega a decodificação por máxima semelhan ca, isto é, a palavra de informação assumida na recepção é a palavra pertencente ao alfabeto do código, mais próxima da pa lavra recebida (Fig, 2.8). O grau de proximidade é determinado por uma dada métrica, sendo a métrica de Hamming a mais co mumente empregada.

A distância de Hamming entre duas palavras é i gual ao número de dígitos em que estas diferem. A distância de Hamming d de um codigo particular é a menor distância entre quaisquer duas palavras do mesmo. Assim, em um código binário de comprimento igual a n dígitos, tem-se:

> $c\ddot{o}$ digo  $(n, k)$  $n \longrightarrow$  comprimento do código  $k \longrightarrow$  número de dígitos de informações  $c = n-k \longrightarrow$  número de dígitos redundantes ou de paridade . 2"--> número de palavras possíveis na recepção

 $2^k \longrightarrow$  numero de palavras validas (pertencentes ao alfabeto do código)

- $D \longrightarrow$  capacidade de deteção
- $C \longrightarrow$  capacidade de correção
- d -> distância de Hamming
- $n \longrightarrow$  eficiência

Assim tem-se:

 $D = d - 1$  e  $C = \frac{a - 1}{2}$  (ver Fig. 2.9) (LIN, 1970).

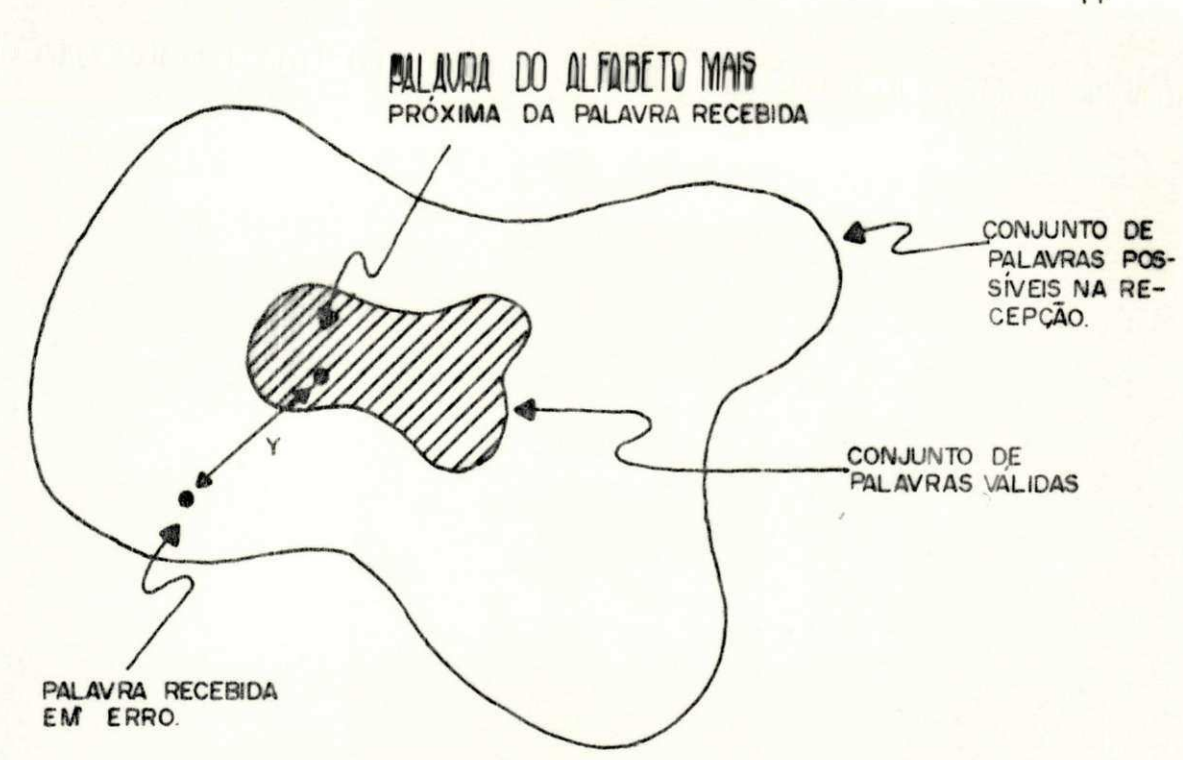

FIG.28 - DECODIFICAÇÃO POR MÁXIMA SEMELHANÇA.

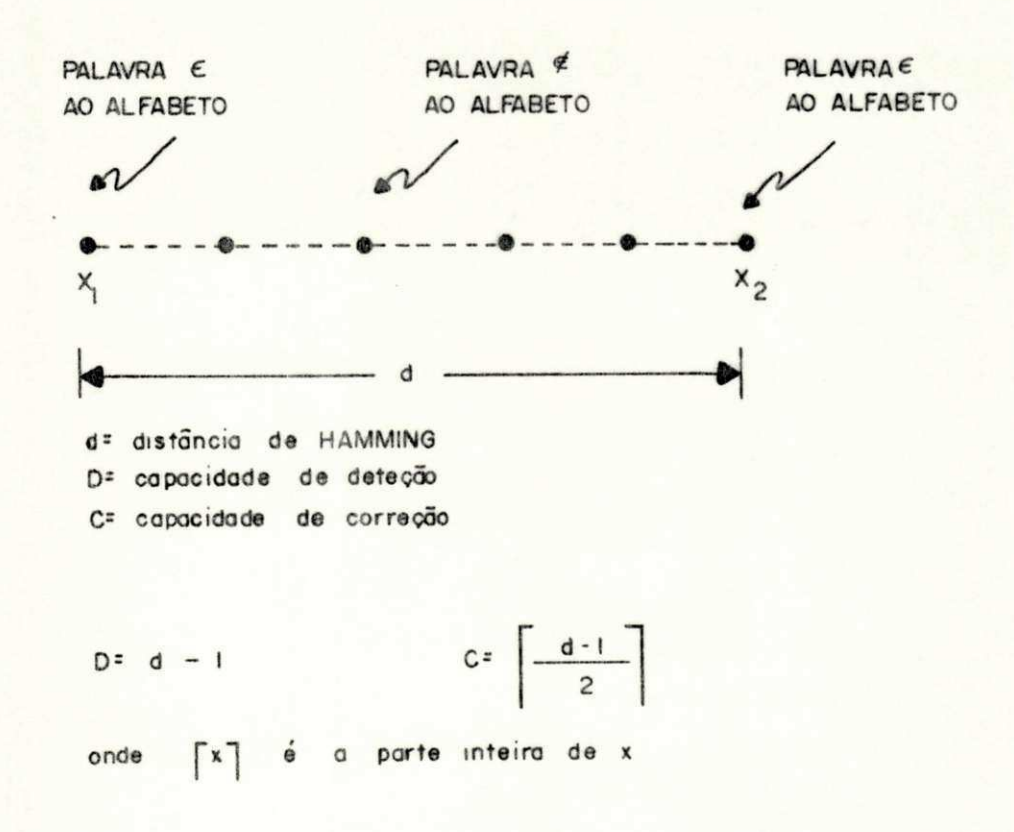

FIG. 2.9 - DISTANCIA DE HAMMING

 $17$ 

 $n = \frac{k}{n}$ 

onde  $x \rightarrow$  parte inteira de x

A capacidade de deteção e/ou correção de um có digo é proporcional a relação entre o número de palavras possí veis na recepção, e o número de palavras pertencentes ao códi go. Por exemplo, seja um código de peso constante m de compri mento n, onde o número de palavras do alfabeto é dado por:

$$
C_n^m = \frac{n!}{m! (n-m)!}
$$
 (ver Capítulo III)

Assim, para  $m = 4 e n = 8$ , existem 70 palavras válidas em 256 possíveis. Este código tem uma capacidade de deteção e/ou correção menor que a do código de Hamming (8,4) de mesmo comprimento que possue apenas 16 palavras no alfabeto.

Outra técnica para deteção de erros é a utiliza ção de "checksum" em seguida a uma sucessão de transferências paralelas. Com esta técnica são revelados alguns dos erros não detectados com o emprego do dígito de paridade simples. O "check sum" pode ser a soma aritmética ou soma módulo dois do grupo de palavras precedentes, as quais podem conter um dígito de pari dade, ou a paridade ao longo do bloco de dígitos correspondentes a cada palavra. Dependendo do tipo de erro introduzido (ver Fig.2.10), poderá o mesmo ser detectado e localizado (casos a, c e e), apenas detectado (caso b) ou não detectado (caso d).

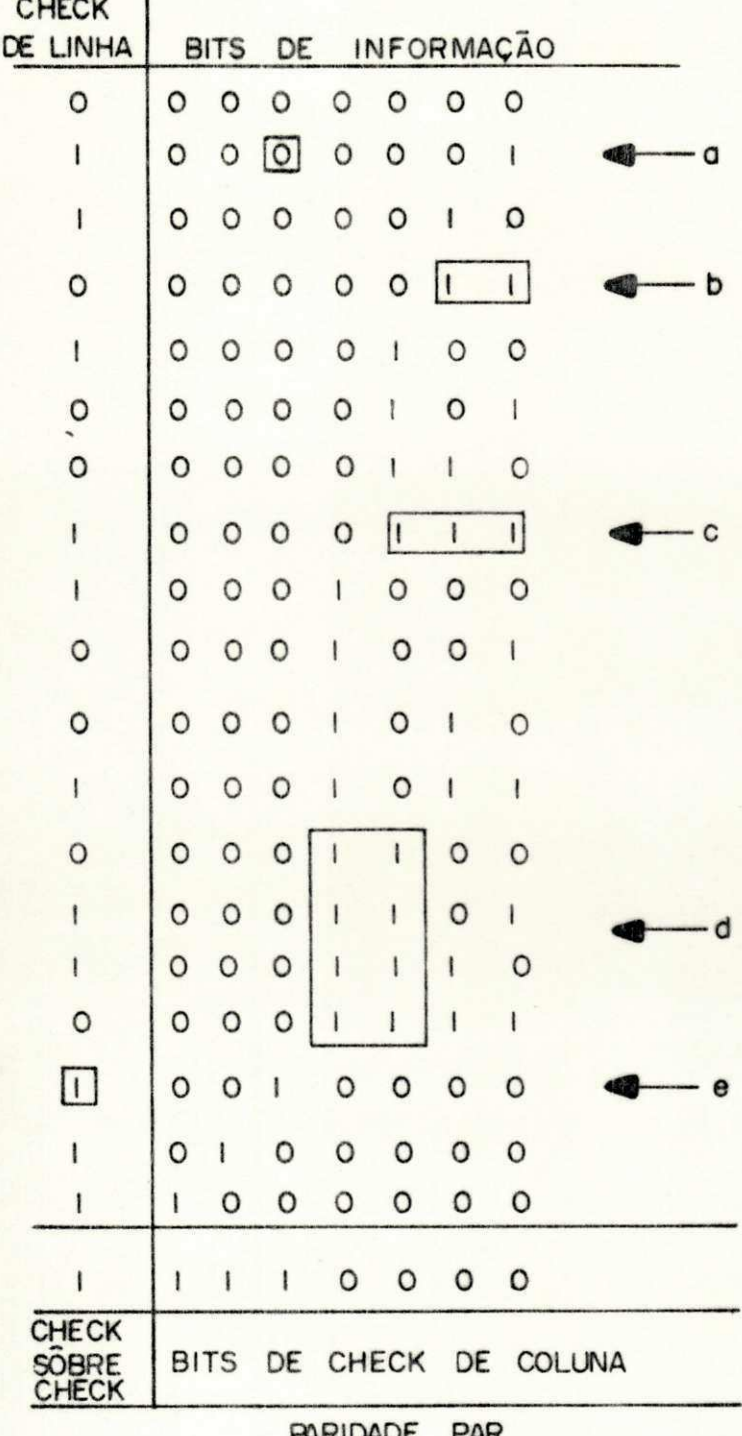

FIG.2.IO - BLOCO "CHECKSUM"

 $|9$ 

2.4 - MEIOS E FORMAS DE TRANSMISSÃO

Nos sistemas de comunicações em geral, e em par ticular em sistemas de telemetria e controle supervisório, con siderações sobre capacidade de canal, custo de transmissão, con fiabilidade, eficiência, disponibilidade etc, são determinan tes na escolha dos meios e formas de transmissão de informação.

Em geral, em um meio de comunicação de dados existem três modos possíveis de operação; transmissão unidire cional ("simplex"), transmissão não-simultânea em ambas as di reções ("half-duplex") e transmissão simultânea em ambas as di reções (" jull-duplex" ). A escolha do modo de operação é basi camente determinada por um compromisso entre a economia e a ta xa líquida de transmissão de dados - NDT ("Net Data Throughput").

Pode-se classificar os meios de transmissão em: linhas físicas, guias de ondas e sistemas de rádio.

As linhas físicas englobam as linhas bifilares (par de fios, cabos de pares, linhas abertas, linhas de alta tensão), cabos coaxiais, fibras óticas etc.

As ligações em alta capacidade são normalmente, feitas em cabos coaxiais ou via rádio. Em fase de desenvolvimento nos países industrializados, experiências têm sido reali zadas com fibras óticas e guias de onda circulares. A escolha dentre esses sistemas depende de fatores econômicos, confiabi lidade, condições geográficas etc. A Tabela 1 destaca a loca ção de frequências nos sistemas de rádio, indicando suas utiliza ções mais comuns (SILVA & BARRADAS, 1978).

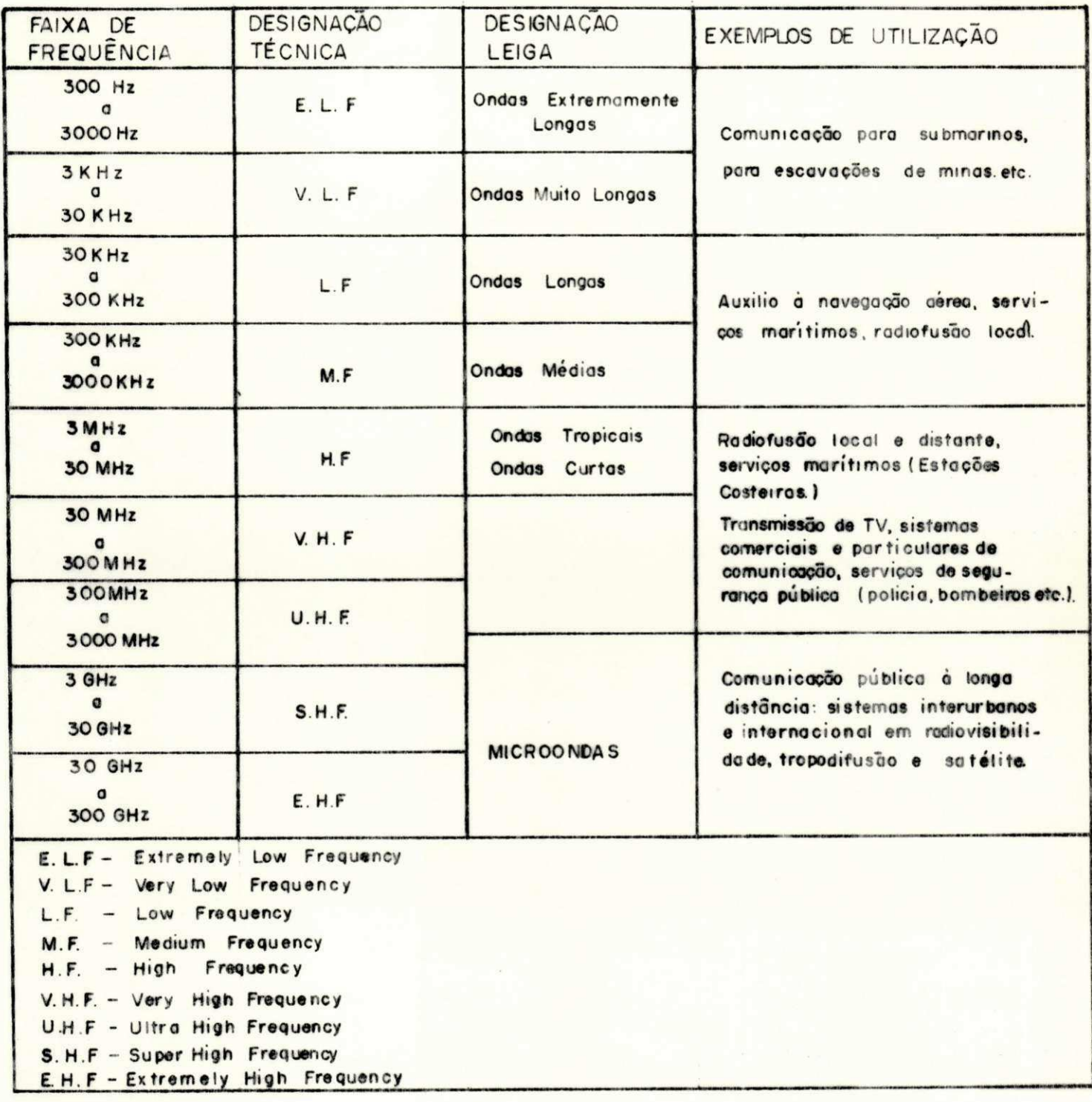

TABELA I - CLASSIFICAÇÃO DE SISTEMA RÁDIO

As linhas de alta tensão são extensivamente uti lizadas para transmissão telefônica, telegrafia, telemetria etc. A transmissão desses sinais ocorre simultaneamente com a transmissão de energia elétrica, Obviamente, as linhas de alta tensão são bastante usadas para suprir as necessidades de telecomunicações internas das companhias de geração e distri buição de energia elétrica. Os sistemas de ondas portadoras  $(0, P.)$  em linhas de alta tensão  $(A, T.)$  possuem as seguintes ca racterísticas:

- baixa atenuação, permitindo enlace direto, sem repetição, en tre os centros de interligação;
- a existência e a confiabilidade das linhas de transmissão de energia (altamente econômica para fins de comunicações, pois o sistema já se encontra instalado para fins de transmissão de energia) ;
- características de transmissão praticamente independentes da topografia, ao contrário dos sistemas via rádio;
- elevado ruído de linha, sobretudo devido ao efeito corona;
- sensibilidade às condições climáticas;
- banda disponível para transmissão de 25k 500kHz,

O sistema de O.P. compõe-se fundamentalmente das seguintes partes: linha de transmissão de energia elétrica em alta tensão, equipamentos para o acoplamento à linha e para i solamento dos sinais de comunicação (A.F.) da transmissão de energia e dos transceptores terminais (Fig.2.11) ( SILVA  $\&$ BARRADAS, 1978) .

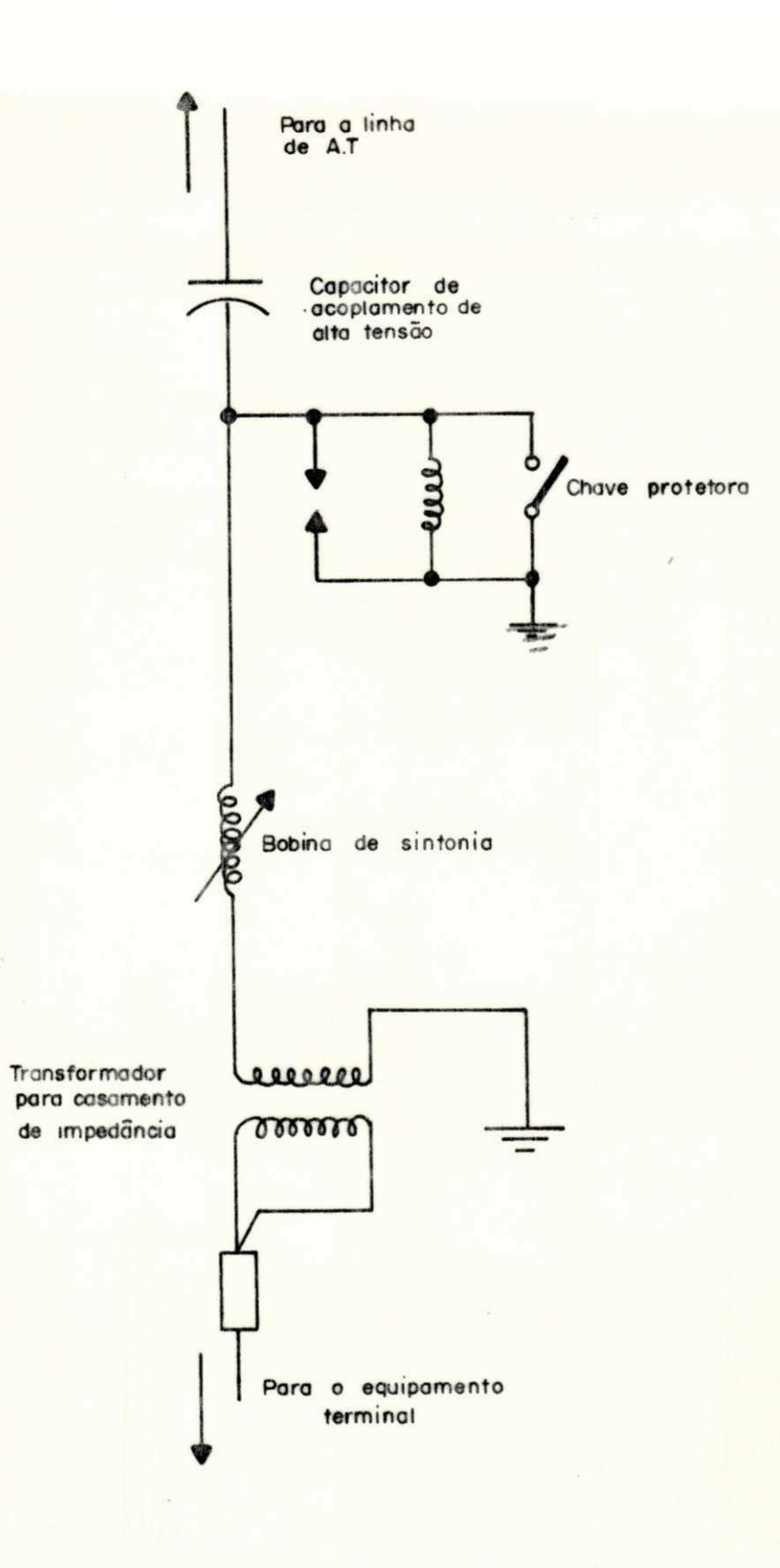

FIG.2.11 - ESTRUTURA DE CONECÇÃO DOS EQUIPAMENTOS DE O.P. À LINHA DE ALTA TENSÃO.

Em geral, os sinais gerados pelas fontes de in formação não são adequados para transmissão direta nos meios de comunicação disponíveis. Então, para adapta-los aos meios de transmissão faz-se necessário modificá-los, mas de uma for ma reversível de modo a permitir a recuperação da informação. Esta operação de casamento do sinal de informação ao meio de transmissão, é denominada modulação. Dentre os vários proces sos de modulação digital, os mais utilizados para transmissão de dados em sistemas de controle supervisório são: FSK ("Frequency - Shift- Keying") e PSK ("Phase - Shift - Keying"). Os fatores que determinam a escolha do método de modulação são: economia, simplicidade de implementação, desempenho com relação a probabilidade de erros etc.

Na modulação FSK a frequência de uma portadora é alterada de forma discreta, ou seja, comutada entre valores discretos, de acordo com o sinal modulante digital (Fig. 2.12).

A modulação PSK consiste na alteração discreta da fase de uma portadora senoidal, de acordo com o sinal modu lante digital (Fig. 2.12). Podemos classificar as modulações PSK e FSK em relação ao número de níveis do sinal modulante digi tal, dando origem ao BPSK (ou BFSK) e ao MPSK (ou MFSK), confor me tenhamos um sinal modulante binário ou com m níveis (multi nível), respectivamente (SILVA & BARRADAS, 1978).

Os processos utilizados para demodulação ou de teção podem ser: deteção coerente (síncrona) ou deteção nãocoerente (deteção de envoltória). A deteção não-coerente é mais simples de implementar, sendo normalmente utilizada na de modulação FSK, enquanto que deteção coerente é geralmente em

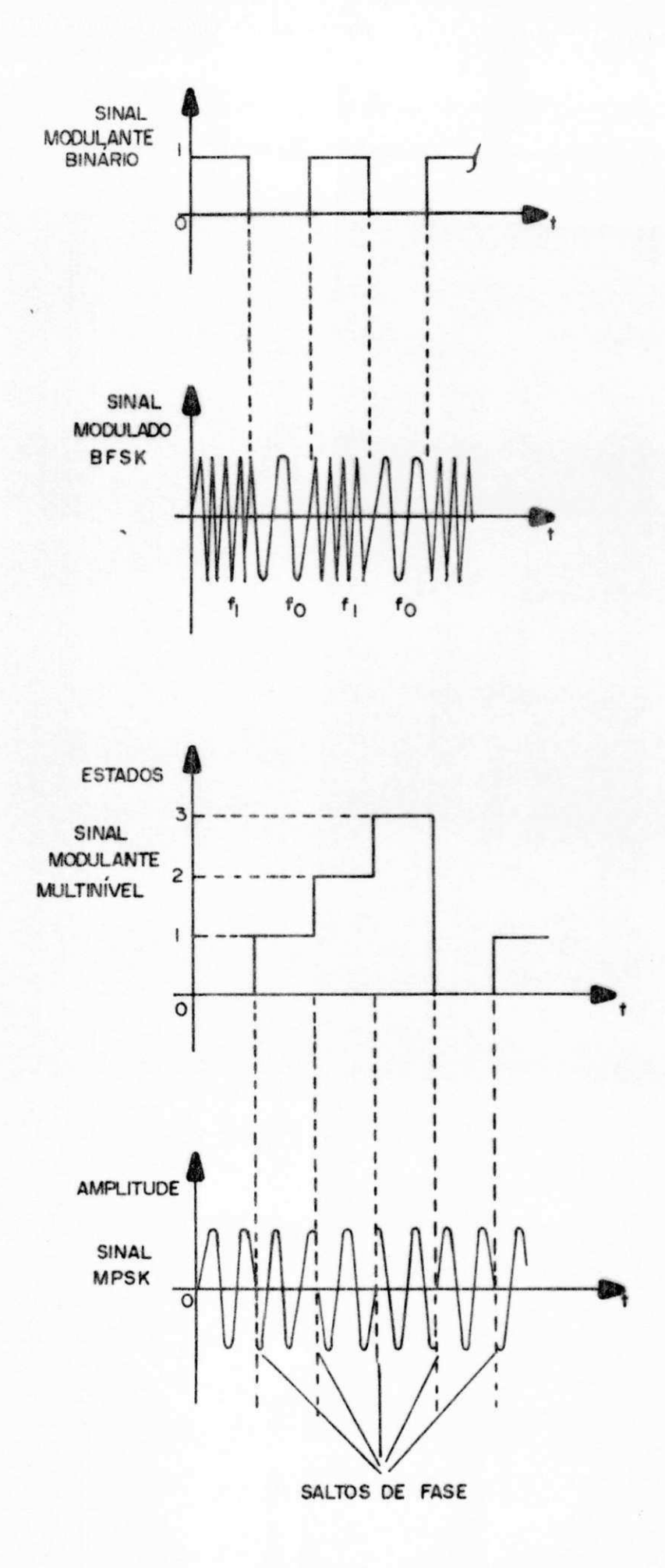

FIG.2.12 - FORMAS DE ONDA - MODULAÇÃO FSK E PSK.
pregada para demodulação PSK (CARLSON, 1975).

Em transmissões de dados via canal telefônico os modems FSK são normalmente utilizados até 1200 bps, enquanto os modems PSK até 9600 bps.

### CAP I TULO I I I

### DESCRIÇÃO DO SISTEMA DE SUPERVISÃO E TELEMETRIA DA CHESF

O objetivo do projeto (Capítulo IV) é o desen volvimento de um sistema de aquisição e processamento de infor mações (na central de despacho) em uma rede de telesupervisão de um complexo particular (fig. 3.1) de geração e transmissão de energia elétrica.

A topologia do sistema, a capacidade dos canais de transmissão, o grau de utilização dos meios físicos de comu nicações, os sistemas de controle de erros e de tráfego, a es truturação e a codificação das informações etc, são algumas das condições com as quais o sistema de aquisição tem que ser compatível.

A rede de telesupervisão do sistema é composta de uma estação mestra (centro) e de um conjunto de estações re motas. Estas coletam informações, sobre a geração de energia nas usinas térmicas e hidroelétricas do complexo, através de um sistema de telesupervisão TIC-100 (TELETTRA) e as transmi tem para a central de despacho, O sistema é mostrado em dia grama de blocos na Fig. 3.2.

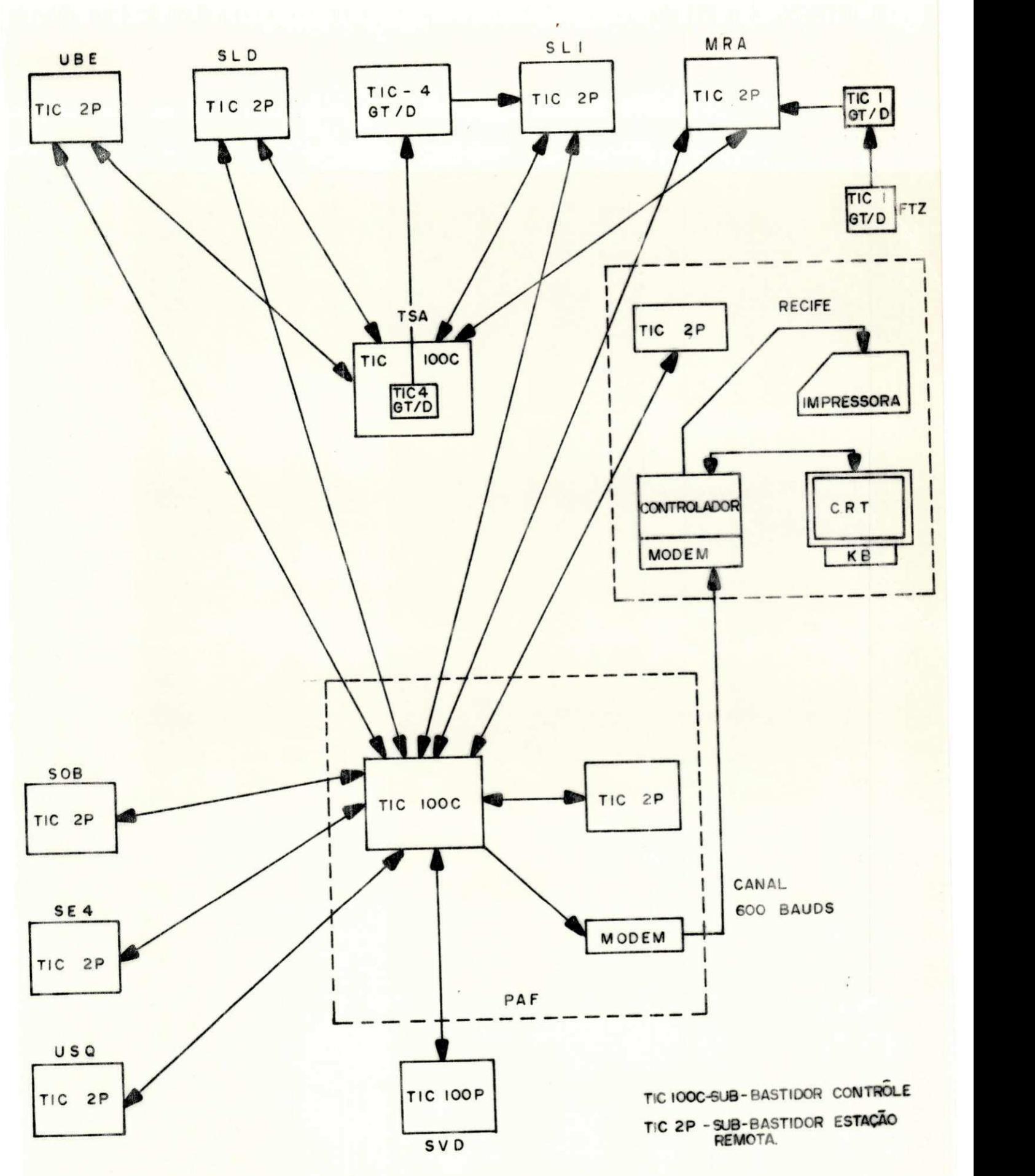

**FIG 3.1 - CONFIGURAÇÃO DA REDE DE SUPERVISÃO (CHESF)** 

2 8 **zyxwvutsrqponmlkjihgfedcbaZYXWVUTSRQPONMLKJIHGFEDCBA**

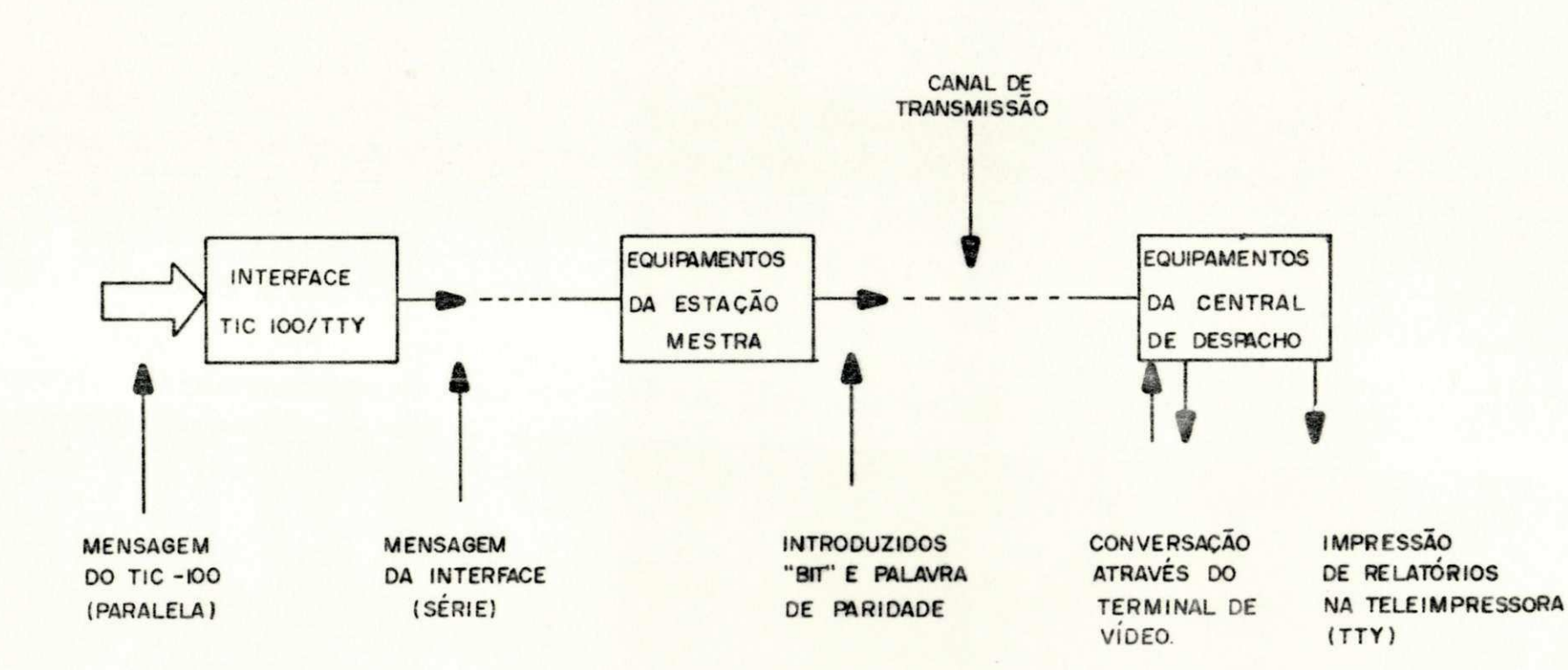

FIG.3.2 - DIAGRAMA DE BLOCOS GERAL DO SISTEMA

62

0 equipamento da estação mestra consta de um mo dem e um circuito gerador de paridade (Fig. 3.3). A cada pa lavra da mensagem será adicionado um "bit" de paridade, e no final da mensagem uma palavra de paridade ("Checksum"), Esta palavra, enviada no final da transmissão de cada canal de ende reço, será utilizada na deteção de erros de transmissão.

0 equipamento da central de despacho constará de um controlador (microcomputador), um modem, um terminal de vídeo e uma impressora de caracteres (Fig. 3.3). As infor mações recebidas das estações remotas são moduladas em FSK ("Fre quency Shift Keying") e transmitidas para a central de despacho através de um canal de voz em 600 Bauds. Após serem recebidas e demoduladas na central de despacho, as informações serão pro cessadas e armazenadas pelo controlador. O operador poderá atu ar no sistema através do terminal de vídeo, para solicitar im pressão na TTY ou apresentação dos relatórios no vídeo.

### 3,1 - 0 SISTEMA TIC (TELETTRA)

O sistema de telesupervisão TIC, localizado em uma estação remota, transmite dois tipos de informações: esta dos ("Telesinais") e medidas ("Telemedidas").

Por outro lado, quando localizado na estação mestra de supervisão, transmite para as estações remotas as or dens selecionadas e acionadas pelo operador: comandos e regula ções. Estas informações são denominadas genericamente de Dados quando no sentido Remota-Central e de Comandos no sentido Cen tral-Remota.

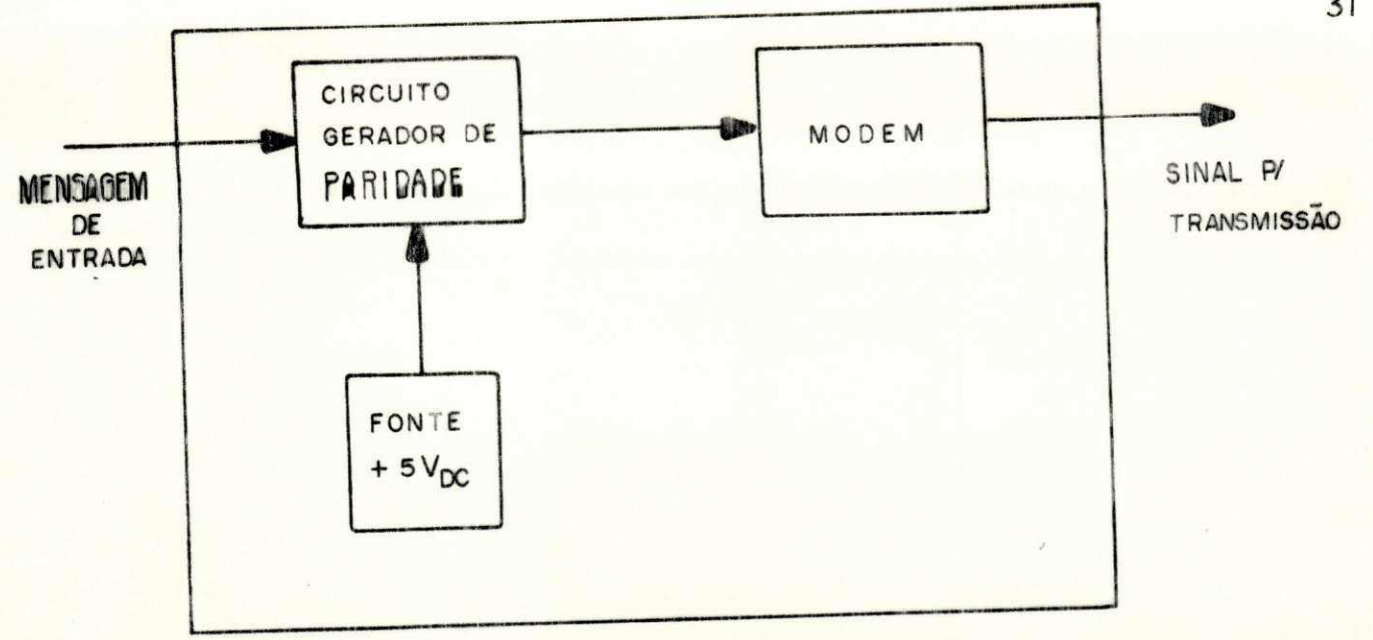

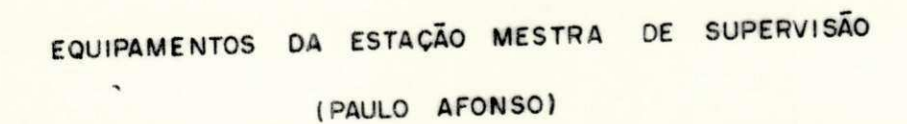

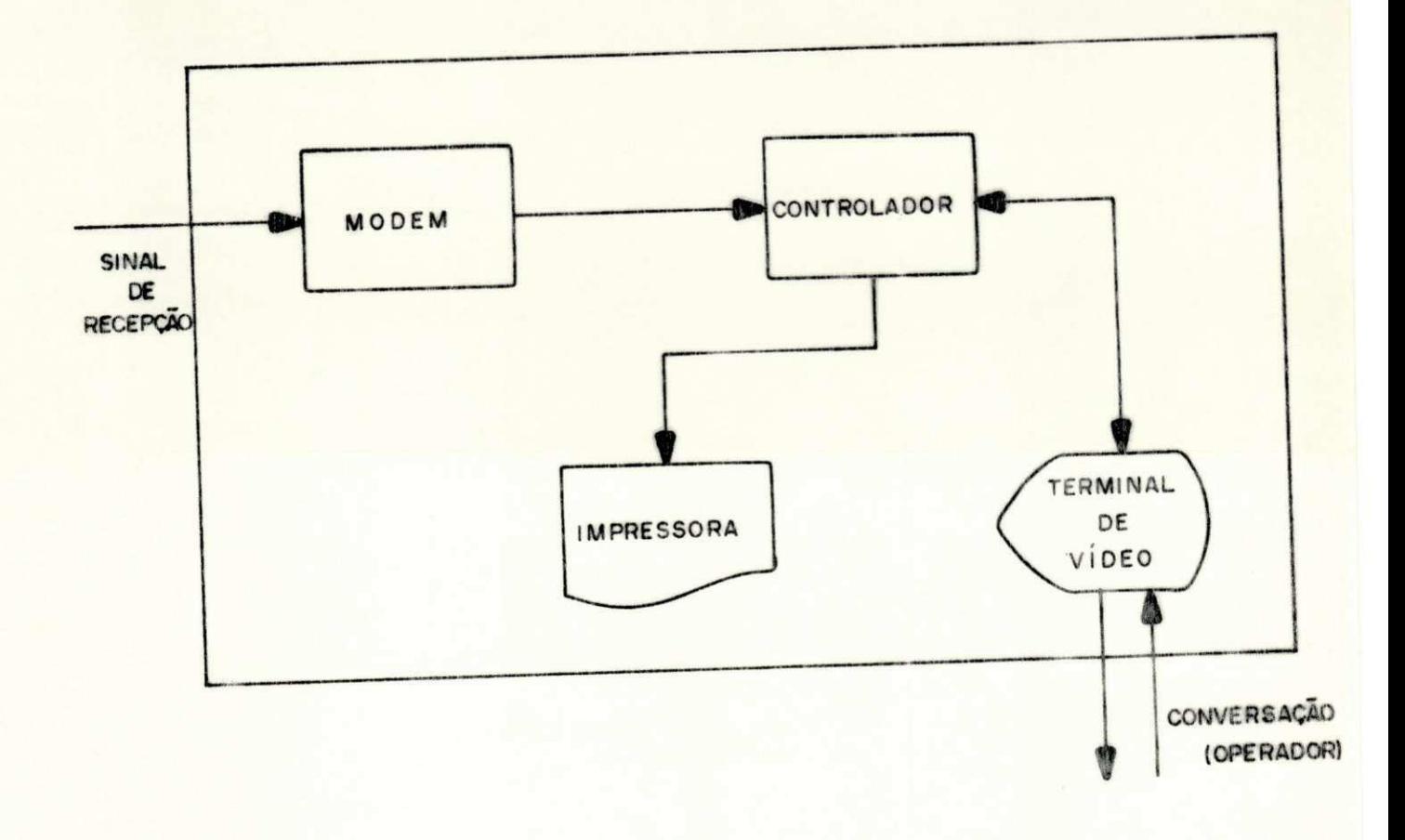

EQUIPAMENTOS DA CENTRAL DE DESPACHO (RECIFE)

FIG.3.3 - EQUIPAMENTOS DA ESTAÇÃO MESTRA E DA CENTRAL DE DESPACHO

 $31$ 

Os "Telesinais" (TS) informam sobre a posição de elementos ou dispositivos, que podem assumir dois ou mais estados (discretos). As "Telemedidas" (TM) informam sobre os valores assumidos de variáveis contínuas em relação ao tempo.

No sentido oposto, os comandos (TC) acionam cir cuitos e dispositivos que podem assumir apenas duas posições (on/o jj jj) e as regulações (TR) determinam posições que podem se r continuamente variadas. Obviamente, a confiabilidade dos Co continuament e variadas . Obviamente, a confiabilidad e dos Co\_ mandos é maior que a dos Dados. mandoò é maio r que a dos Vadoò .

0 sistema TIC pode operar nas seguintes veloci dades de transmissão: 50, 100, 200, 600, 1200 e 2400 Bauds. A escolha da taxa de transmissão é função das necessidades opera cionais e da capacidade do meio de comunicação utilizado.

### 3.1,1 - Estrutura das Mensagens

No sistema TIC, tanto o centro quanto as esta ções remotas transmitem mensagens cíclica e ininterruptamente em quadros de igual duração. Estas são estruturadas em qua dros de 8 blocos (Canais) de comprimento  $\ell = 14$  digitos bina nios, como mostrado na Fig.3.4. O primeiro canal é ocupado por um padrão de sincronismo. Este padrão é utilizado para as segurar coerência de frequência e fase entre as bases de tempo dos lados transmissor e receptor, como também para permitir a recuperação de sincronismo de canal e quadro. Cada bloco ou ca nal tem comprimento  $\ell = 14$  dígitos binários divididos em três campos de comprimento 3, 1 e 10 que são respectivamente ocupa dos por informação de proteção, dígito de imparidade e texto, co mo mostrado na Fig. 3.4. O texto do canal 2 ou bloco de endereços

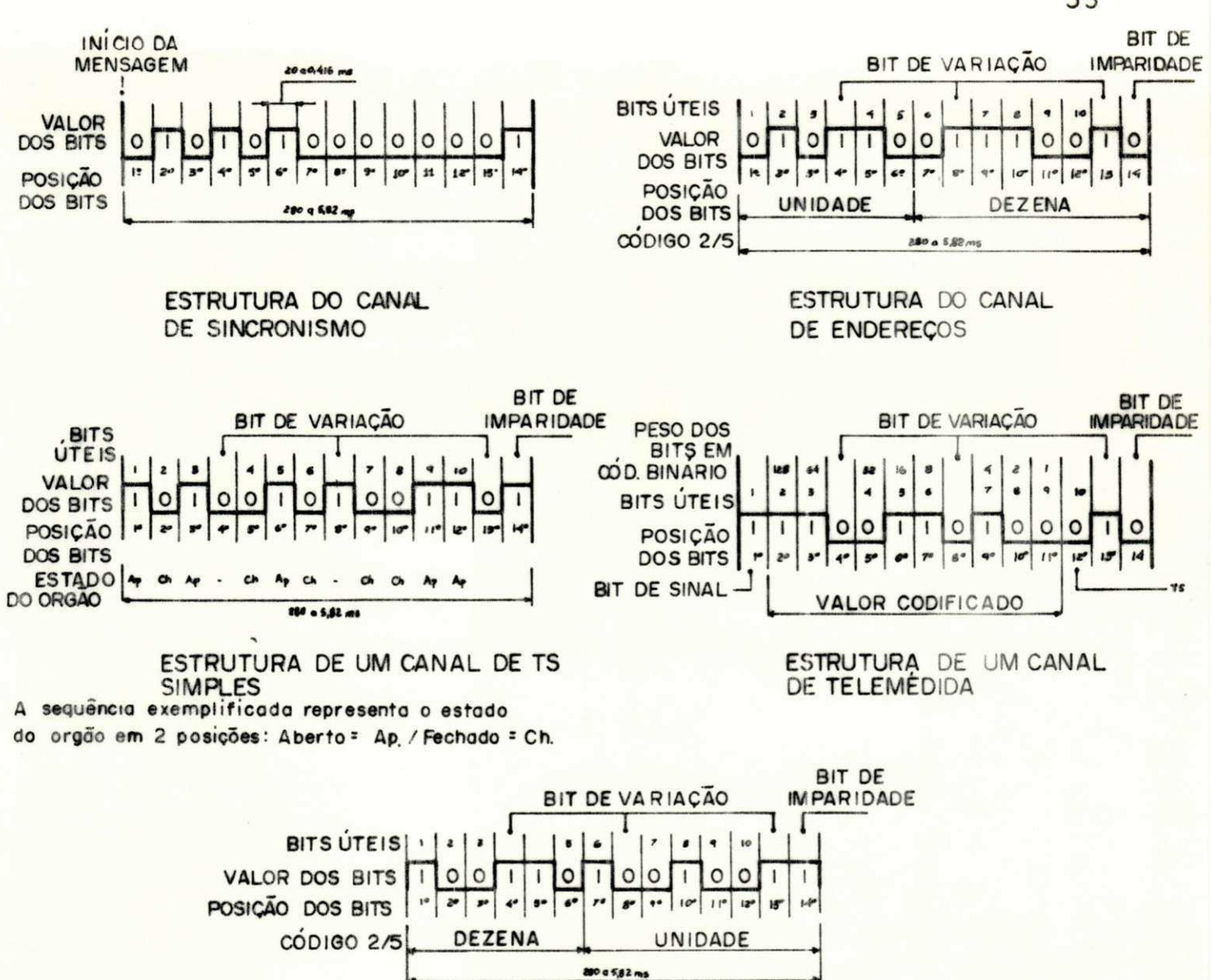

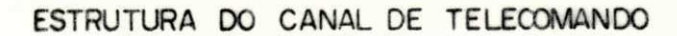

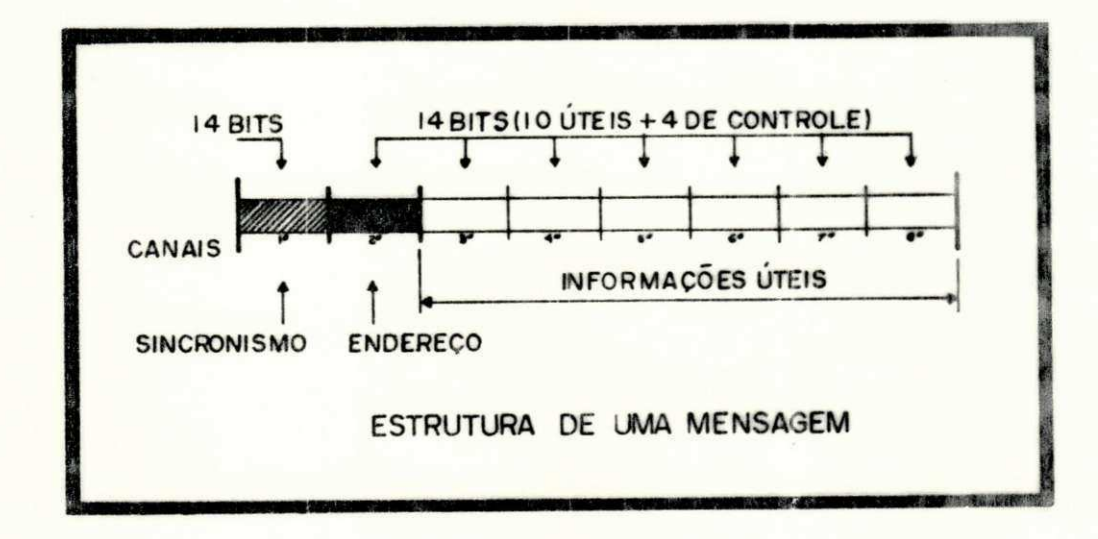

FIG.3.4 - ESTRUTURA DAS MENSAGENS E DOS CANAIS (TIC-IOO)

33

é dividido em dois campos de cinco dígitos que representam res pectivamente as unidades e as dezenas do endereço sob a forma de um código 2/5. Considerando que os seis canais de informa ção estão protegidos por 4 dígitos localizados em posições préfixadas, a taxa líquida de informação máxima ("Net Data Through put")  $\tilde{e}$   $\eta$  = 53%. De acordo com a disposição dos dígitos, os canais uteis podem ser classificados como:

**- Cana l 4 <sup>e</sup>** Teles **inalizaçã o** 

Cada-dígito representa o estado de um elemento com apenas duas posições estabelecidas. No caso de elementos que possam, também, assumir posições intermediárias (defeito ou erro) são necessários dois dígitos binários para indicação. No caso de elementos que possam assumir posições múltiplas, a configuração dos 10 dígitos representa, dentro de um código, o número decimal que identifica uma posição específica.

**- Cana l de Telemedid a** 

Dos dígitos de informação do canal, o primeiro define o sinal da medida (+/-), 8 representam em código bina rio o valor medido e o último significa um TS eventual (por exemplo, para assinalar que a quantidade analógica excedeu o limite pré-fixado).

**- Cana l de Telecomand o** 

Serve para transmitir o número decimal que iden tifica o elemento telecomandado. Tem a mesma estrutura que o canal de endereço, mas com os campos de 5 dígitos que represen tam unidade e dezena invertidos.

3.1.2 - Modos de Funcionamento

0 TIC funciona em dois modos, que são:

- com interrogação

- sem interrogação

No primeiro, a transmissão de informações é bi direcional, pois o centro interroga e as estações respondem. No segundo, o fluxo de informações proveniente de cada estação ocorre automática e continuamente, sem consulta do centro.

Na operação com consulta, com um único centro, este envia as mensagens de interrogação, de forma sequencial e cíclica, as quais são recebidas por todas as estações remotas. Estas contêm somente informações de sincronismo e endereço, en quanto que os seis canais restantes, estão normalmente desati vados. Somente a estação ou grupo de elementos identificada pelo endereço responde ao centro, com uma mensagem que contém, sucessivamente, o canal de sincronismo, o código de endereço que identifica a mensagem propriamente dita e, finalmente, os 6 canais que comportam as informações. Enquanto recebe estas informações, o centro envia uma outra mensagem de interrogação a um segundo grupo de elementos que responde da mesma maneira que o grupo precedente. Este ciclo é repetido até que todos os endereços tenham sido explorados. O ciclo normal de explo ração pode conter até 100 endereços. Pode-se, entretanto, re duzir o ciclo exploratório, pela omissão dos endereços não uti

# $1$ iZados, do acordo com a programação próvia.

**3 . 1. 3zyxwvutsrqponmlkjihgfedcbaZYXWVUTSRQPONMLKJIHGFEDCBA - Método s d e Codificaçã o (CHESF , 19 7 9 )** 

**a ) Codificaçã o da s Medida s** 

O codificador analógico-digital do equipamento TIC (ver Fig. 3.5) é composto essencialmente de um registrador, um comparador, uma porta "E" e um contador binário. No início da codificação o comparador de medida abre a porta "E" para o contador binário. Quando é atingido o valor da medida a ser co dificada, o comparador fecha a porta "E" cessando a contagem dos pulsos. O conteúdo do contador, desta forma, é proporcio nal ao intervalo de tempo entre os dois pulsos fornecidos pelo comparador e proporcional, portanto, à medida que representa o valor analógico, estando a sua saída em código binário de 8 bits.

As medidas a serem codificadas são da seguinte

- Tensão de barramento

- Potência ativa

- Potência reativa

**a.l ) Tensã o de barrament o** 

A saída do conversor de tensão varia de "0" (ze ro) a 5mA quando a tensão de barramento varia de "0" (zero) a fundo de escala, guardando a seguinte relação entre estes valo

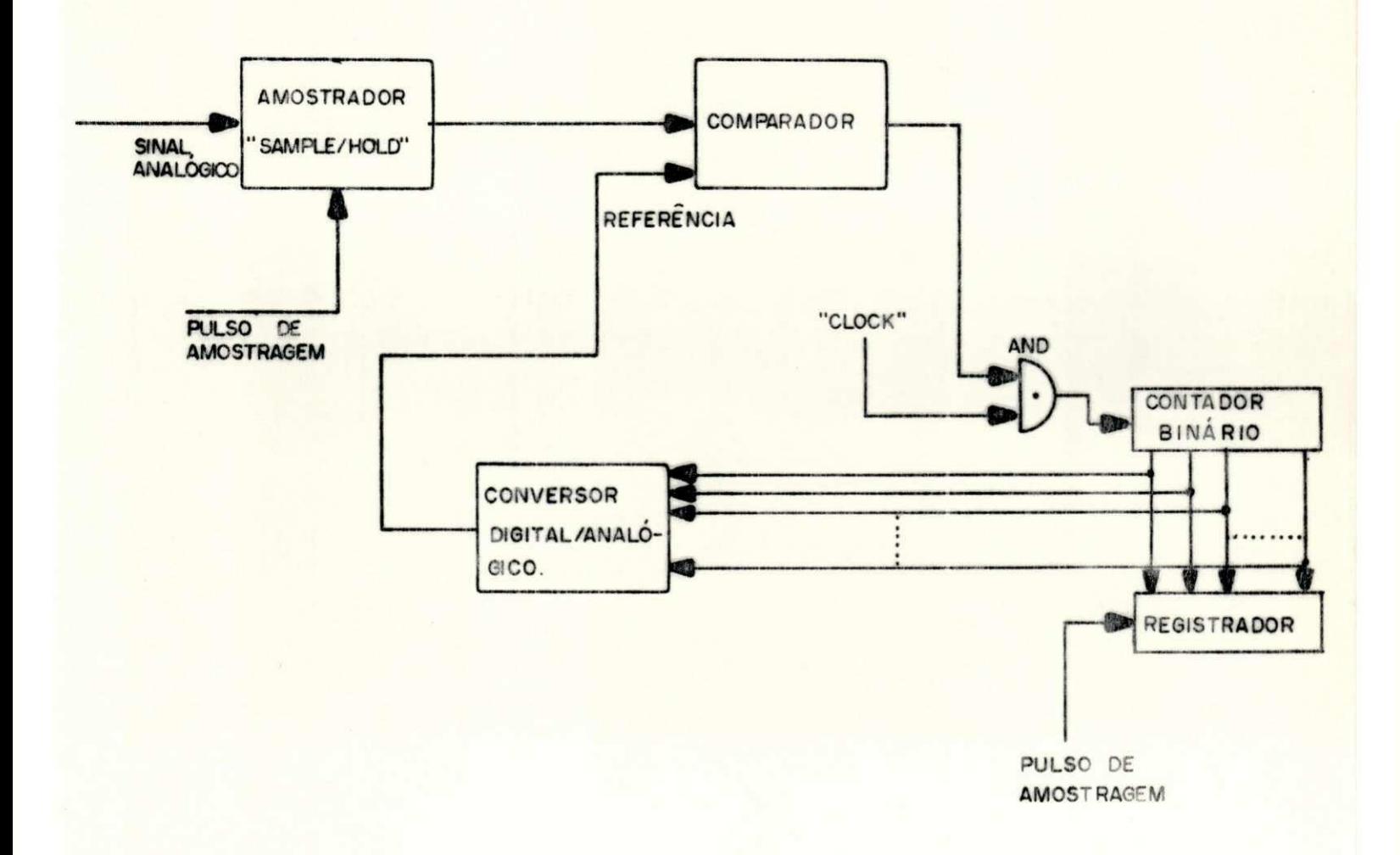

### FIG3.5 - CONVERSOR ANALÓGICO / DIGITAL

res e os valores do contador binário.

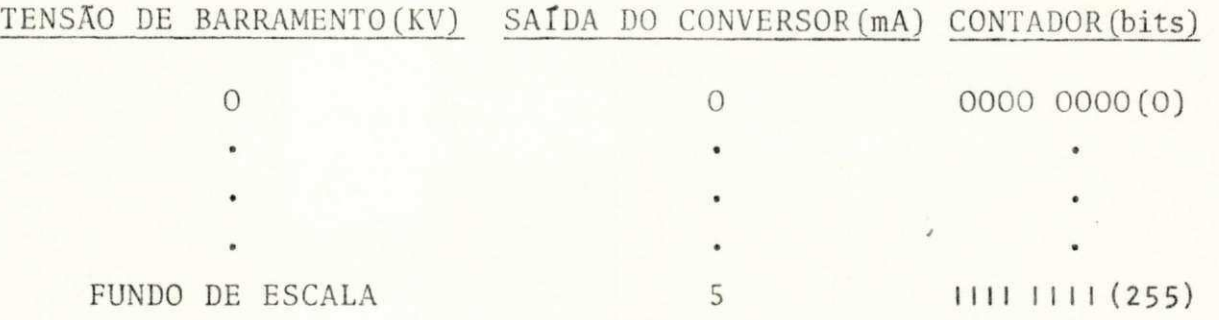

Dada esta relação, podemos armar a equação gera dora da tabela de conversão dos "bits" contados para a medida codificada.

> 255 (bits) – FUNDO DE ESCALA bits (contador) - MEDIDA  $M\text{EDINA} =$  FUNDO DE ESCALA  $x$  bits (contador 255 **zyxwvutsrqponmlkjihgfedcbaZYXWVUTSRQPONMLKJIHGFEDCBA**

**a ,**2) **Potênci a Ativ a** 

Para análise da potência ativa tem-se dois ca sos ;

- Usinas Térmicas e Hidroelétricas

A potência ativa é sempre fornecida e nunca re ceb i da.

- Transformadores e Linhas de Chegada

A potência tanto pode estar sendo fornecida co mo sendo recebida .

No primeiro caso a equação geradora da tabela de conversão é a mesma da medida de tensão de barramento.

JKá.

### $MEDIDA =$  FUNDO DE ESCALA  $x$  bits (contador) 255

No segundo caso tem-se:

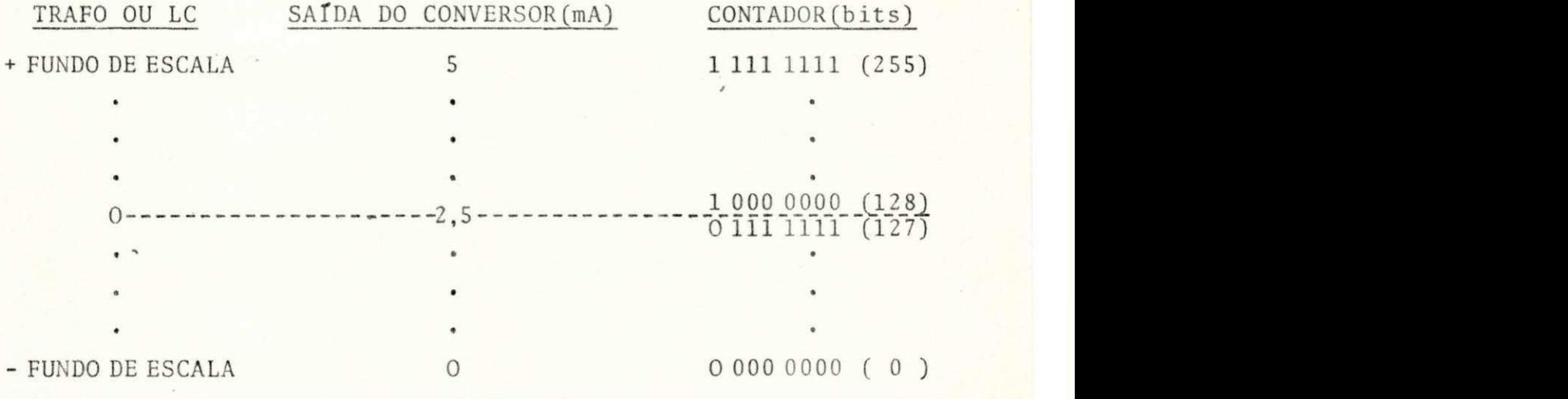

O dígito mais significativo ("MSB") do contador binário serve para indicar se a medida é positiva ou negativa. Se "MSB" = 1, tem-se medida positiva e se "MSB" = 0, tem-se me dida negativa. Seja a situação em que a medida é positiva ("MSB" = 1); os sete dígitos restantes corresponderão a medi da, sendo a sua variação de "0" (000 0000) a 128 (111 1111) (er ro por excesso). Então têm-se:

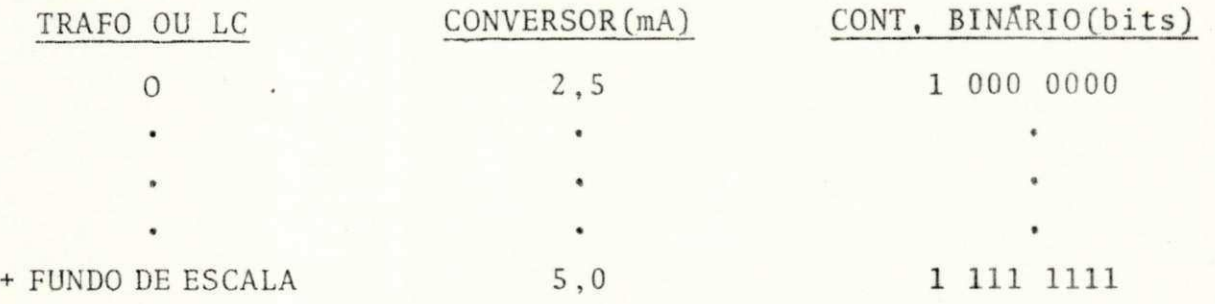

A equação geradora da tabela de conversão é:

FUNDO DE ESCALA--> 128 (bits ) MEDIDA- $\longrightarrow$  bits (contador)  $M\text{EDIDA} = \frac{\text{FUNDO DE ESCALA}}{M\text{EMA}}$  x bits (contador 12 8

Inversamente, seja a situação em que a medida é negativa ("MSB" =  $0$ ); os sete dígitos restantes variam de 128 (111 1111) (erro por excesso) a "0" (000 0000).

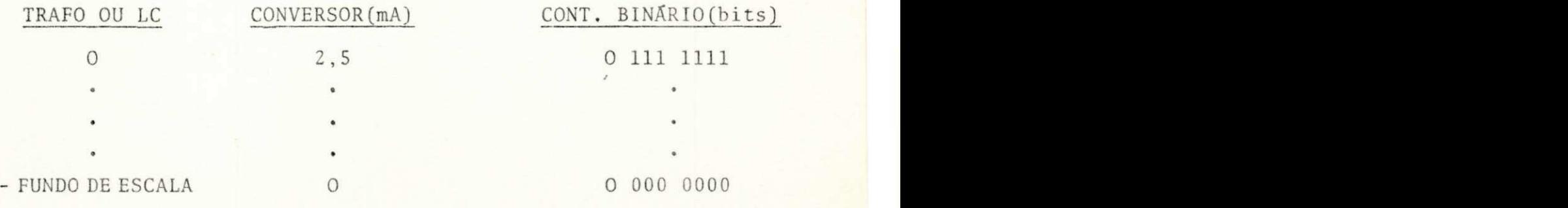

A equação da tabela é a mesma do caso anterior:

$$
MEDIDA = \frac{FUNDO DE ESCALA}{128} \times bits (contact)
$$

Como pode-se observar na tabela, o conteúdo do contador deve ser complementado para representar em binário o valor da medida.

**a .**3) **Potenci a Reativ a** 

Com a potência reativa o processo é o mesmo do lero Central (caso da potência ativa de transformadores e li nhas de chegada).

$$
MEDIDA = \frac{FUNDO DE ESCALA}{128} \times bits (contact)
$$

**b ) Codificaçã o do s Endereço s** 

A rede de telemetria do sistema funciona com um único "Centro" interrogando, de forma sequencial e cíclica, as estações remotas (Item 3.1.2). A transmissão do endereço faz com que a mensagem seja reconhecida somente pela estação (ou parte dela) caracterizada pelo número do endereço enviado. O

gerador de endereços consiste de dois contadores binários dos quais um é para a unidade e o outro para a dezena, formando o código de endereços. O código utilizado é o 2/5, ou seja, en tre 5 dígitos dois deles estão no estado "1" (Comprimento 5 e Peso Constante 2). Na mensagem, a unidade é representada nos primeiros 5 dígitos enquanto as dezenas são os últimos 5 dígi tos (Apêndice I).

3,2 - PROTOCOLO INTERFACE TIC-100 / TTY (CHESF, 1979)

#### **3.2. 1 - Interfac e TIC-100/TT Y**

A interface assincrona série recebe 10 dígitos de dados na forma paralela, presentes no TIC-100 da estação mes tra de supervisão, e os restitue na forma série. A mensagem sé rie de saída possue um formato compatível com o código de tele -impressora (TTY). Dos oito dígitos do texto da mensagem ele mentar, os cinco primeiros são reservados para metade da se quência ("string") de dados recebida da chave de entrada, e os três dígitos seguintes são utilizados para informações de ser viço e para fim de palavra  $("Stop")$ , respectivamente (Fig.3.6). Como o número de dígitos por bloco de informação de uma mensa gem do TIC-100 é igual a 10, duas mensagens elementares são ne cessárias para transferí-los. O formato da mensagem série que emana da interface é apresentado na Fig. 3.7. Os "bits" de ser viço A, B, C e D têm as seguintes funções:

#### A - Sempre "O"

Designa que a mensagem elementar que o contém é a primeira

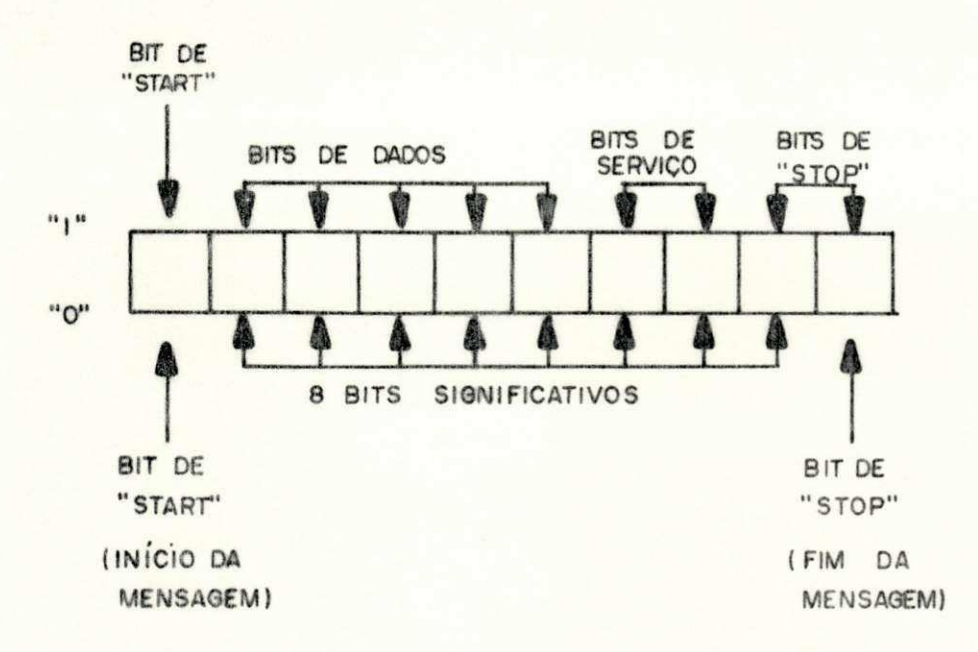

FIG.3.6 - FORMATO DA MENSAGEM ELEMENTAR (SÉRIE)

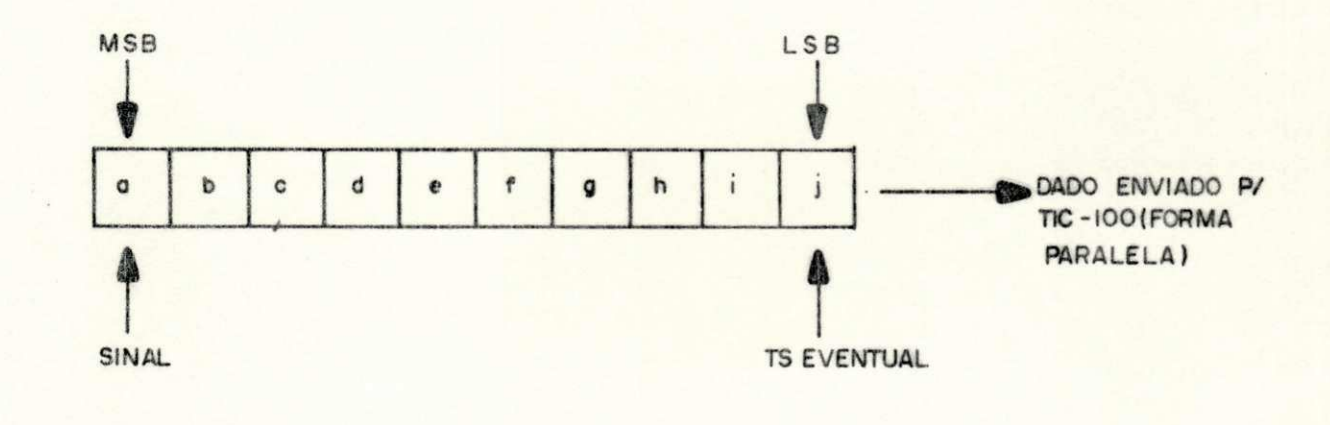

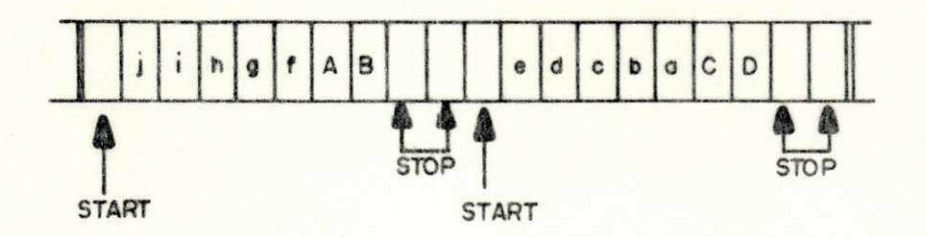

FIG.3.7 - FORMATO DA MENSAGEM SÉRIE (COMPLETA) DA INTERFACE **TIC-100/TTY** 

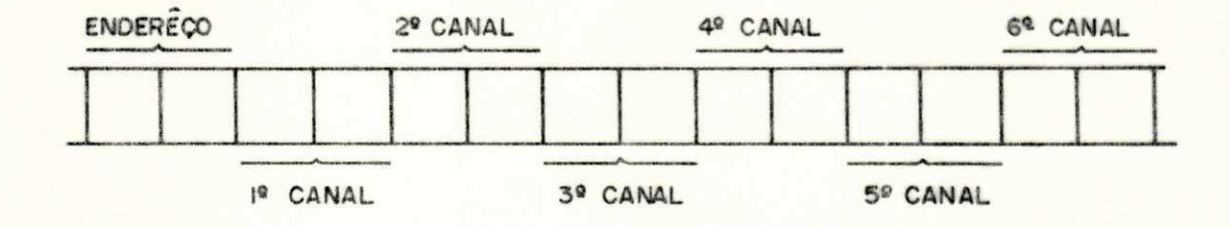

FIG.3.8 - ESTRUTURA DAS MENSAGENS QUE EMANAM DA INTERFACE TIC-IOO/TTY

das duas mensagens que constituem a mensagem completa.

 $B -$  Valor "0"

Designa que a mensagem que está sendo transferida corres ponde a um endereço

- Valor "1"

Designa que a mensagem que está sendo transferida corres ponde a um canal de dados.

C - Sempre "1 "

Designa que a mensagem elementar que o contêm é a segunda das duas mensagens que constituem a mensagem completa,

 $D -$  Valor "0"

Indica que o canal sendo transferido está relacionado com uma informação transmitida pelo TIC-100.

 $-$  Valor "1"

Indica que o canal sendo transferido está relacionado com uma informação recebida pelo TIC-100.

A estrutura das mensagens que emanam da interfa ce é apresentada na Fig. 3.8.

3.2.2 - Alocação de Endereços e Canais

A locação de endereços e canais de dados que são enviados pela estação mestra e recebidos pelo controlador na central de despacho são mostrados no Apêndice II.

## CAP I TULO I V

### SISTEMA PROPOSTO DE AQUISIÇÃO DE DADOS

A escolha dos blocos constituintes de um siste ma de microcomputador se baseia, principalmente, na escolha do microprocessador, cujo fabricante oferece um conjunto de pasti lhas que com ele são compatíveis. Os fatores que determinaram a escolha no sistema desenvolvido neste trabalho foram: adequa ção para sistemas com interrupção, o custo e a popularidade do processador, facilidade de manutenção, a existência de documen tação e apoio ao desenvolvimento do sistema,

Os microcomputadores surgiram em 1970, graças ao desenvolvimento das técnicas de integração em larga escala (LSI). Seus blocos básicos são encontrados na forma de pasti lhas de circuitos integrados (CI), fabricados com material se micondutor em diferentes tecnologias. Um microcomputador é composto basicamente por um microprocessador, uma unidade de memória e dispositivos de entrada e saída (E/S). O micropro cessador consiste de uma unidade lógica e aritmética (ALU) e uma unidade de controle, A ALU realiza operações lógicas (OUexclusivo, E, OU etc.) e aritméticas (soma, subtração, desloca mentos, etc.) sobre dados recebidos da memória ou dos disposi tivos de entrada. A unidade de controle, como o nome indica, controla o fluxo de dados e instruções dentro do computador; com as bases de tempo (sinais de "clock") decide quando e como realizar as operações seguindo a sequência de instruções do pro grama. Sua atuação sobre o sistema se faz atravês de comandos do tipo: "parar, inicializar, pedido de interrupção, etc".

A unidade de memória é usada para armazenar da dos e instruções. Os dispositivos de E/S fornecem os mecanis mos para troca de dados com o meio exterior. A comunicação do processador com os demais blocos do sistema se faz através de três vias:

Via de Controle - conjunto de linhas paralelas que transmitem os sinais da unidade de controle para os demais blocos do sistema.

Via de Dados - linhas paralelas que permitem a troca de dados entre a memória e dispositivos de E/S.

Via de Endereços - linhas paralelas unidirecio nais que saem do processador para a memória e dispositivos de E/S. O número de linhas da via de endereços determina a capacida de de endereçamento do processador.

A troca de dados que ocorre entre o microcompu tador e os dispositivos periféricos pode ser feita de duas ma neiras: transferência de dados programada e transferência por acesso direto a memória (Direct Memory Access" - DMA). Na trans ferência de dados programada, a troca de dados é controlada pe lo programa do microcomputador o qual transfere dados, um de cada vez, entre o computador e os dispositivos de E/S. Por ou

tro lado, na transferência DMA, a troca de dados é controlada pelos dispositivos periféricos permitindo a transferência de um grande bloco de dados.

A transferência de dados programada ê empregada em todos os microcomputadores, Estas trocas são executadas sob controle de um programa, podendo ser uma transferência sín crona, assíncrona ou por interrupção de programa, Uma transfe rência síncrona é executada por periféricos cujos ciclos ("Ti ming") são conhecidos, Neste tipo de troca, os dispositivos de E/S devem estar prontos para comunicação e aceitar ou transmi tir dados dentro do tempo de instrução especificado do proces sador ,

Na transferência assíncrona, o computador testa o periférico antes de executar uma operação de E/S. Uma troca de dados assincrona típica consiste dos seguintes eventos: tes tar ("check") o estado do dispositivo, ativar o dispositivo quando o mesmo estiver "pronto", transferir o dado (entrar ou sair), desativar o dispositivo. O fluxograma para esta trans ferência é mostrado na Fig. 4.1.

As transferências por interrupção de programa são trocas de dados que alteram a sequência normal do programa do computador, para permitir uma operação de E/S. Durante cada operação, o microprocessador testa automaticamente a existência de um sinal de interrupção, A execução de uma transferência por interrupção, usualmente ocorre na seguinte sequência:

- uma interrupção é solicitada por um periférico;

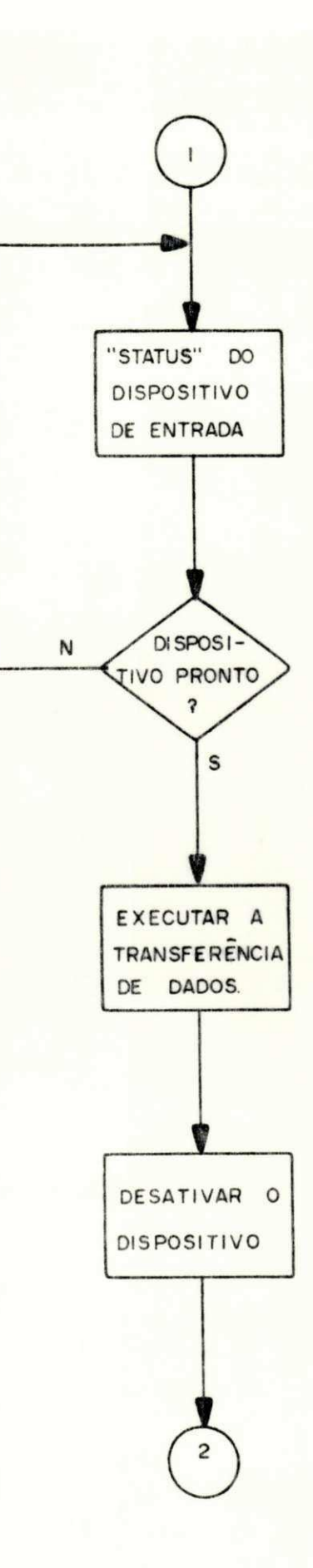

FIG.4.1 - FLUXOGRAMA P/ UMA TRANSFERÊNCIA ASSÍNCRONA

- um reconhecimento da interrupção é procedido pelo processa dor, no final da instrução corrente;
- o apontador de programa ("Program Counter" -PC) é salvo e o programa salta para um endereço de memória que contém uma ro tina para processar a interrupção;
- o conteúdo dos registradores internos do up são salvos e  $\mathbf{a}$ transferência de dados é executada sob controle do "soft ware";
- a execução do programa retorna para o ponto do programa onde o mesmo foi interrompido (HILBURN & JULICH, 1976).

O MC 6800 é capaz de atender a dois tipos de interrupção: interrupção mascarável (IRQ) e não mascaravel (NMI). A diferença entre os dois tipos de interrupções reside no fato de que, no primeiro caso, o atendimento à interrupção pode ser atrasado, dependendo do estado do indicador de inter rupção (5<sup>2</sup> posição no registrador de estados - "Condition Code Resister" - CCR), enquanto que nas interrupções não mascará veis o atendimento é imediato, incondicional. Os diagramas de fluxo ("Flow Charts") das sequências de atendimento ao IRQ e NMI são apresentados no apêndice III (MOTOROLA, 1975).

#### 4.2 - IMPLEMENTAÇÃO

O objetivo do projeto é desenvolver um sistema capaz de realizar a aquisição e o processamento das mensagens transmitidas por uma estação mestra de supervisão. Esta esta ção mestra, juntamente com as estações remotas, constituem uma

rede de telesupervisão cuja finalidade é coletar informações sobre a geração de energia em usinas térmicas e hidroelétricas por ela supervisionada. A estação mestra recebe as informações das remotas através de um sistema de telesupervisão TIC-100 (ver Capítulo. III), e após serializá-las em formato compatível com o código de teleimpressora, transmite-as a uma Central de Des pacho. A Central de Despacho em razão do volume de dados que ira receber, processar e mostrar, será equipada com um micro computador (controlador) ,

A interface homem-maquina compreendera um termi nal de vídeo (CRT) preto e branco com teclado e uma impressora de caracteres .

As funções básicas do controlador são: aquisi ção de dados, conversão de código e controle do CRT e impresso ra. Nem todos os dados transmitidos para a estação mestra são de interesse para a Central de Despacho. O microcomputador de verá proceder à identificação das informações úteis, memorizálas e atualiza-las ao longo do tempo. Estas informações são recebidas na forma binária (ver Capítulo III), devendo por tanto ser convertidas para um código apropriado, de modo a se obter no CRT e impressora a informação decimal na unidade cor respondente (KV, MW, MVAR). Os métodos de codificação de medi das e endereços do equipamento TIC, bem como as equações para conversão dos dados nas unidades acima mencionadas, são a presentadas no Capítulo III.

Através de comandos recebidos do teclado alfanu mérico do CRT o microcomputador deverá gerar os relatórios pe didos e transferir as informações para o CRT e/ou para a impres

 $\frac{1}{2}$ 

49

sora. As imagens do CRT são mostradas a pedido do operador uti lizando o teclado do mesmo.

Os relatórios, em números de seis (ver Apên dice IV), possuem um campo para comentários, no qual o ope rador poderá realizar comentários livres, utilizando o teclado como meio de entrada. O Relatório de Ocorrências deve ser com posto pelo operador através do teclado alfanumérico do CRT, e em seguida sua impressão na TTY será executada a pedido do mes mo. Além da impressão de relatórios por solicitação do operador, deve haver impressão periódica do Relatório de Geração. Esta deve ocorrer de hora em hora, e durante o período de ponta  $(17:30 \text{ hs }$   $\text{as}$   $19:30 \text{ hs}$  de cinco em cinco minutos.

Além das funções acima descritas, o operador po derá atuar no sistema para atualizar parâmetros utilizados pe lo mesmo.

O sistema proposto foi implementado usando o microprocessador MC 6800, fabricado pela MOTOROLA, sendo com posto pelas seguintes unidades:

- Unidade Central de Processamento (UCP);
- Unidade de Memória: memória apenas de leitura programável (EPROM) e memória de acesso aleatório ("Random Access Memo $xy'' - RAM$ ;
- Interface de Entrada e Saida (E/S);
- Relógio em tempo real ("Real Time Clock" RTC);

UFPD / DILLIOTECA / PKAI

- Fonte de alimentação:  $\pm$  5 Vdc e  $\pm$  12 Vdc;

50

As unidades do controlador são conectadas atra vés de um canal único ("Bus Common"), o que facilitará futuras expansões. A arquitetura do sistema é mostrada na Fig. 4.2.

4.2.1 - Unidades Básicas do Sistema

 $-$  Unidade Central de Processamento

Este módulo é composto pelo microprocessador MC 6800, circuito de "Clock", circuito oscilador (f = 1 Hz), circuito de "Reset" automático, interface das vias e controle. O diagrama de blocos da UCP é mostrado na Fig. 4.3.

0 MC 6800 é um microprocessador com via de da dos bidirecional de 8 bits, fabricado em tecnologia NMOS, com capacidade de endereçamento de 65 K bytes de memória. É compa tível com TTL ("Transistor Transistor Logic") e requer alimen tação única de + 5 Vdc. As principais características deste processador são:

- via de dados bi-direcional;

- via de endereços de 16 bits;

- 72 instruções e 6 modos de endereçamento;

- pilha ("Stack") de comprimento variável;

- utiliza interrupções mascaráveis e não mascaráveis;

- possui 6 registradores internos: dois acumuladores (ACCA e ACCB), registrador de indexação (X), contador de programa (PC), apontador de pilha (SP) e registrador de estados (CCR).

> $- 10.1$  $\pmb{t}$  :

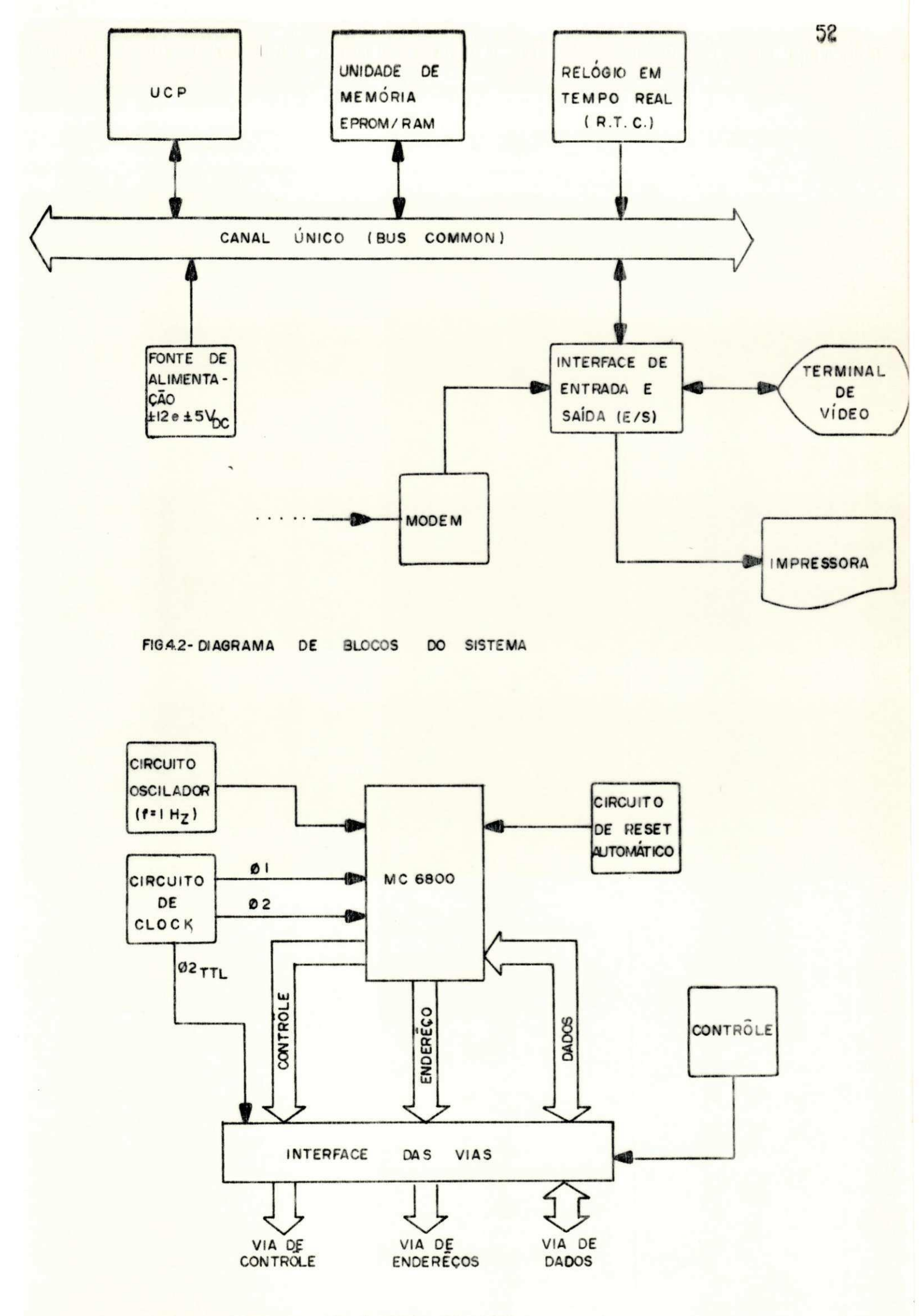

FIG.4.3 - DIAGRAMA DE BLOCOS DA UCP

Sua organização interna, configuração dos pinos e conjunto de instruções é apresentada no Apêndice V.

As bases de tempo  $("clocks")$ ,  $\phi$ l e  $\phi$ 2, são for necidos pelo oscilador a cristal (ver Apêndice VI)  $f = 1$ MHz. Es te circuito opera com alimentação única de + 5 Vdc, sendo com pensado para variações de tensão e temperatura.

0 circuito oscilador ( $f = 1$ Hz) (ver Apêndice VI) gera os sinais de interrupção para atendimento ao RTC ("Real Time Clock"). Este circuito atua na entrada NMI ("Non-Maskable Interrupt") do processador, gerando a cada segundo pedido de interrupção para atualização das informações de hora e data.

0 circuito de "Reset" automático atua sobre a entrada RESET do processador, sendo responsável pela iniciali zação do sistema quando o mesmo for ativado, ou se houver fa lha na sua alimentação. Para que o sistema seja inicializado, a linha RESET deve ser mantida no estado lógico "low" por um mínimo de 8 ciclos de "clock", após a tensão de alimentação ter atingido a tensão mínima de operação (4,75 Vdc). Este circui to é implementado utilizando-se um temporizador ("Timer") (ver Apêndice VI) que assegura o atraso mínimo necessário citado no parágrafo anterior .

A interface das vias é feita através de alimenta dores ("Drivers") com capacidade de três estados ("Three State"), que proporcionarão uma maior capacidade de alimentação ("janout") para o sistema. Os alimentadores das vias unidirecionais (via de endereços e de controle) permanecem habilitados durante to do o tempo, enquanto que os transceptores da via de dados, são

controlados pelos sinais \$2, VMA ["Valid Memory Adress") e R/W  $("Read/White")$ .  $\phi$ 2 e VMA são usados para habilitar os transcep tores de dados somente durante a porção do ciclo para transfe rência de dados e somente em ciclos de referência a memória. A linha R/W é usada para controlar a direção da transferência dos dados.

- Unidade de Memória

Este modulo é composto por um circuito decodifi cador de endereços, arranjos de memória RAM e EPROM, lógica de controle e interface das vias. A Fig. 4.4 mostra o diagrama de blocos desta unidade.

A lógica de decodificação de endereços é imple mentada com portas lógicas (E, OU, Invensones etc.) e decodifi cadores  $(2 \times 4 e 4 \times 16)$  (ver apêndice VII). O arranjo de memo ria EPROM, utiliza pastilhas com capacidade para 1024 palavras de 8 bits, e o arranjo de memória RAM para 128 palavras de 8 bits. O mapa de memória é apresentado na Seção 4.2.2.2. e a configuração dos pinos dos CI's utilizados nesta unidade é mos trada no Apêndice VII.

A lógica de controle, implementada com portas lógicas básicas, fornece sinais de controle para os arranjos de memória e interface da via de dados (sinal D.O.E. - "Data Output Enable"). A interface das vias, como na UCP, é feita através de alimentadores ("Drivers") com lógica ternária ("Three Sta  $te$ ").

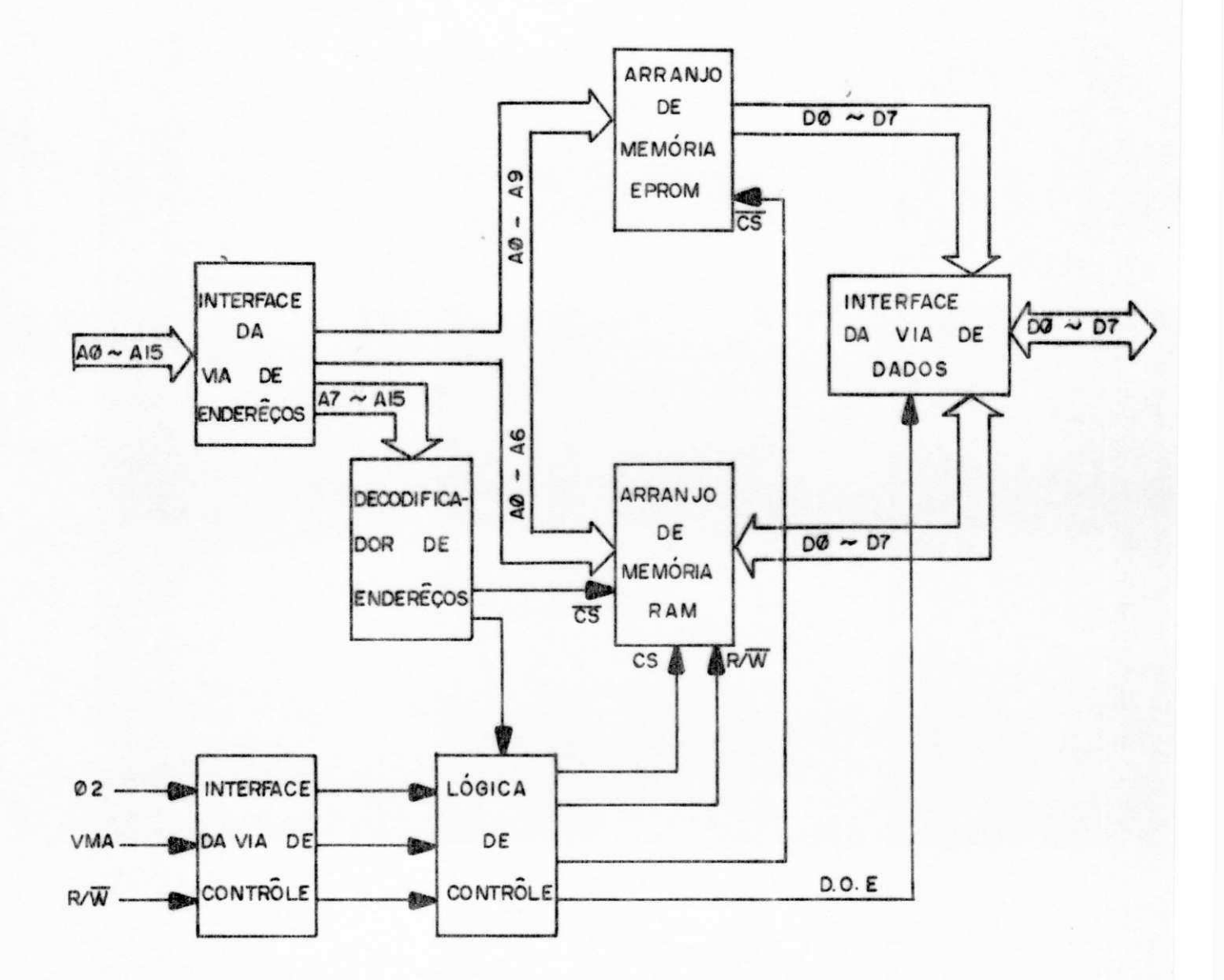

BLOCOS DA UNIDADE DE MEMÓRIA FIG.4.4 - DIAGRAMA DE

- Módulo de Interface para Entrada e Saida (E/S)

Os periféricos (CRT, Modem e Teleimpressora) são endereçados como simples locações de memória. Estes  $s\overline{a}$ o eletricamente compatíveis, de acordo com a padronização da EIA ("Electronic Industry Association") RS-232C e de corrente de malha (20 mA), operando assincronamente e em série. A comuni cação dos periféricos com o microcomputador (controlador)  $\ddot{e}$ feita através de três interfaces programáveis - ACIA's ("Asyn chronous Communications Interface Adapter"). O fluxo de dados entre o processador e a ACIA se da através de 8 linhas bi-dire cionais que fazem a interface com a via de dados do processa dor. A direção do fluxo de dados é controlada pelo processa dor através da entrada R/W (Read/Write) da ACIA, e seu endere çamento feito através de três linhas seletoras de pastilhas l"Chip Select" - CSø, CS1 e CS2). Uma entrada adicional para endereçamento, seletora de registrador ("Register Select"-RS), é usada para selecionar registradores específicos dentro da ACIA. O processador pode ler ou escrever nos registradores in ternos, endereçando a ACIA através dessas 4 linhas de entrada. A ACIA é vista simplesmente como 2 locações de memória, sendo portanto tratada como alguma outra memória RAM. A base de tem po para a ACIA (ø2) é recebida através da entrada "Enable" (E). Os dados são transmitidos e recebidos (para / ou dos periféri cos) através da saída "Tx Data" e entrada "Rx Data", respectiva mente. Existem ainda os sinais de controle "Clear - To - Send (CTS), "Data Carrier Detect" (DCD) e "Request - To - Send" (RTS) para interface com Modems. Duas entradas para "Clocks", Tx Clk e Rx Clk, são disponíveis para selecionar as taxas de trans missão e recepção de dados. Os pedidos de interrupção para

atendimento aos periféricos são enviados ao processador atra vés da saída IRQ da ACIA. A estrutura interna da ACIA está centralizada em torno de 4 registradores: Controle, "Status", Transmissão e Recepção de dados. A ACIA é programada para ar mazenar uma palavra de 8 bits no registrador de controle. Este registrador controla a função do receptor, transmissor, habili tação de interrupção e os sinais de controle para os Modems. Os estados ("Status") da ACIA e as condições de erro são monitora das pela-leitura do registrador de "Status". A ACIA tem também armazenadores de dados independentes para recepção e transmissão, para armazenar os dados e desempenhar a transformação sé rie-paralelo. O diagrama de blocos do módulo de interface pa ra os dispositivos de E/S é apresentado na Fig. 4.5 (MOTOROLA, 1975) ,

0 gerador de taxas de transmissão fornece os sinais para as entradas Tx Clk e Rx Clk dos ACIA's, determinan do assim as velocidades de transmissão e recepção dos dados. São possíveis 16 diferentes taxas de transmissão.

A interface das vias é feita através de alimen tadores com saída ternária ("Three State"), como descrito para os módulos de memória e UCP.

4, 2.2 - Programação e Subrotinas.

O "Software" do controlador foi desenvolvido na linguagem "Assembly" do microprocessador MC 6800, sendo compos to basicamente por um monitor que controla a execução de ou tros cinco programas, conforme indicado na Fig. 4.6. O "Softwane"

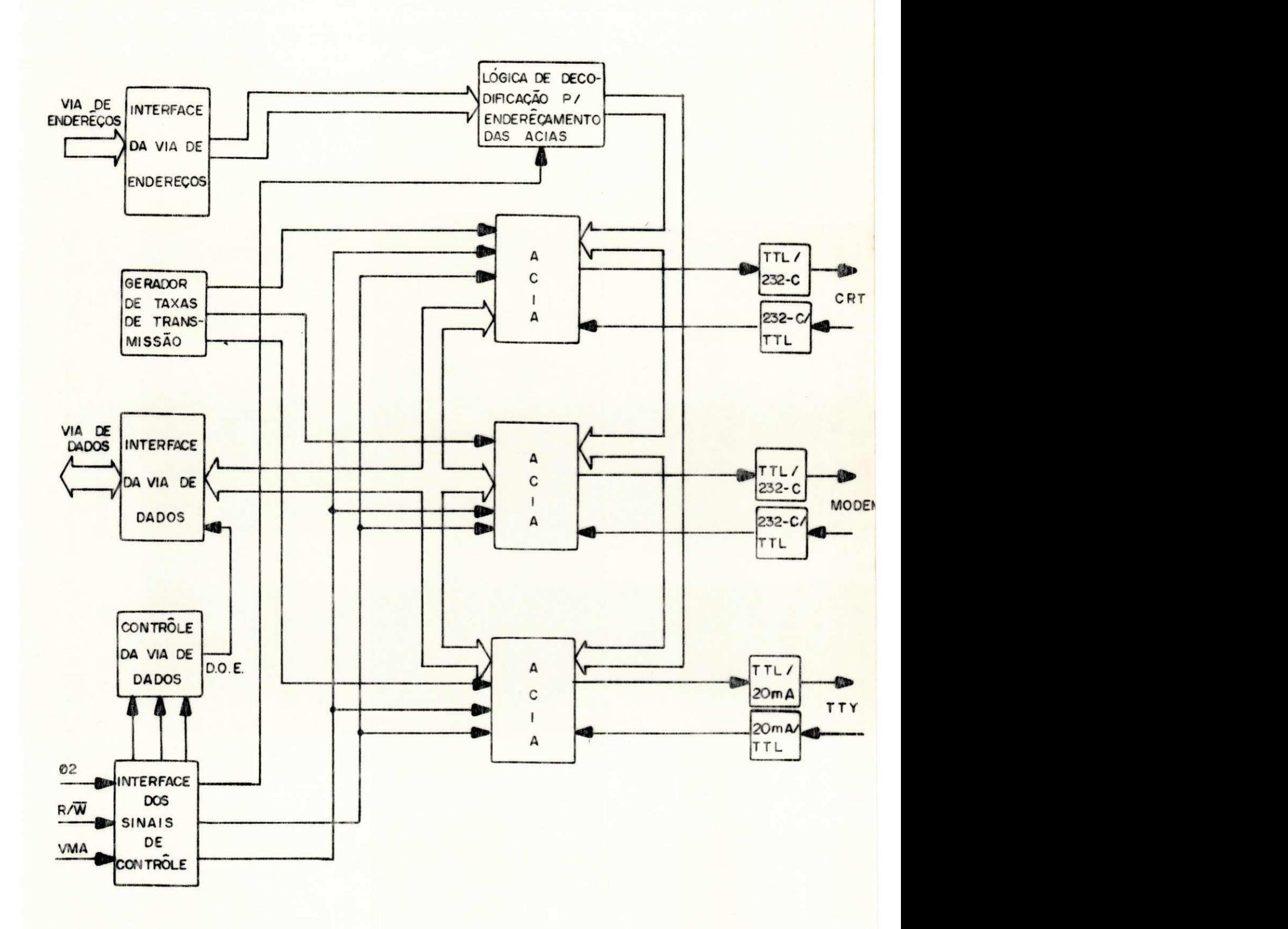

**FIQ.4.5 - DIAGRAMA DE BLOCOS DO MODULO DE INTERFACE** P/ **OS DISPOSITIVOS**  DE ENTRADA E SAÍDA (E/S).

58 **zystwots** 

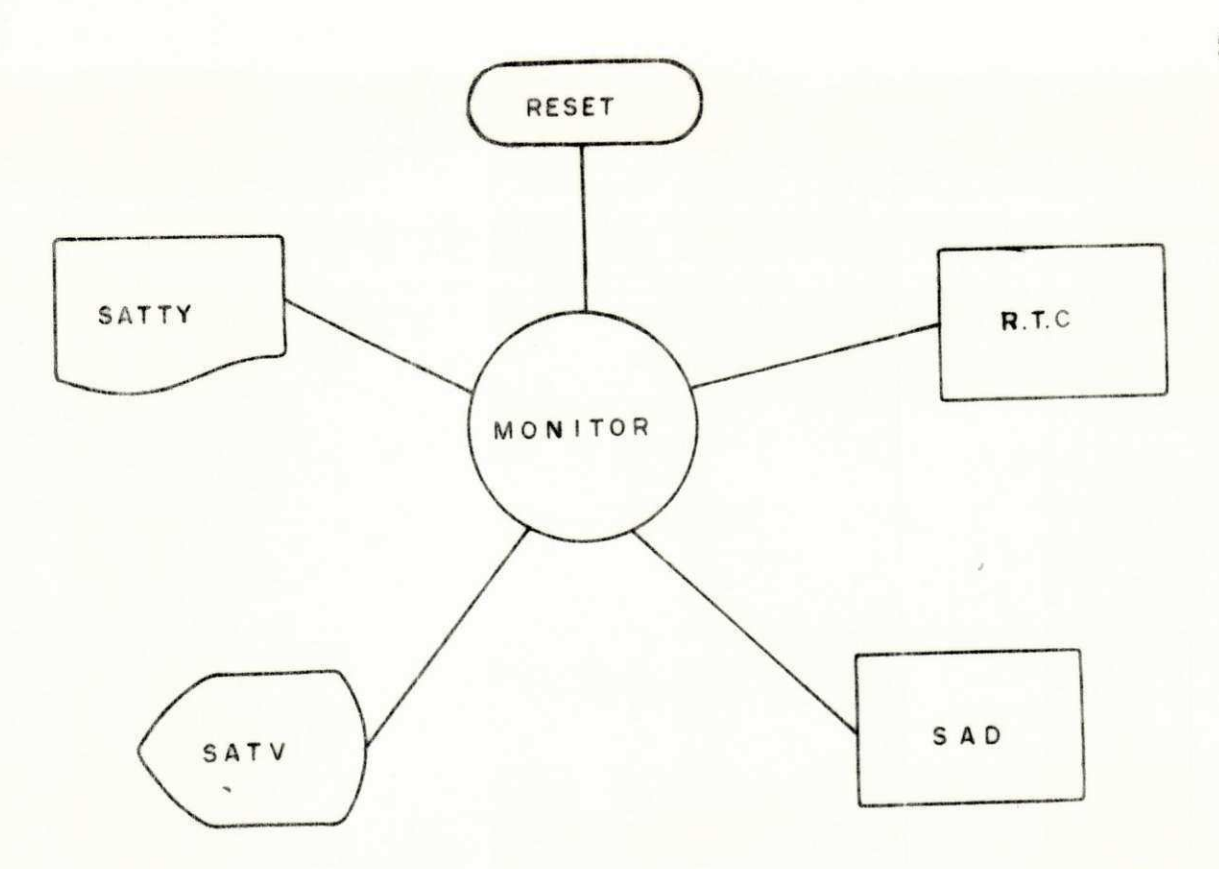

FIG.4.6- "SOFTWARE" DO CONTROLADOR

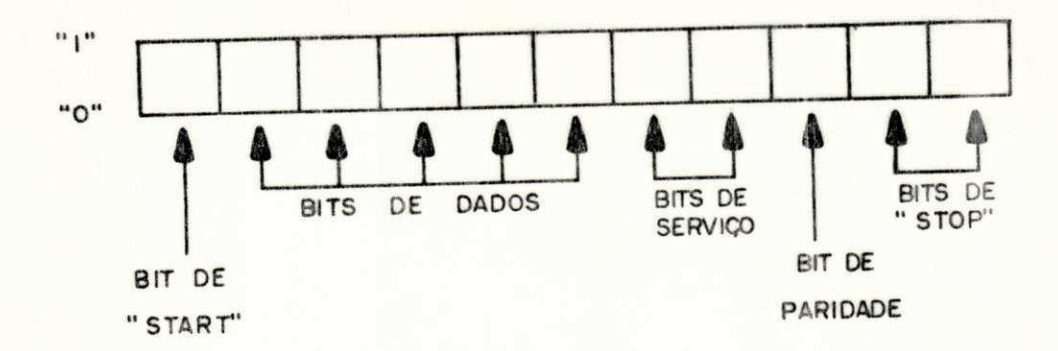

FIG.4.7 - FORMATO DA MENSAGEM ELEMENTAR RECEBIDA PELA ACIA DO MODEM.

ficará sob controle de três sinais de interrupção, RESET, NMI e IRQ, cujas sequências de interrupção são apresentadas no a pêndice III. O monitor fará a interpretação das interrupções, decidindo a ordem de execução dos programas. Os programas se rão atendidos por prioridade na seguinte ordem decrescente:

- 1 Acerto de hora/data (R.T.C.) e Aquisição de Dados (SAD) (a tendidos pelo NMT).
- 2 Atendimento à Teleimpressora (SATTY) e Atendimento ao Ter minal de Vídeo (SATV) (atendidas pelo IRQ).

0 programa RESET (atendido pelo sinal RESET) o corre quando o sistema for ligado, ou por comando do operador através de um "Push Button", dando inicialização ao sistema. O mesmo pode também ser acionado pelo circuito de "RESET" automá tico (Seção  $4.2.1.$ ).

Os programas realizam as seguintes funções: acer to de hora/data (R.T.C.), aquisição de dados (SAD), atendimento ao terminal de vídeo (SATV), atendimento a impressora (SATTY) e inicialização do sistema (RESET).

A conversação do operador com o sistema é feita através do terminal de vídeo, cujas funções são discutidas nes te capítulo. Este "Software" tem capacidade de alocar até 60 endereços e respectivos canais de mensagem do TIC-100 (ver Se ção 3.1), imprimindo relatórios em formatos pré-definidos (Apên dice IV).

 $4.2.2.1$  - Descrição do "Software"

a) Subrotina de Aquisição de Dados - SAD

A subrotina SAD devera proceder a recepção dos dados vindos da estação mestra de supervisão selecionando aque les de interesse para a Central de Despacho, memorizá-los e a tualizã-los ao longo do tempo, Estes dados são recebidos na forma binária, devendo portanto ser convertidos para um código apropriado, de modo a se obter no terminal de vídeo e na impres sora a informação decimal na unidade correspondente (KV, MW, MVAR), O formato da mensagem recebida pela interface do modem (ACIA modem) é mostrado na Fig. 4.7. Para proceder a recepção e memorização dos dados vindos da estação mestra, a SAD utili za alguns mapas e tabelas, os quais são descritos nos parágra fos seguintes.

- Mapa de Aquisição de Dados

Este mapa reserva 15 bytes de memória para a ar mazenagem temporária dos dados recebidos, antes dos mesmos se rem processados e transferidos para o Banco de Dados. Destes 15 bytes, doze são destinados a armazenagem dos dados, dois para armazenagem do endereço do canal e o último para a informação do byte de teste ("Checksum").

- Mapa de Endereços

Este mapa contém os endereços (do Banco de Da dos) para onde serão transferidos os dados armazenados no Mapa de Aquisição, após serem processados. Este mapa reserva 12 by
tes de memória para cada canal de endereço, ou seja, dois by tes para cada canal de dados de um determinado endereço. Uma vez que o "Software" tem capacidade de alocar 60 endereços, são reservados 720 bytes de memória para o referido mapa. Os ende reços para transferência dos dados podem variar desde  $\phi \phi \phi_{16}$ até 7 F F  $F_{16}$ . A posição mais significante ("MSB") de cada en dereço no Mapa de Endereços, é que determina se o dado corres pondente deve ou não ser selecionado para armazenamento:

- Posição "MSB" =  $1 \implies$  dado não é armazenado

 $-$  Posição "MSB" =  $0 \implies$  dado é armazenado

- Tabela de Fundos de Escala

A tabela de fundos de escala, da mesma forma que o Mapa de Endereços, reserva dois bytes para cada dado, perfa zendo um total de 720 bytes de memória utilizados para este fim. Esta tabela tem por finalidade armazenar os fundos de es cala necessários à conversão dos dados para as unidades das va riãveis medidas (KV, MW, MVAR). Os fundos de escala são arma zenados em formato hexadecimal, sendo a posição "MSB" utiliza da para distinção entre medidas (dados) sempre positivas e medi das que poderão ser positivas ou negativas:

- Posição "MSB" =  $0 \implies$  Tensão de barramento, pot. ativa (Usi nas) - medidas sempre positivas .
- Posição "MSB" =  $1 \implies$  Pot, ativa (trafo ou LC), pot. reati va - medidas positiva ou negativa.

Esta distinção se faz necessária para a determinação da equa ção para processamento do dado (medida):

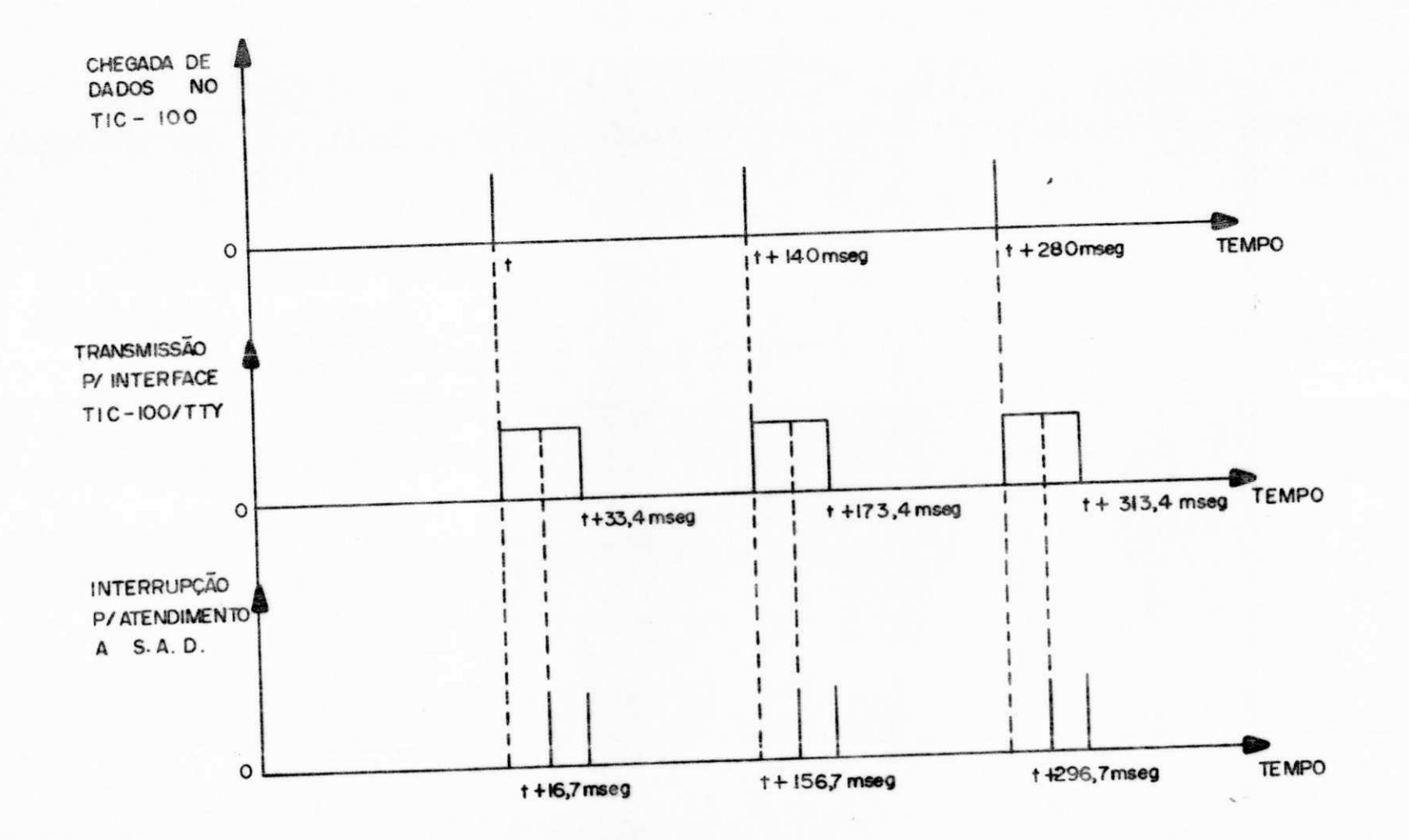

GB.

FIG. 4.8 - GRÁFICO DE INTERRUPÇÕES P/ ATENDIMENTO A S.A.D.

 $\boldsymbol{53}$ 

 $-$  Posição "MSB"  $\bar{v}$  0  $\overline{v}$   $\overline{v}$  Medida =  $\frac{F.E.}{255}$  x bits - Posição "MSB" = 1  $\Longrightarrow$  Medida =  $\frac{F.E.}{128}$  x bits (contador)

- Banco de Dados

O Banco de Dados se destina a armazenagem dos dados necessários aos relatórios padronizados. Os dados trans feridos do Mapa de Aquisição para o Banco de Dados são armazena dos em blocos, de acordo com o relatório do qual faz parte, e atualizados ao longo do tempo.

A SAD será realizada a cada 16,7 mseg e 123,3 mseg, alternadamente, como mostra o gráfico da Fig. 4.8. Os pas sos seguidos pela SAD para execução de suas funções são: o pro grama testa se houve erro de paridade no dado recebido; em ca so positivo o dado será desprezado, e ao contrário, o mesmo se rá armazenado (temporariamente) no Mapa de Aquisição. Quando toda a informação do canal for recebida, recalcula-se a pala vra de verificação ("Checksum") para comparação com a mesma re cebida, detetando assim a presença de erros de transmissão. De tetado erro, os dados armazenados não serão aceitos. Caso con trário, os dados serão processados e transferidos para o Banco de Vadoò.

0 processamento e transferência dos dados, serã executado pela subrotina para transferência de dados (STD). Es ta subrotina faz inicialmente a decodificação do endereço cor respondente aos dados, possibilitando assim o posicionamento dos apontadores dos Mapa de Endereços e Tabela de Fundos de Es cala nas locações correspondentes ao primeiro canal de dados do

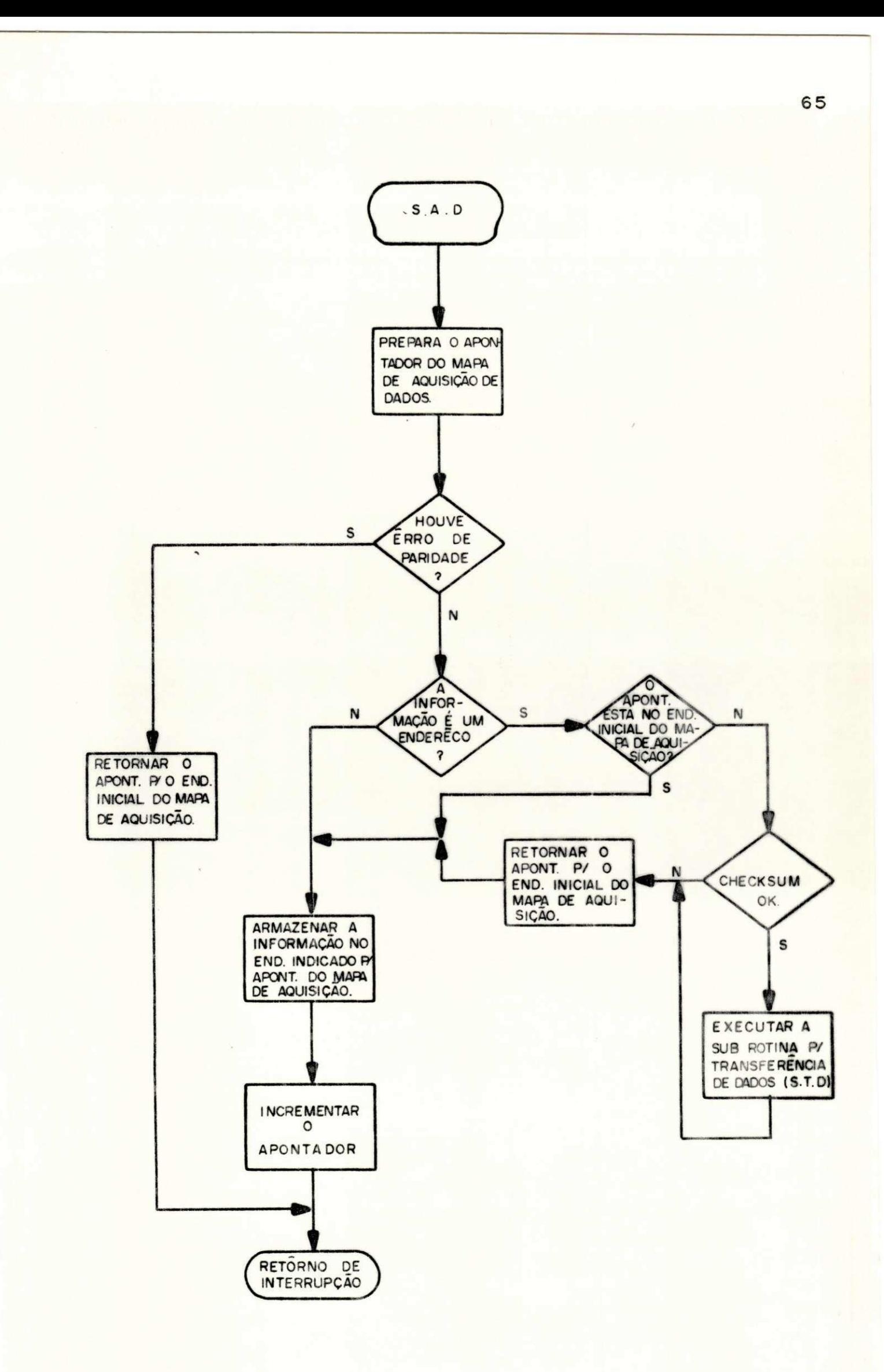

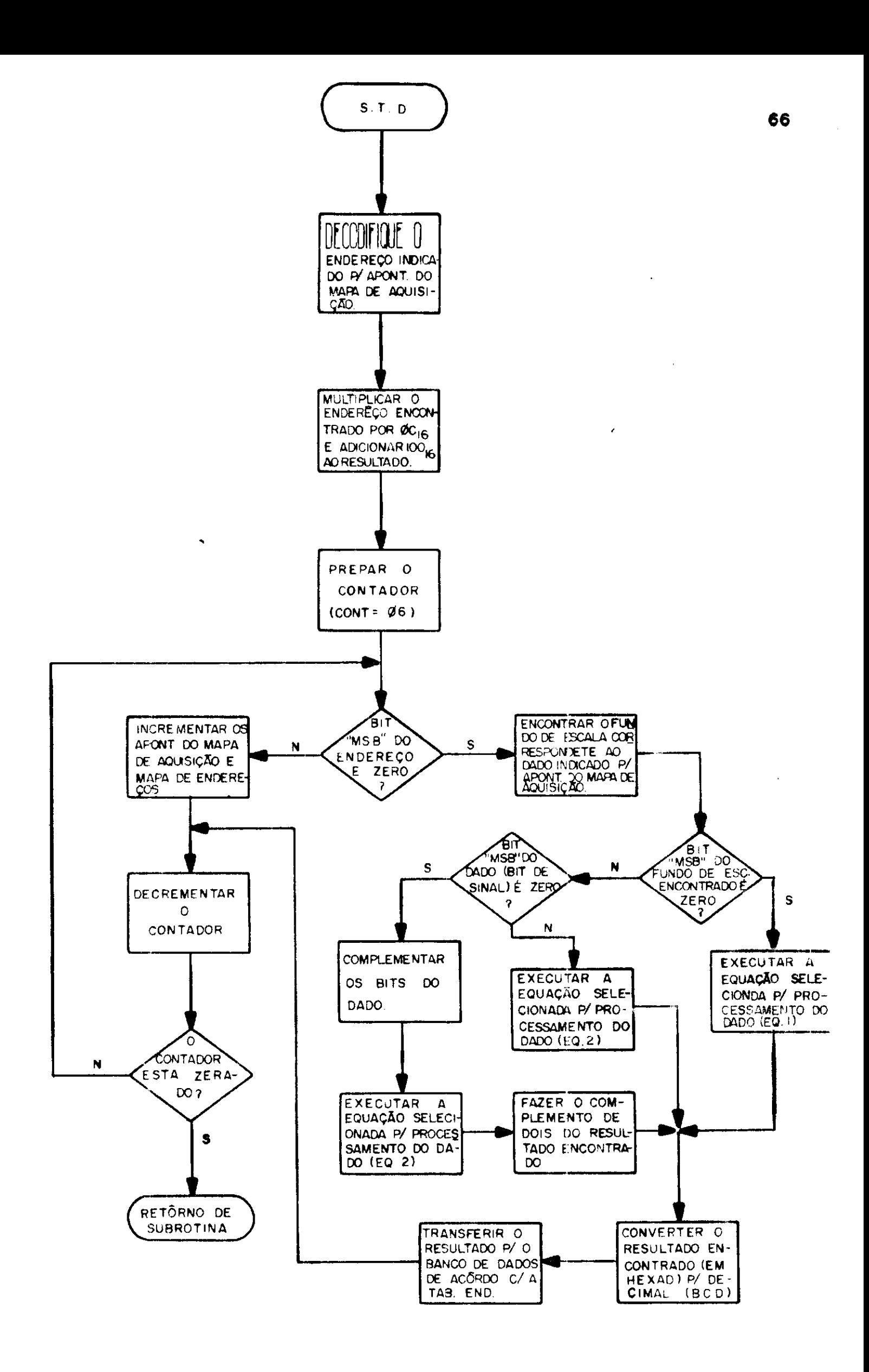

endereço em questão. Posicionados os apontadores, a STD passa a processar os dados (de interesse para a Central de Despacho), de acordo com a equação selecionada para processamento dos mes mos, Após o processamento, os dados serão convertidos (de he xadecimal) para o formato BCD, e finalmente transferidos para o Banco de Dados.

b) Monitor

0 Monitor tem a função de identificar os pedi dos de interrupção, atendendo-os de acordo com a prioridade prê-estabelecida. Esses pedidos de interrupção são gerados pe las pastilhas de interface dos periféricos (ACIA's) ou pelo cir cuito oscilador do RTC, e recebidos pelas entradas NMI e IRQ do microprocessador. A prioridade maior do sistema é para a tendimento ao RTC e a SAD, razão pela qual serem atendidos pe la entrada NMI. A prioridade seguinte ficara para atendimento aos programas SATV e SATTY, cujos pedidos de interrupção são recebidos pela entrada IRQ do processador. Para atendimento ao IRQ, o Monitor utiliza dois campos de memória para salvamento do conteúdo do "Stack", denominado "Pilha CRT" e "Pilha TTY". Isto se faz necessário para que não haja perda da sequência de execução dos programas atendidos pelo IRQ (SATV e SATTY), uma vez que cada um destes poderá interromper a execução do outro. Inicialmente, o "bit" de interrupção do registrador de estados (CCR) é desativado, de modo a possibilitar a recepção de novas interrupções. Em seguida o Monitor determina qual dos progra mas (SATV ou SATTY) estava no comando (sendo efetuado), salvan do o conteúdo do "Stack" na pilha correspondente a mesma. Fei to isto, o Monitor identifica o pedido de interrupção, transfe

 $\left[\begin{matrix}1\\1\end{matrix}\right]$ 

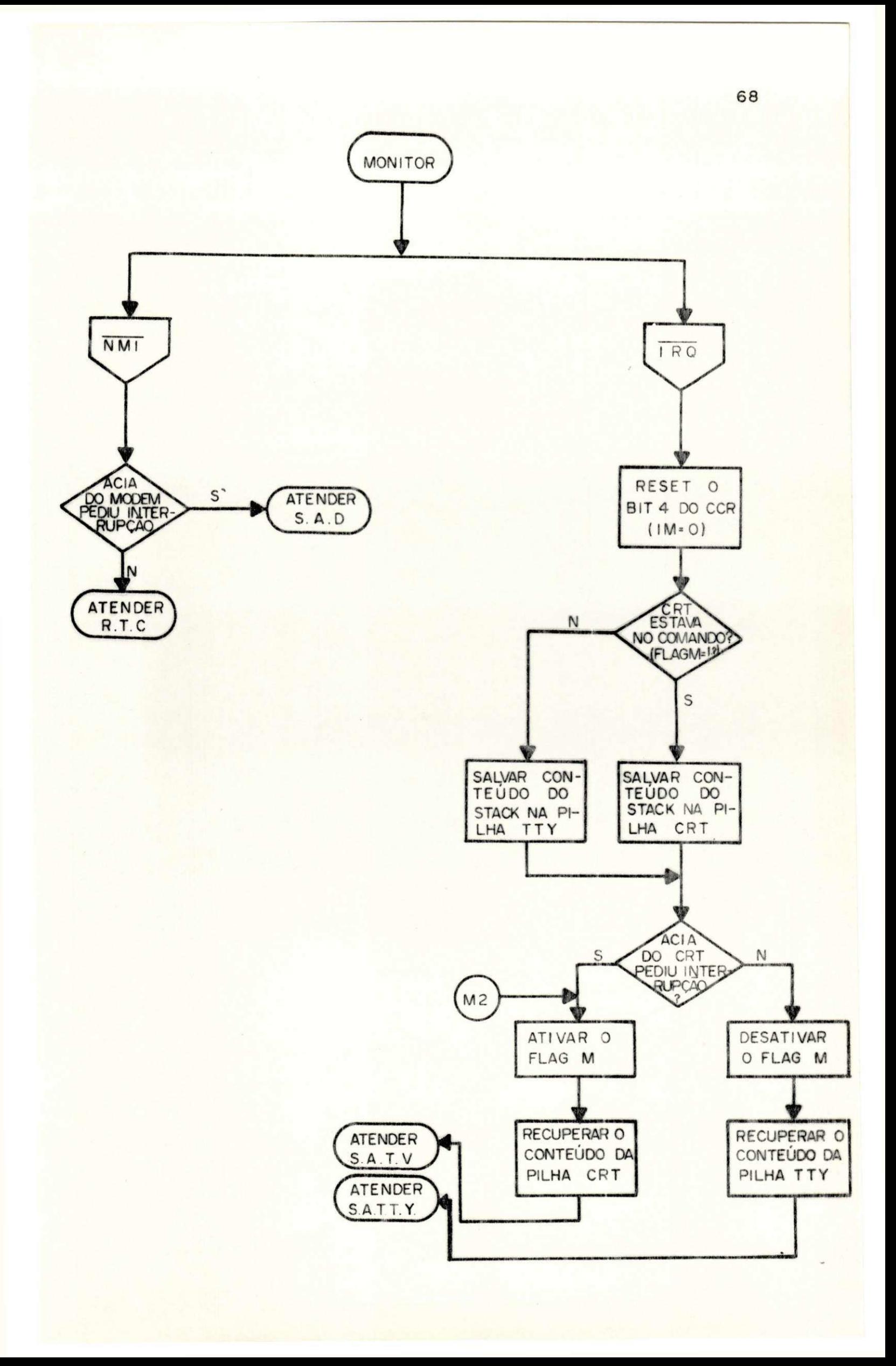

re o comando para o programa que a solicitou, recuperando em seguida o conteúdo dos registradores programáveis (ACCA, ACCB, INX, CCR e PC) armazenados em sua pilha de salvamento, passan do então a executar a mesma.

Para atender as interrupções solicitadas pela SAD e RTC (recebidos pela entrada NMI), não será necessário o salvamento do "Stack", pois os mesmos não serão interrompidos pelos outros programas, Neste caso, será apenas identificada a origem do pedido de interrupção, para em seguida iniciar a exe cução do programa qua a solicitou ,

c) "Real Time Clock"- RTC

Este programa é ativado pelo circuito oscilador  $(f = 1 Hz)$ , e executa duas tarefas básicas: a atualização das informações de "Hora" e "Data" necessárias aos relatórios, e determinação dos horários para emissão dos relatórios periódi cos. A atualização é feita a cada segundo, sendo para isto utilizados 6 "bytes" de memória (Hora, Minuto, Segundo, Dia, Mês e Ano), nos quais são armazenadas as informações sobre Ho ha/Data, A informação do "Ano" é armazenada utilizando-se ape nas dois dígitos, e a determinação do ano bissexto é também realizada pelo programa. Atingidos os horários de emissão do relatório periódico, e estando a impressora ocupada, o progra ma armazena os dados do relatório, para que, uma vez desocupa da possa o mesmo ser impresso. No caso da impressora encon trar-se desocupada, o RTC coloca o endereço inicial da SATTY na locação da "Pilha TTY" correspondente ao PC ( "Program Counter" 1, ativa o indicador ("Flag") "Relatôrio Periôdico Sen

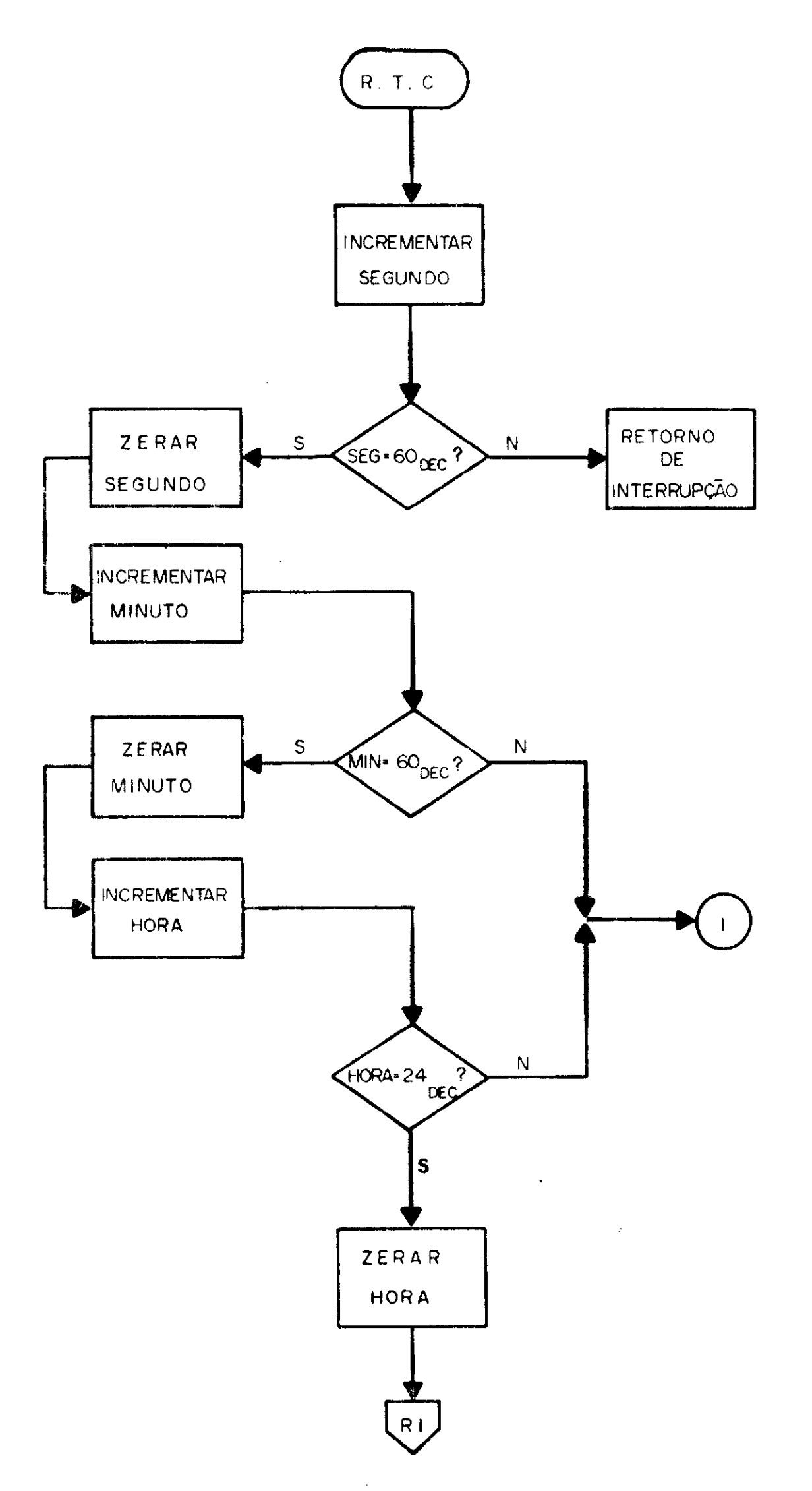

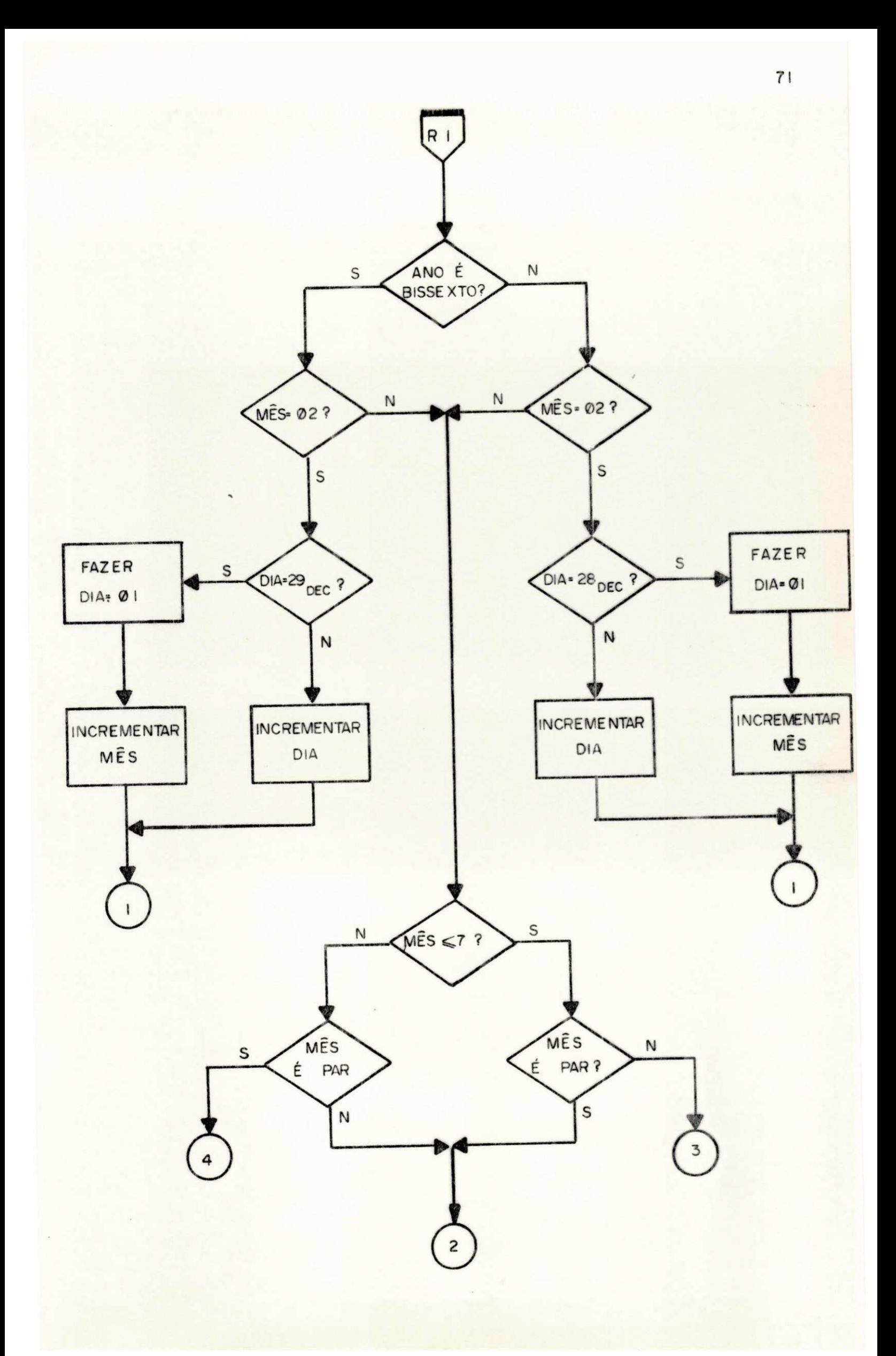

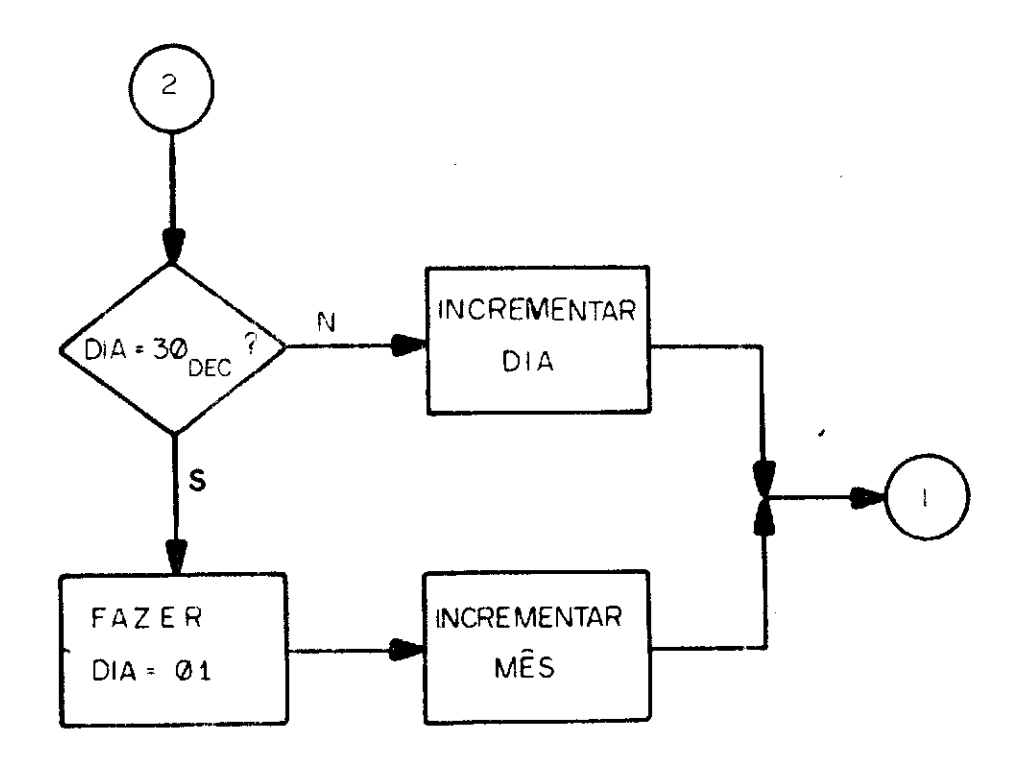

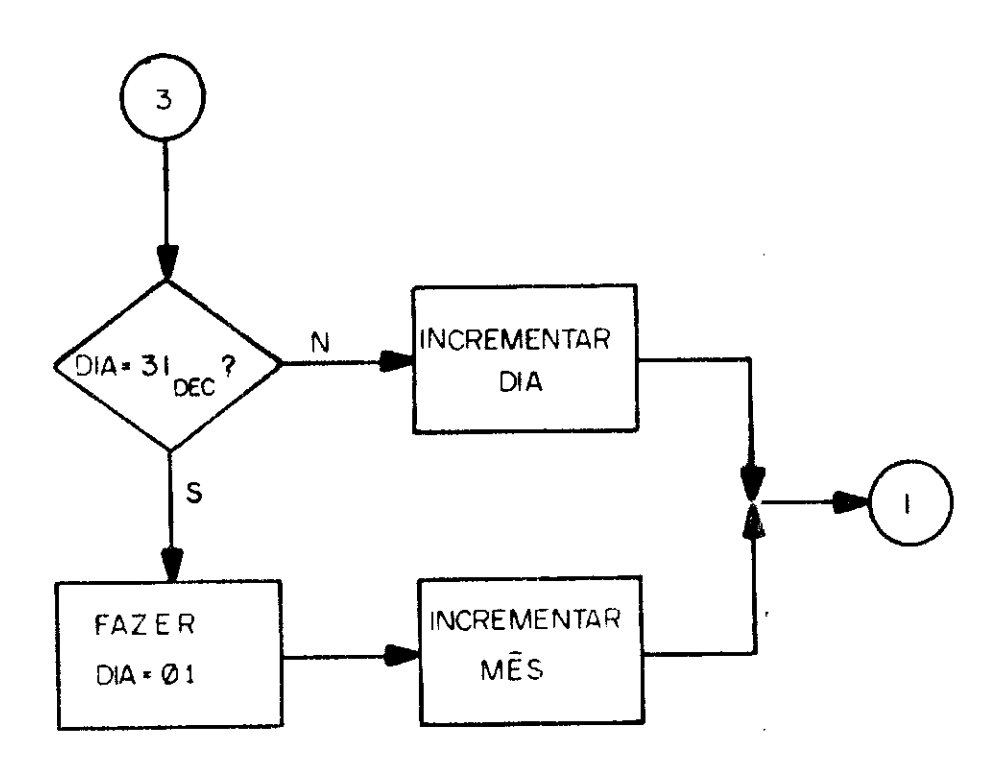

 $\frac{1}{2}$ 

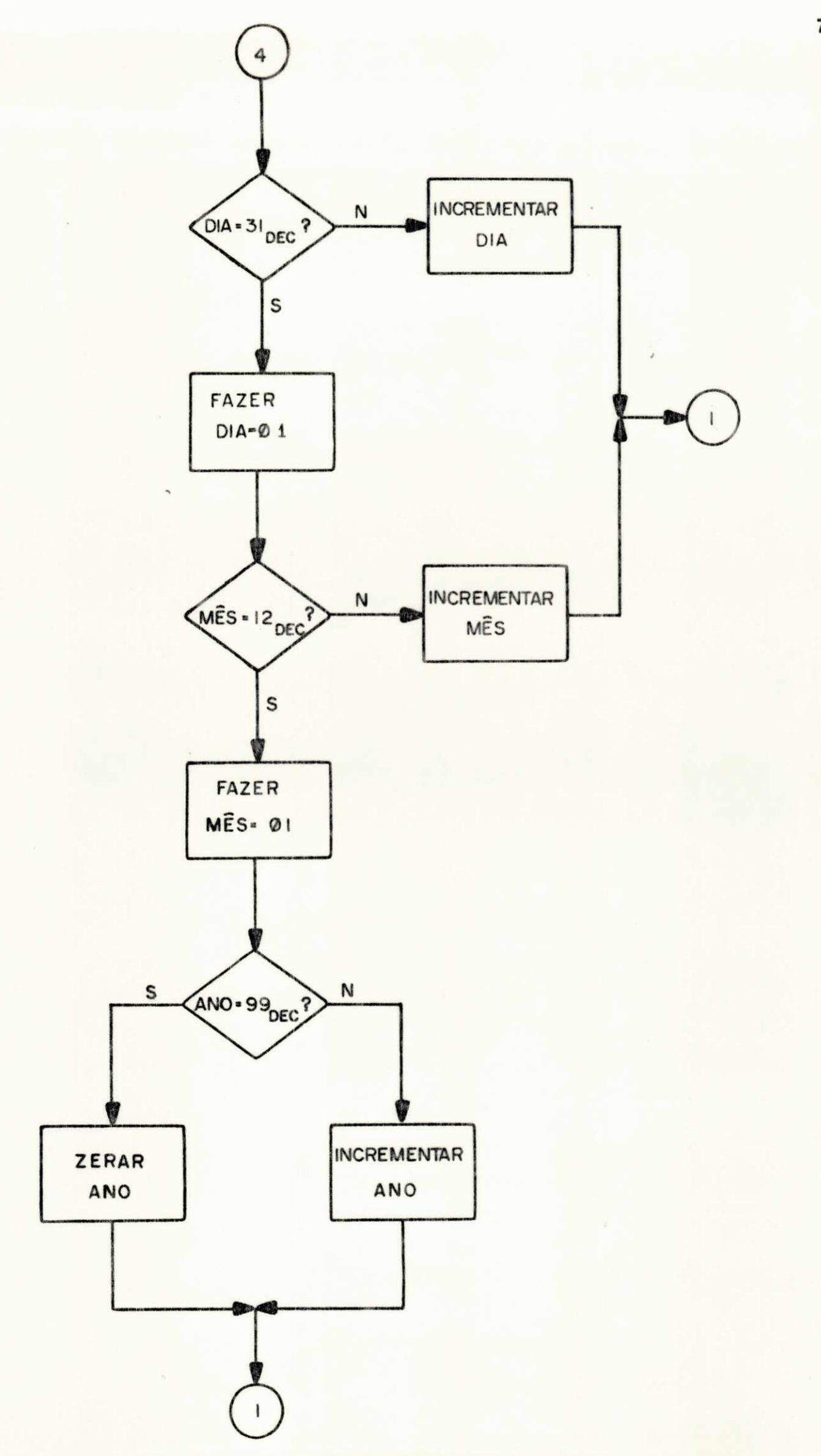

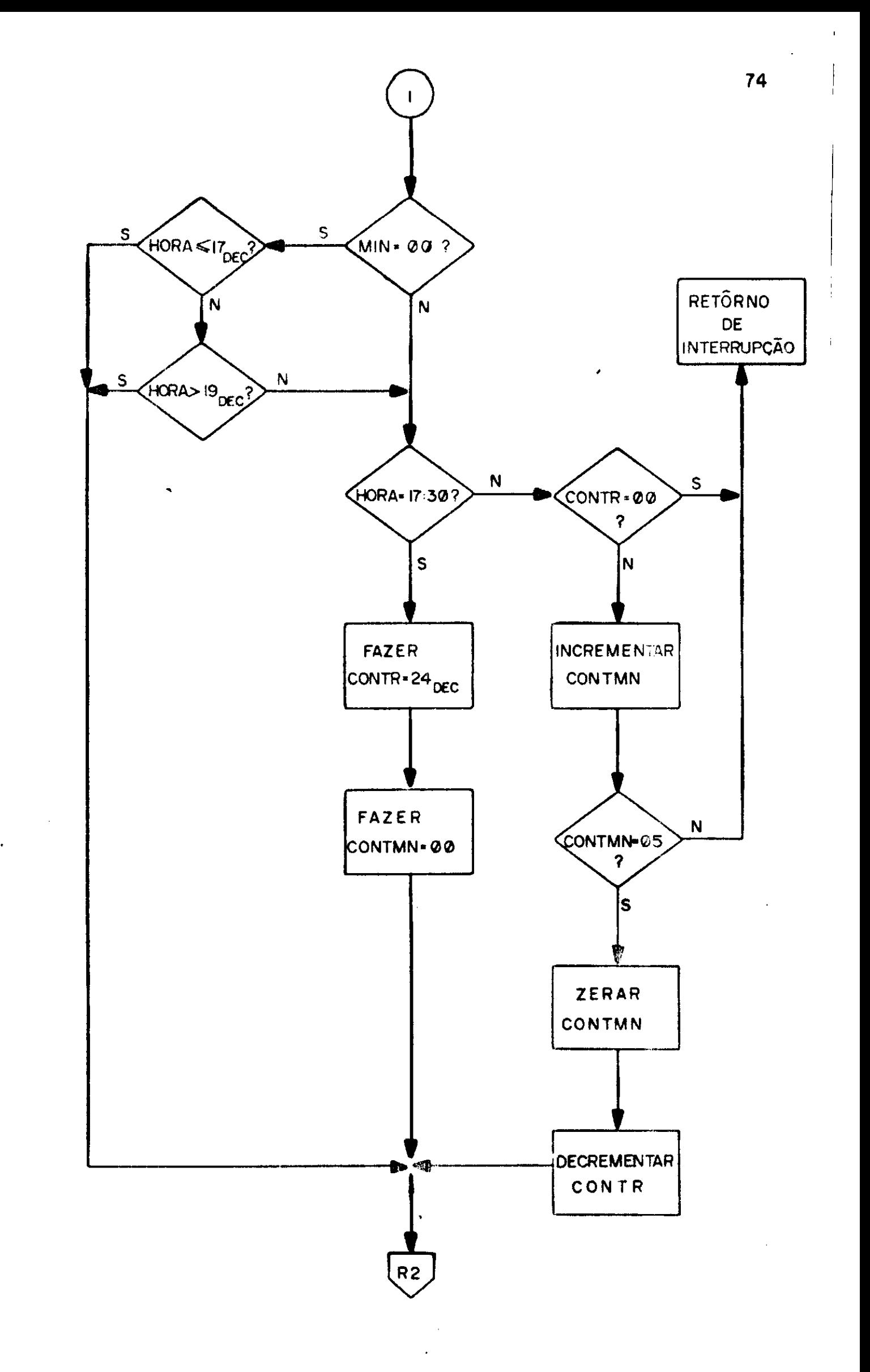

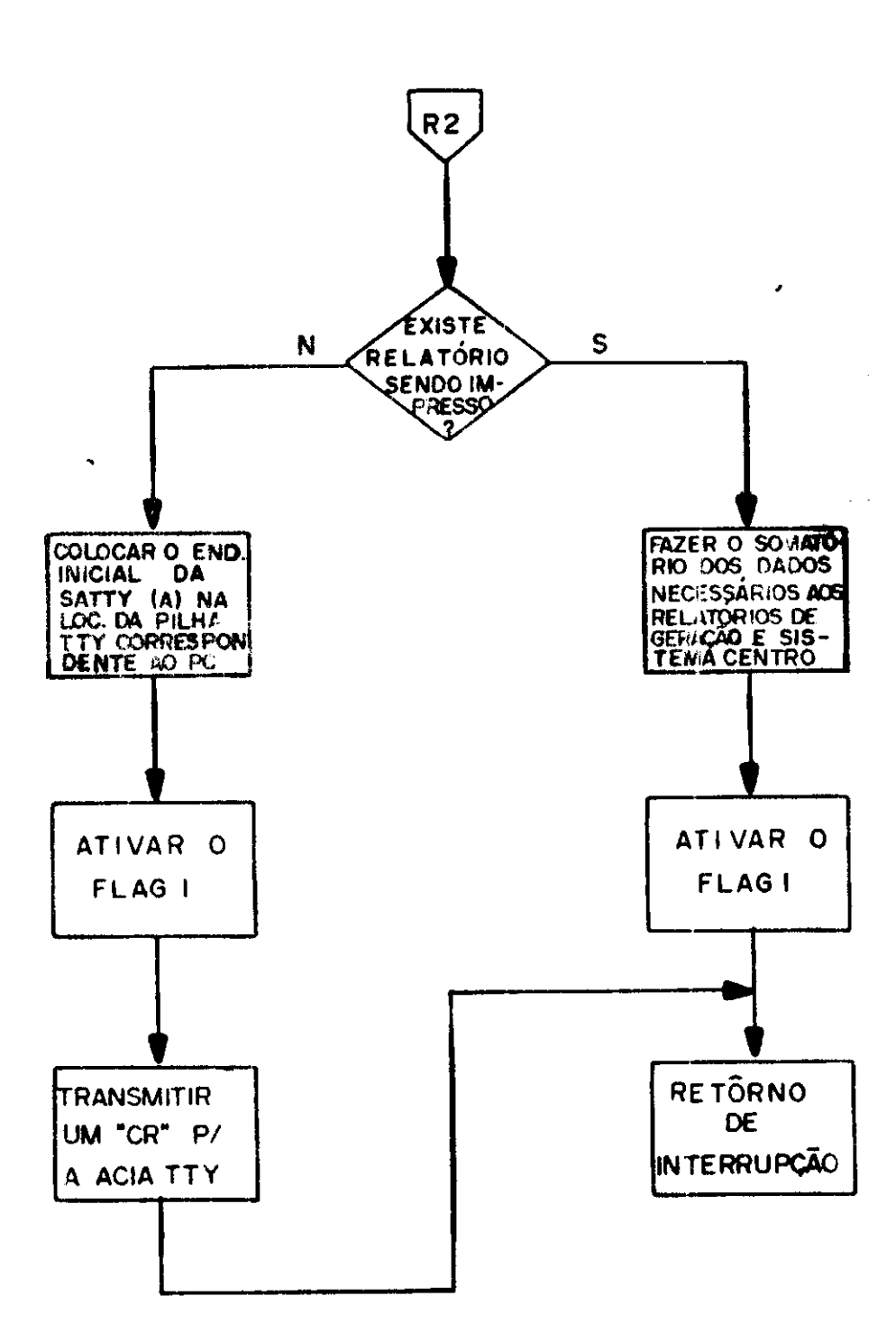

 $\mathbf{r}$ 

÷.

do Impresso", para em seguida gerar um pedido de interrupção para atendimento a teleimpressora.

d) Reset

Este programa tem a função de inicializar o sis tema no instante em que o mesmo for acionado, em caso de falha no sistema de alimentação ou quando o operador o solicitar. Es te programa pode ser iniciado por comando do próprio operador do sistema, ou através do circuito de "Reset" automático dispo nível no "Hardware" do sistema. No primeiro caso, o operador dará o comando quando achar necessário, utilizando um "Push Button" disponível para este fim. No segundo caso, o comando é automático, e será dado quando o sistema for ligado, ou no ca so de falha na alimentação do mesmo, Os passos seguidos pelo programa RESET são: preparar o apontador de pilha ("Stack Poin  $te^{\pi}$  - SP), preparar as locações do rascunho e inicializar as interfaces (ACIA's). Realizados estes passos o comando do sis tema será transferido para o programa de atendimento ao termi nal de vídeo (SATV), quando será aguardado algum comando do operador do sistema.

e) Subrotina de Atendimento a Teleimpressora - SATTY

Esta subrotina tem a função de habilitar a tele impressora para a emissão de relatórios e/ou comentários apre sentados no vídeo. Esta pode ser ativada de duas maneiras:

- através de comando do terminal de vídeo acionado pelo opera dor , ou

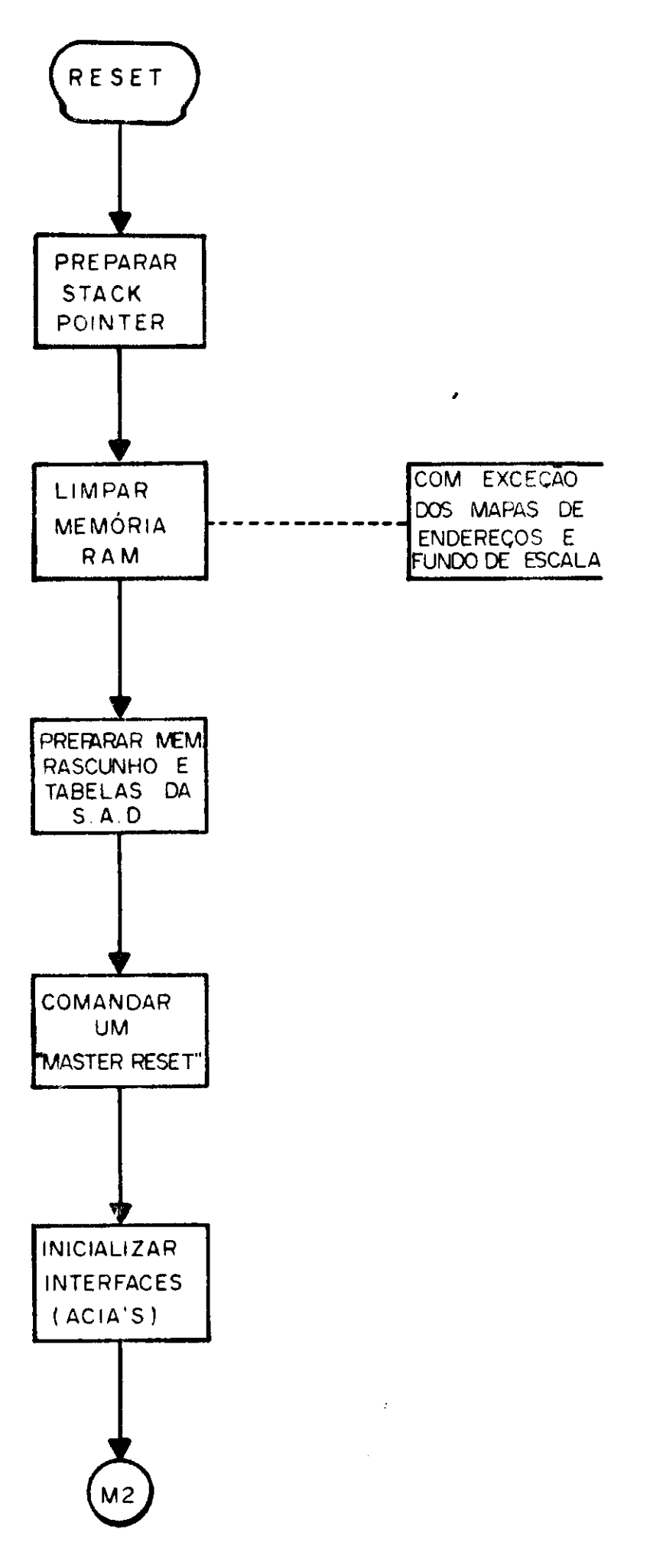

- através do RTC, nos instantes de emissão do relatório perió dico de geração.

Para atender a esses comandos a SATTY foi divi dida em duas partes distintas. Quando ativada pelo RTC, utili za um campo de memória, de aproximadamente 0,5K bytes, denomi nado "Salda TTY", cujas locações são usadas para armazenamento temporário dos caracteres que compõem o relatório de geração. Inicialmente , o somatório e o armazenamento (em BCD) dos dados que compõem o relatório de geração são efetuados, para em se guida posicionar os apontadores do "Formato de Relatôrio" e "Saida TTY" nas suas posições iniciais, Procede-se então à lei tura e transferência dos dados, que compõem o referido relató rio para a "Salda TTY". Os caracteres alfanuméricos (codifi cados em ASCII), são simplesmente transferidos para a "Salda TTY", enquanto que no caso de endereços (dos somatórios que com poêm o relatório), o conteúdo destes endereços são convertidos de BCD para ASCII, e então transferidos para a "Salda TTY". Após a transferência de todo o relatório para a "Salda TTY", seu apontador é recolocado no início da mesma e inicia-se a transmissão do relatório para a teleimpressora, Esta transmis são é feita caracter por caracter através da ACIA de transmis são da teleimpressora. Quando o caracter a transmitir for um "espaço" obtem-se inicialmente o conteúdo da locação de memó ria seguinte, que determinará o número de "espaços" a serem transmitidos. Concluída a impressão do relatório, o indicador ("Flag") "Relatôrio Periõdico Sendo Impresso" é desativado e o apontador da "Salda TTY" é reposicionado. Em seguida o co mando é transferido para o programa de atendimento ao terminal de vídeo (SATV).

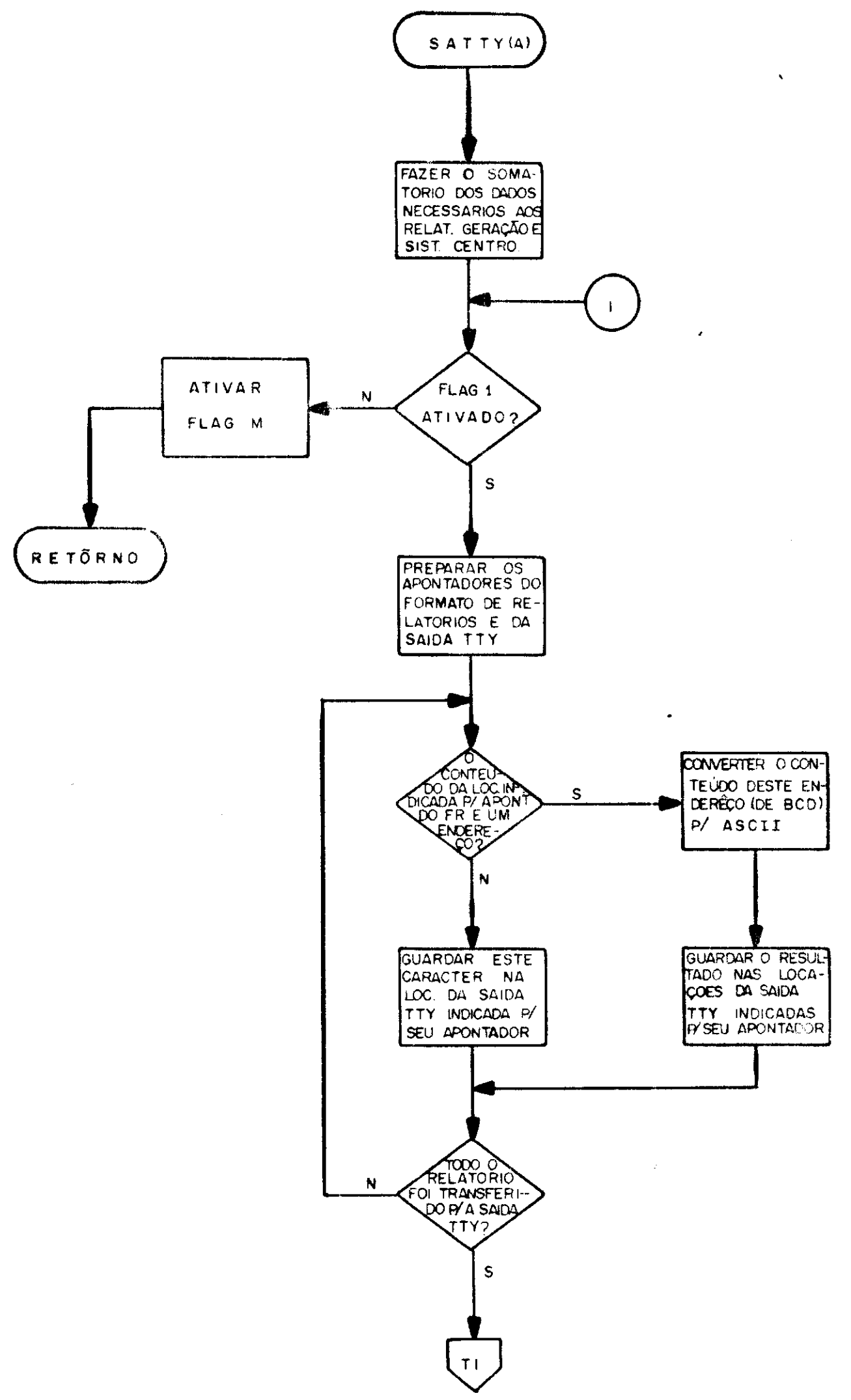

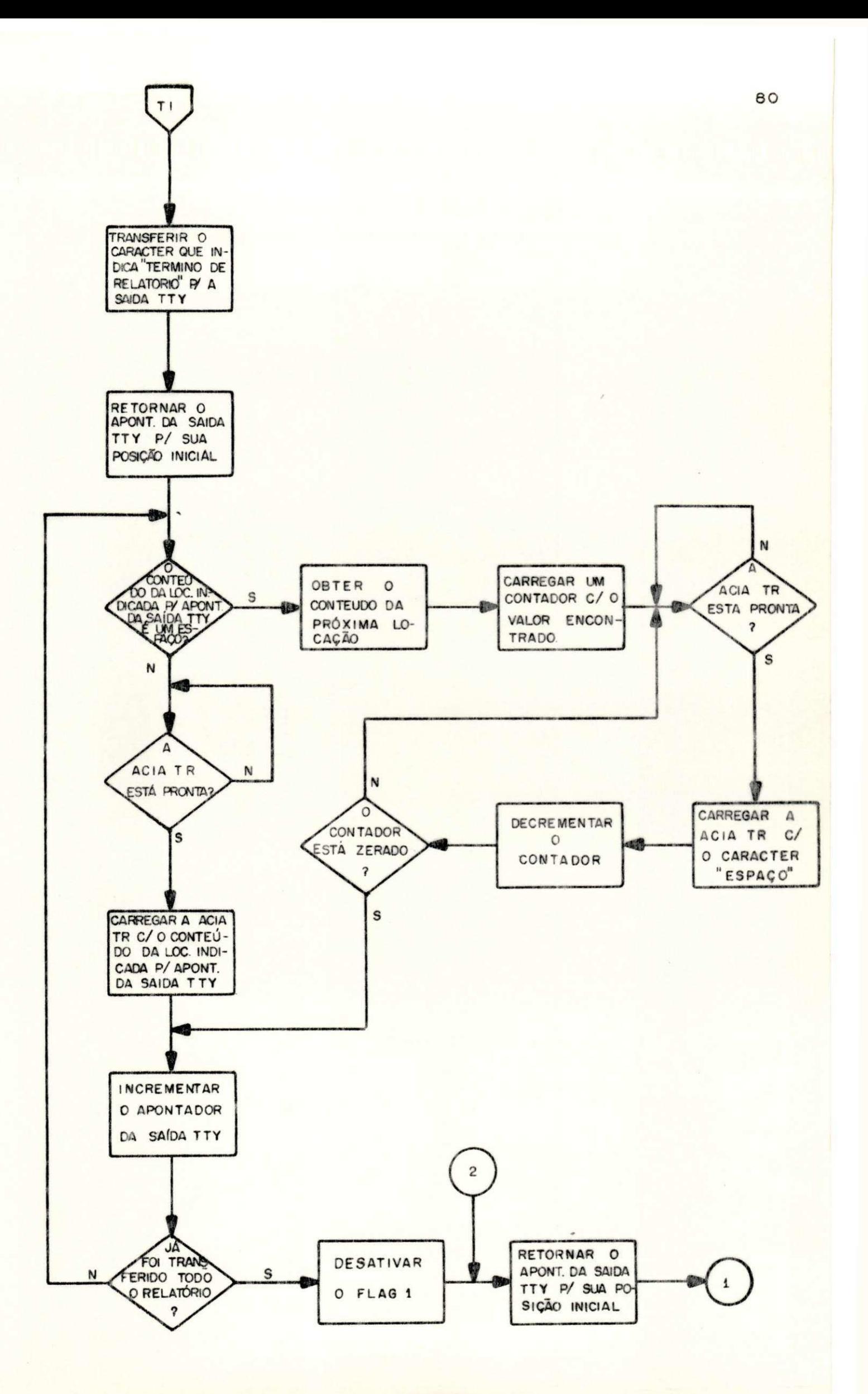

A segunda parte da SATTY é acionada pelo opera dor do sistema. Dois comandos podem ser usados pelo operador, para ativar a SATTY:

- Copiar Relatório (mostrado no vídeo)

- Copiar Comentário (editado no vídeo)

Se o comando dado pelo operador for "Copiar Re Latório", os passos seguidos pela SATTY serão os seguintes:

Posicionar o apontador da "Saida TTY" na loca ção inicial do campo de memória denominado "Saida CRT", onde está armazenado o relatório a ser copiado, para em seguida transmitir o relatório para a teleimpressora (através da ACIA de transmissão da mesma), Quando o caracter a ser transmitido for um "espaço" o procedimento será o mesmo descrito para o ca so anterior (SATTY ativado pelo RTC). Transmitido o relatório, o indicador ("Flag") "Existência de Comentánio" é testado para verificar-se a existência de comentários no relatório copiado, Não existindo comentários no relatório, o indicador ("Flag") "Relatório a Pedido do Operador Sendo Impresso" é desativa do e em seguida reposiciona-se o apontador da "Saida TTY" no início de seu campo. Então o comando é transferido para a SATV, e aguarda-se novo comando do operador .

Havendo comentários, posiciona-se o apontador da "Saida TTY" na locação inicial do campo de memória "Saida CRT", que é então varrido até que o caracter que define "Ini cio de Comentário" seja encontrado. Então os caracteres que com poêm o mesmo são transferidos, Se, na transmissão dos comen tários, todo o campo "Saida CRT" tiver sido varrido, e o carac

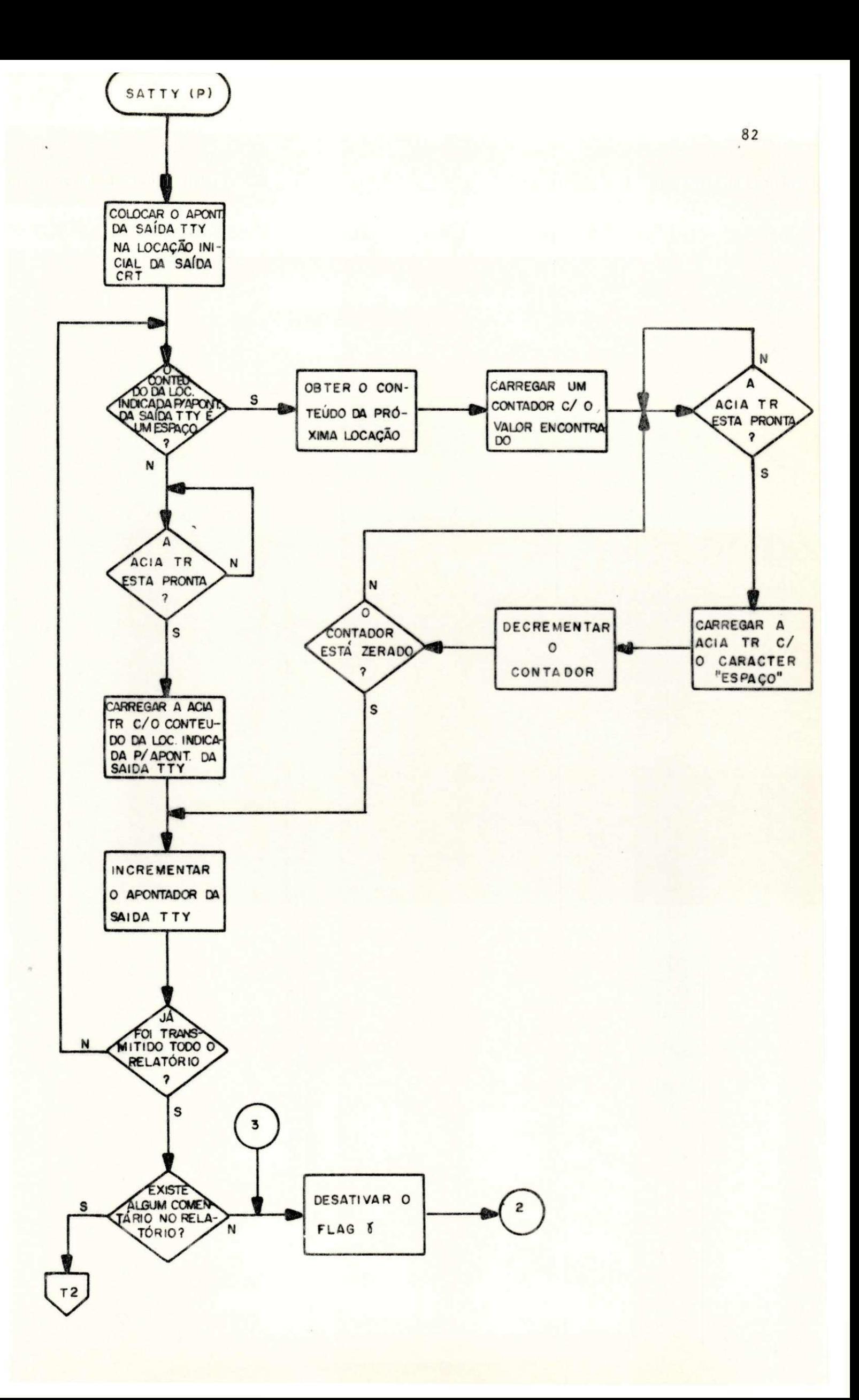

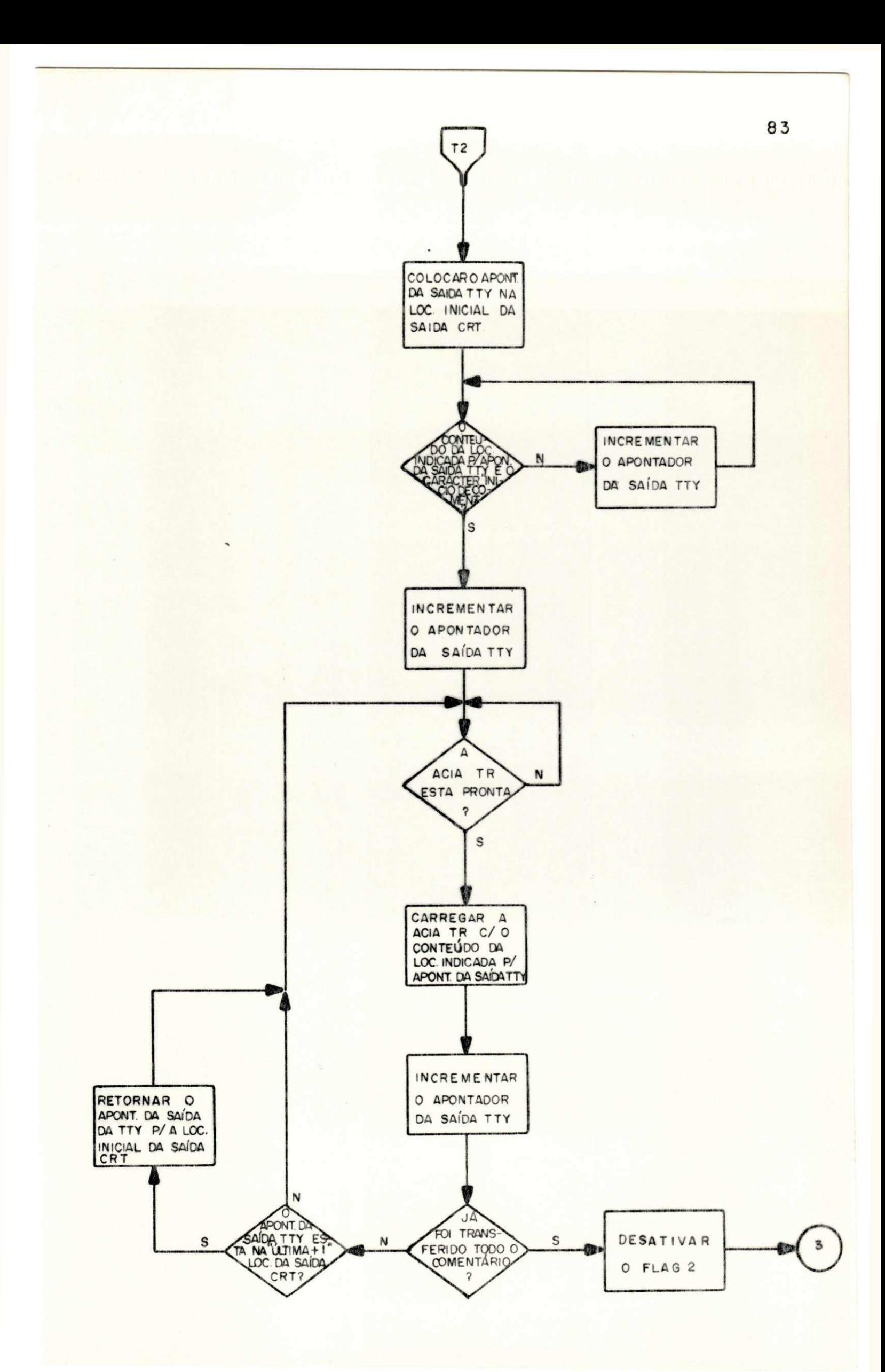

ter que define "Término de Comentário" não for encontrado, re coloca-se o apontador da "Saida TTY" no início do campo "Saida CRT" e continua-se a varredura para transmissão até que este caracter seja encontrado. Concluida a transmissão, os indicadores {"Elags "} "Existência de Comentário" e "Relatório a Pe dido do Operador Sendo Impresso" são desativados, O apontador da "Saida TTY" é reposicionado no início do seu campo, e o comando é transferido para a SATV.

No caso do comando acionado pelo operador ter sido "Copiar Comentário", a SATTY será realizada à partir do teste para determinação da existência de comentários, já des crito ,

f) Subrotina de Atendimento ao Terminal de Vídeo - SATV

A SATV realiza seis diferentes funções, que são executadas por subrotinas distintas. A execução destas é so licitada pelo operador, através do terminal de vídeo (CRT). Estas funções e os caracteres que as acionam são:

1 - Saída de relatório no vídeo - SRV.

Caracteres: G -> Relat. de geração N - > Relat. do sist. norte/oeste C - > Relat, do sistema centro L -> Relat, do sistema leste S - > Relat. do sistema sul 0 - > Relat, de ocorrências

2 - Atualização de endereços e fundos de escala - AEFE. Caracter : M

3 - Copia do Vídeo - CV.

Caracteres:  $R \longrightarrow$  Imprimir relatório P -> Imprimir comentários

4 - Alocação de dados em relatório - ADR.

Caracter : A

- 5 Saída de comentários no vídeo SCV. Caracter : W
- 6 Acerto de hora/data AHD.

Caracteres: H - > Acertar/mostrar hora D - > Acertar/mostrar data

As funções são identificadas através de uma sub rotina de controle da SATV, Antes de solicitar a execução de alguma função, o operador deverá ativar o CRT, para torná-lo apto a executar alguma tarefa. Isto é feito pressionando-se simultaneamente as teclas "Control" e "X" do teclado do CRT. Esta precaução é tomada para evitar que pessoas não habilita das possam acionar o sistema. Uma vez ativado o CRT, a subroti na de controle da SATV limpa o vídeo e faz aparecer no mesmo o caracter acionado seguido de um "espaço". Então, o programa de controle procede a identificação do caracter que define a fun ção. Identificada a função, a subrotina de controle da SATV transfere o comando para a subrotina que a executa. Se a fun ção solicitada for SRV, o programa de controle posicionará o apontador dos "Formatos de Relatórios" no início do formato do relatório solicitado, antes da transferência do comando para a referida subrotina, Se o caracter acionado pelo operador não

微。

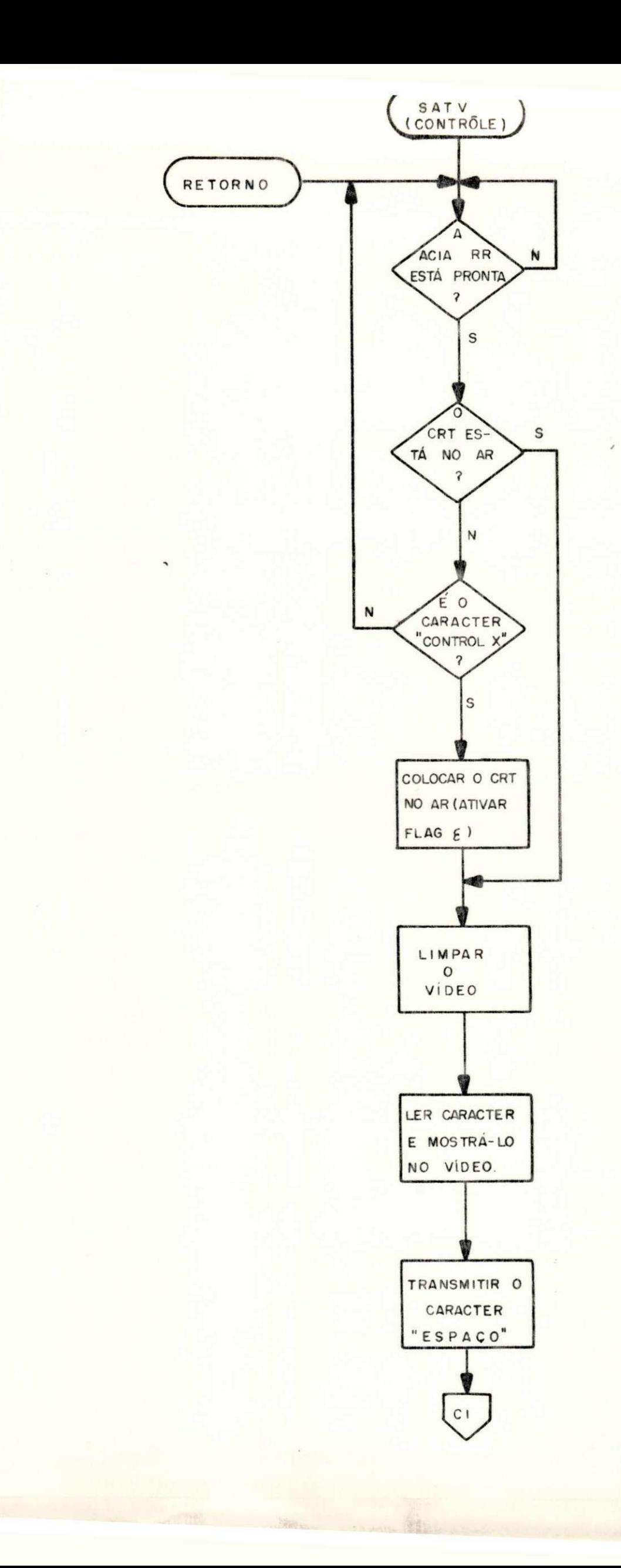

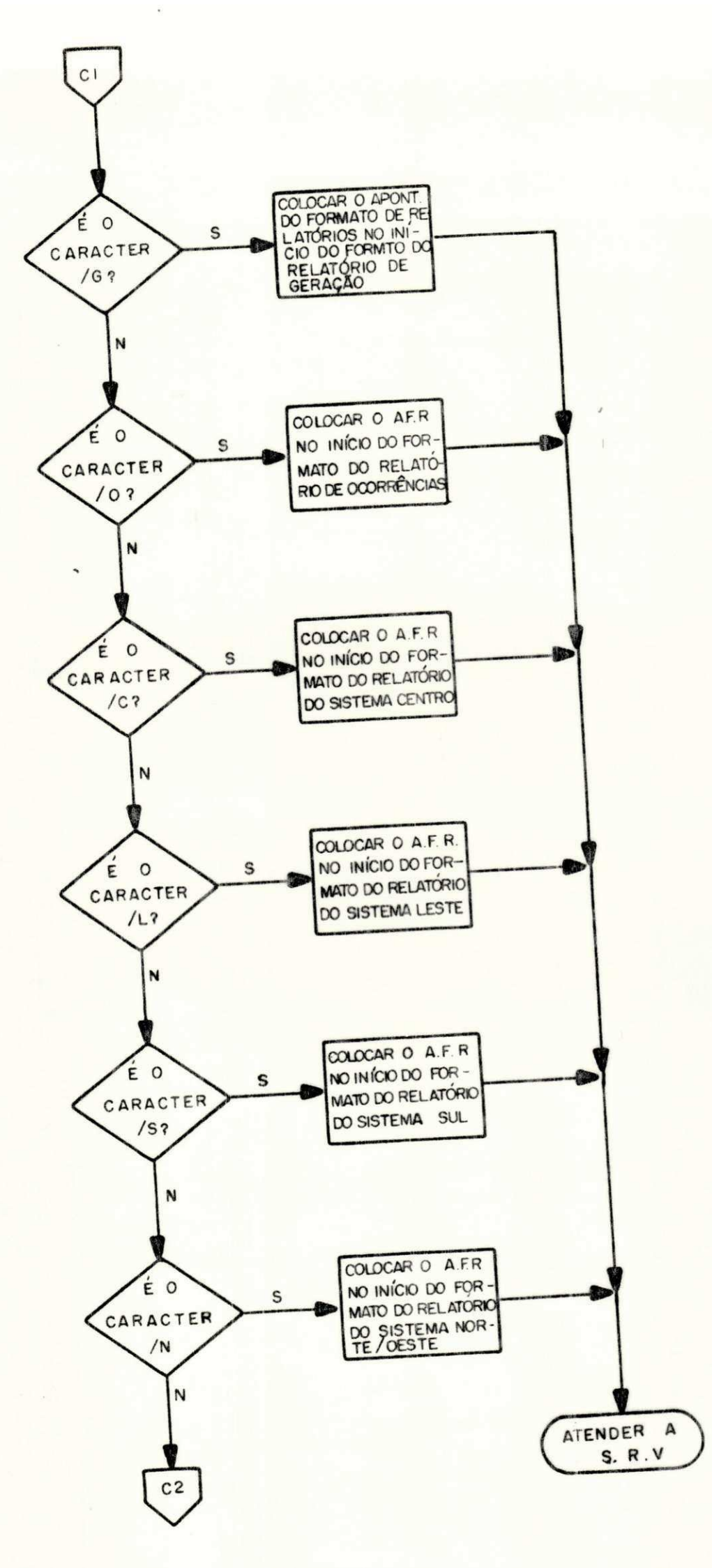

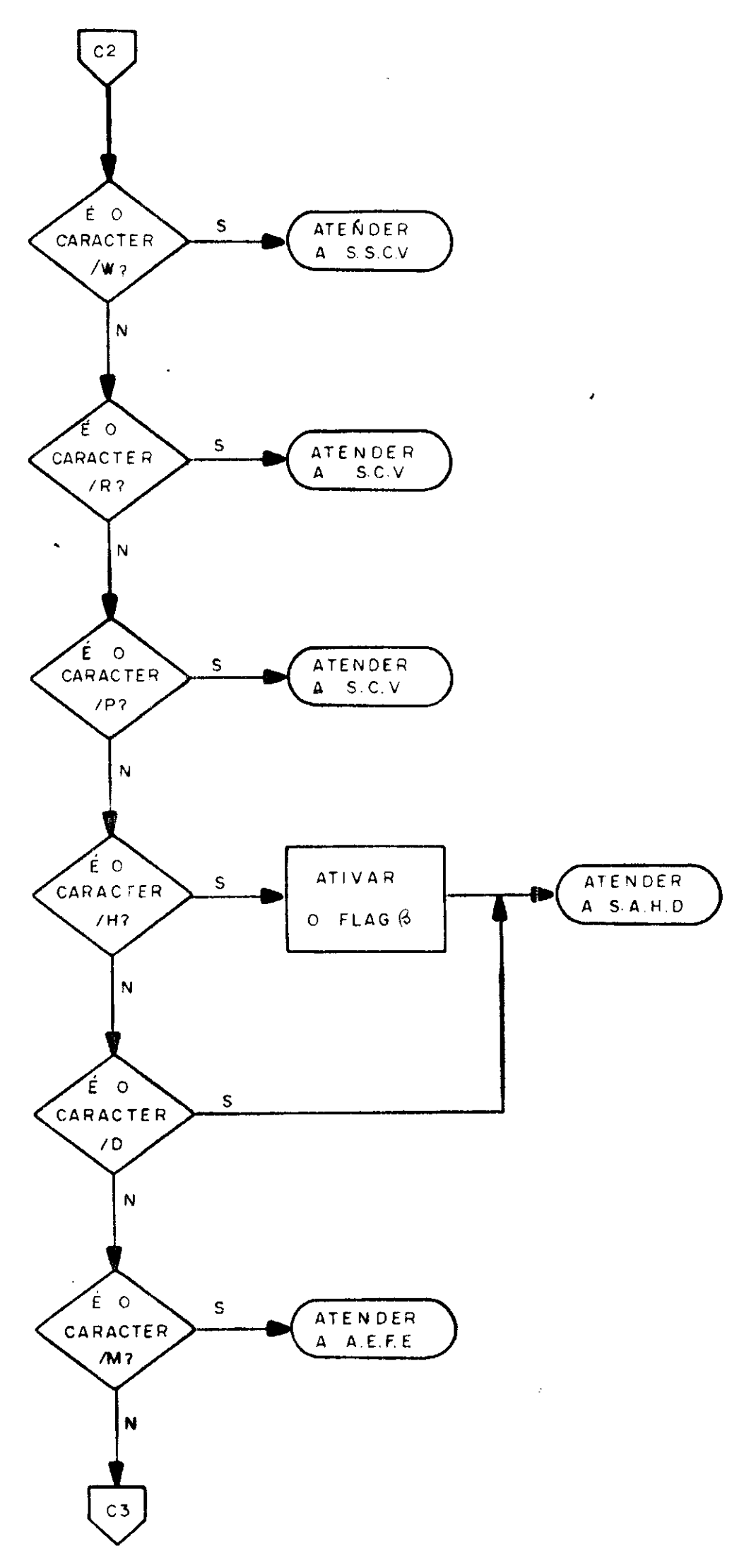

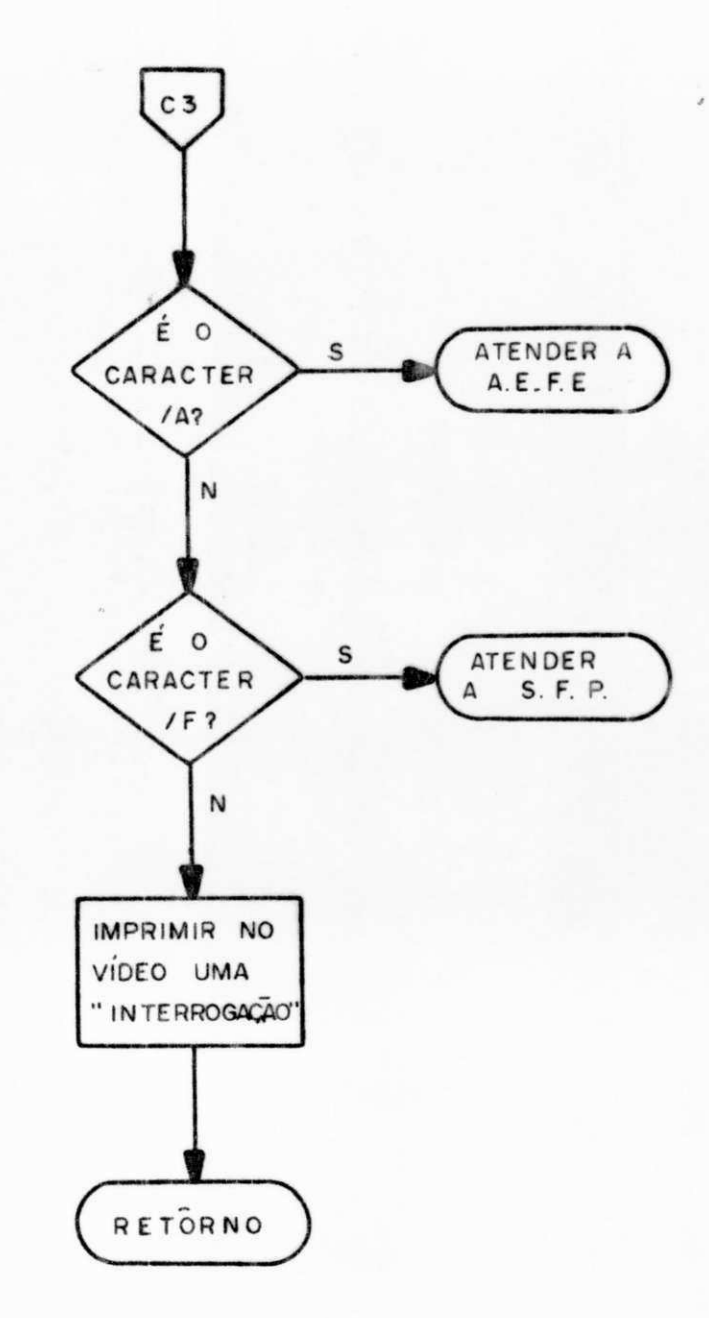

definir nenhuma das funções da SATV, o programa de controle mostrará uma "interrogação" no vídeo, e aguardará uma nova defi nição da função.

f.l) Subrotina para Saida de Relatório no Vídeo - SRV.

Esta subrotina tem a função de habilitar o ter minal de vídeo (CRT) para a apresentação dos vários formatos de relatórios. A SRV utiliza um campo de memória, de aproximadamente 2K bytes, denominado "Saida CRT", cujas locações são usadas para armazenamento temporário dos caracteres que com põem os relatórios. O programa verifica se algum relatório es tá sendo emitido na impressora. Em caso afirmativo, a SRV re cusará o comando para saida de relatório no vídeo, pois o cam po "Saida CRT" está sendo utilizado pela TTY. Caso contrário, a SRV desativará o indicador ("Flag") "Programa Freiado" (pos sibilitando a mesma permanecer em "Loop" para atualização do re latório) e posicionará o apontador da "Saida CRT" no início des te campo de memória. Em seguida, o somatório dos dados que compõem os relatórios de geração e do sistema centro é efetuado.

0 procedimento seguinte é o de leitura e trans ferência dos dados que compõem o relatório pedido, para a "Sai da CRT", Estes dados são os caracteres alfanuméricos do rela tório (codificados em ASCII), ou endereços dos dados que com põem o mesmo. Os caracteres alfanuméricos são simplesmente transferidos para a "Saida CRT", enquanto que no caso de endere ços o conteúdo dos mesmos (dados que compõem o relatório) é que são transferidas, após sua conversão de BCD para ASCII. Uma vez concluida a transferência do relatório para a "Saida CRT",

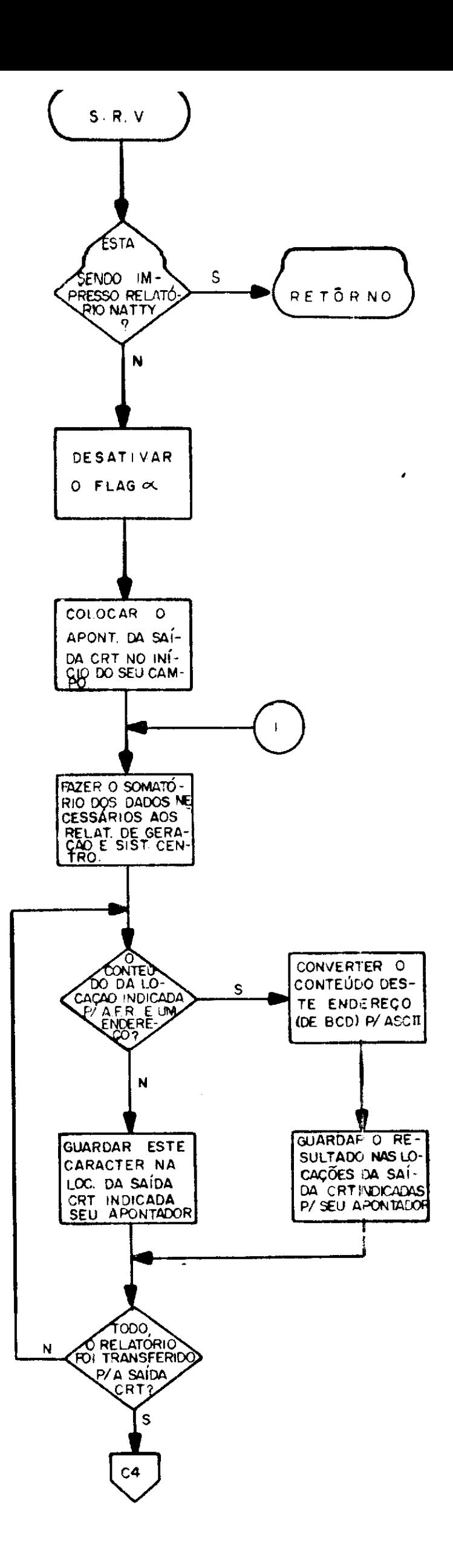

 $9<sub>1</sub>$ 

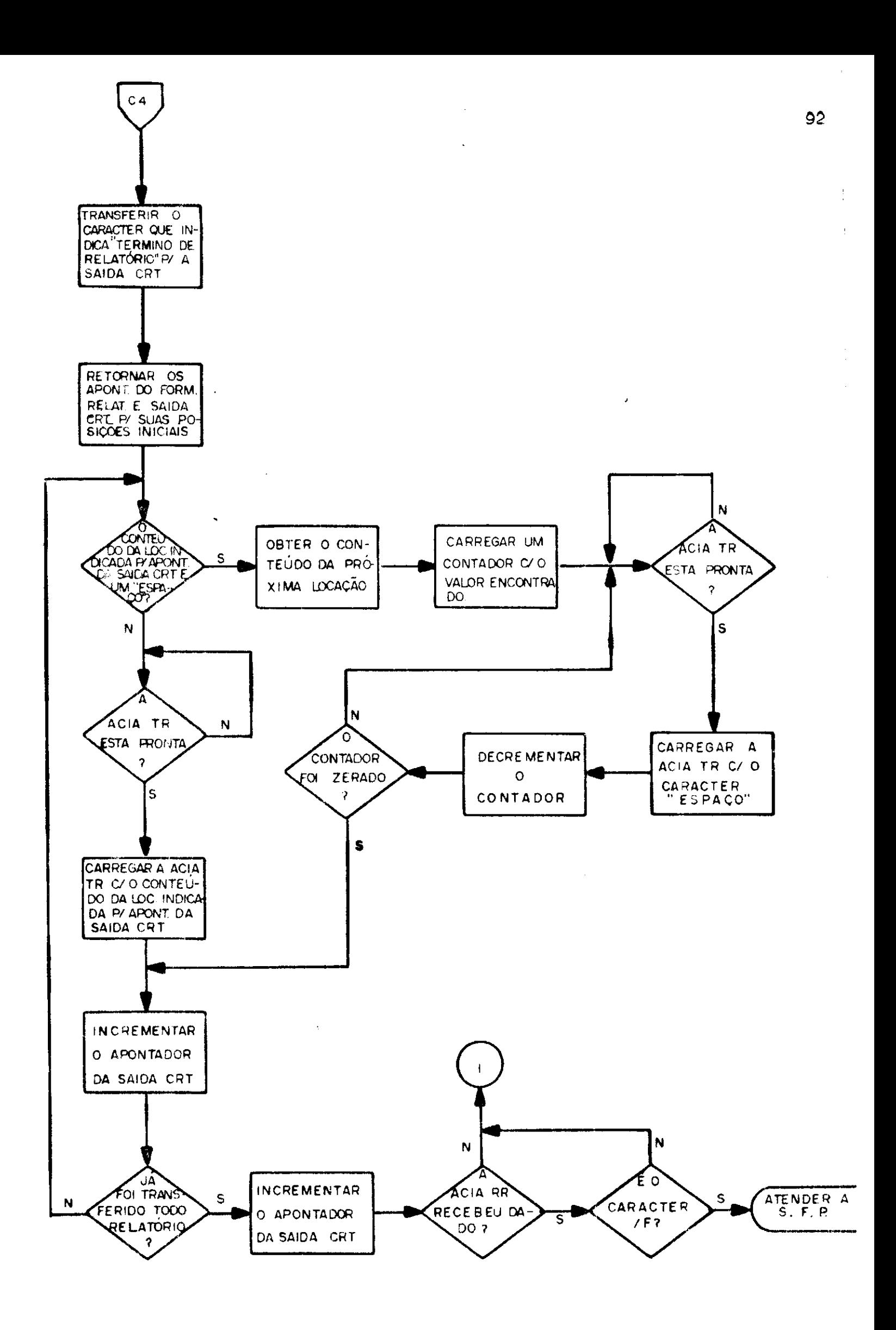

seu apontador é recolocado no início da mesma. Então iniciase a transmissão do relatório para o terminal de vídeo. Esta é feita caracter por caracter, através da ACIA de transmissão do terminal de vídeo. Se o caracter a ser transmitido for um " es paço", o conteúdo da locação seguinte será obtido, o qual de terminará o número de "espaços" a serem transmitidos. Transfe rido o relatório, o programa verifica se o comando "Freiar Pro grama" foi acionado pelo operador (através da tecla "F"). Se po sitivo, a SRV transfere o comando do terminal de vídeo para a subrotina de controle da SATV, onde aguarda a definição de ou tra função, Em caso contrário, o programa permanecerá em malha ("Loop"), atualizando no vídeo os dados do relatório apresentado (a medida que novos dados forem recebidos), até que o coman do "Freiar Programa" seja recebido.

## f.2) Subrotina para Atualização de Endereços e Fundos de Esca  $1a - AEFF.$

Esta subrotina proporciona uma maior flexibili dade ao sistema, pois permite a mudança dos endereços e fundos de escala dos dados dos relatórios, atualizando-os. Permite ao operador a seleção (através do terminal de vídeo) do endereço a ser modificado, apresentando-o no vídeo juntamente com o seu conteúdo. Então, a subrotina aguardará o novo conteúdo do en dereço, que será composto pelo operador através do teclado al fanumérico. Obtido o novo conteúdo do endereço, a subrotina ve rifica se o mesmo pode ser modificado (memoria RAM). Em ca so negativo, o programa imprimirá no vídeo uma "interrogação", transferindo em seguida o controle do sistema para a subrotina de controle da SATV, Caso contrário, o programa mostrará no

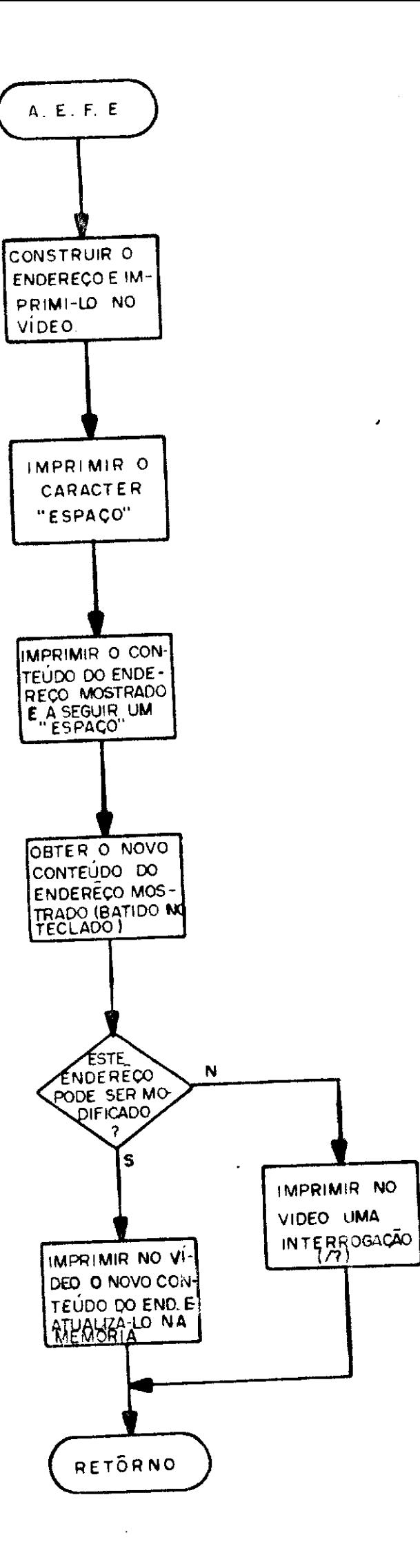

vídeo o novo conteúdo do endereço, atualizando-o na memória. Em seguida, a AEFE passa o controle do sistema para a subroti na de controle da SATV.

## f.3) Subrotina para Impressão de Relatórios (Cópia do Vídeo) **scv .**

A SCV habilita a subrotina de atendimento a te leimpressora (SATTY) para o controle da impressão de relatórios na TTY. Verificada a impressão de relatório, a SCV recusaráos comandos ("Imprimir Relatôrio" ou "Imprimir Comentãrio"). Em caso negativo, a SCV ativará o indicador ("Flag") "Relatório Sendo Impresso". Em seguida, guardará o endereço inicial da SATV (na locação correspondente ao "PC") na "Pilha CRT" do mo nitor, transferindo então o comando do sistema para a SATTY.

f. 4) Subrotina para Alocação de Dados em Relatórios - SADR.

Devido a possíveis falhas no sistema de telesu pervisão faz-se necessário a definição de procedimentos de va lidação das informações recebidas, e de alocação das mesmas nos relatórios. Estes procedimentos são realizados pela SADR e consistem na verificação de recepção de informações incorretas e de substituição das mesmas no relatório. A SADR õ idêntica a AEFE, descrita anteriormente. Uma vez invalidada uma infor mação (dado), a posição mais significativa "MSB" do endereço correspondente (no "Mapa de Endereços") é ativada (nível lógi co "1"), indicando que a mesma deve ser descartada do relato rio. Então procede-se a alocação da informação validada na po sição designada, no "Banco de Dados", pelo endereço correspon

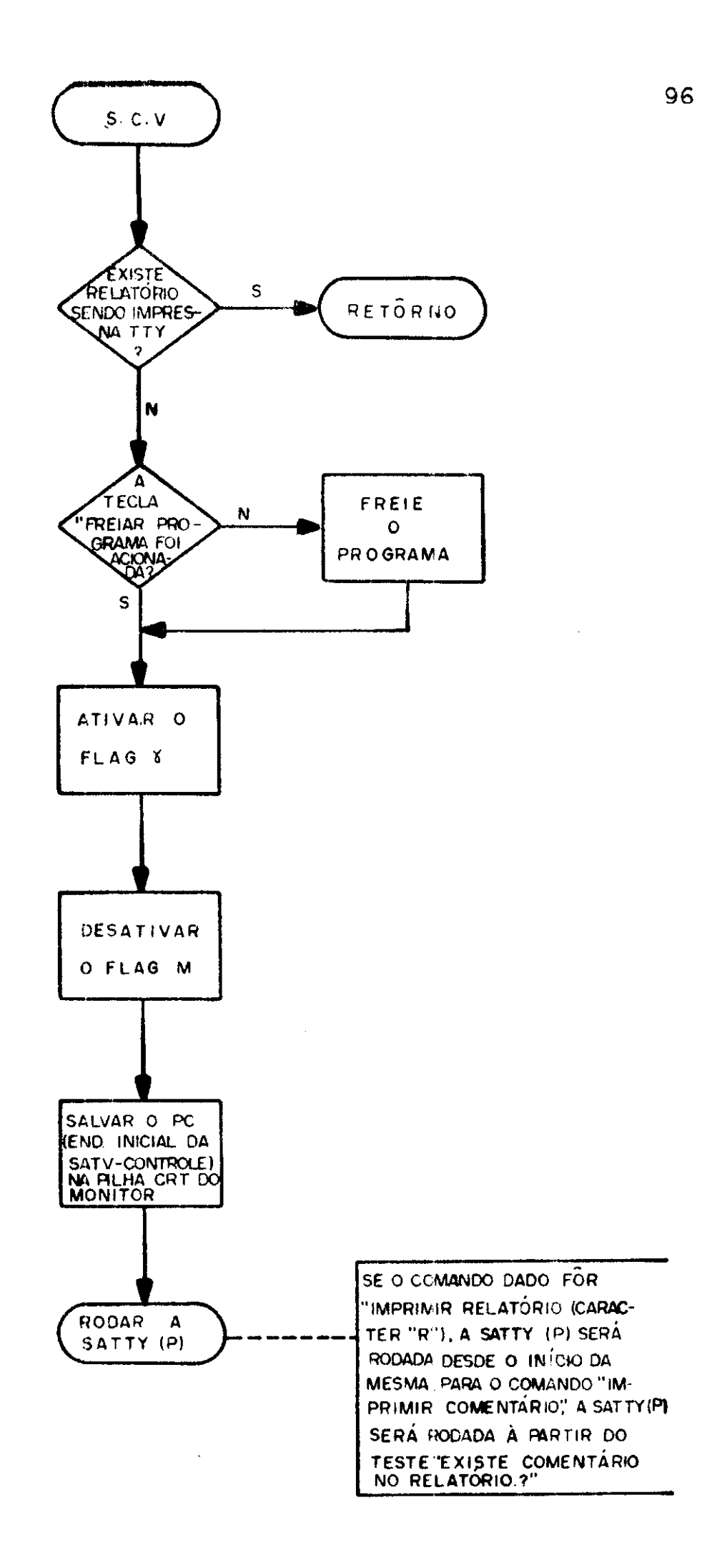

ţ

dente.

f.5) Subrotina para Saida de Comentário no Vídeo - SSCV.

Ocasionalmente é interessante a inserção de  $\rm{co}$ mentários no relatório mostrado no CRT, ou mesmo compor  $um$ "Relatônio de Oconnências". Estes são compostos pelo operador. através do terminal de vídeo. A subrotina SSCV encarrega-se de habilitar a recepção destes comentários. Antes de dar início, e uma vez concluido o comentário, o operador deverá acionar o caracter "asterisco" (\*), que define "Início e Término de Co mentánios". A SSCV permite ao operador comandar a TTY para im pressão de relatório, antes ou depois de composto o campo de co mentários do mesmo. Se a TTY for comandada antes do início da saida do comentário, a SSCV aceitará os caracteres que compõem o mesmo à medida que a "Saida CRT" for sendo lida pela SATTY. Isto é feito através de comparação entre os apontadores da "Sai da TTY" e "Saida CRT" (o apontador da "Saida TTY" deve estar à frente do apontador da "Saida CRT"), os quais atendem aos pro gramas SATTY e SATV respectivamente.

A SSCV permite ainda que o operador efetue cor reções ou modificações nos comentários, posicionando  $\circ$  $"Cu<sub>n</sub>$ son" do CRT (através do caracter "nethocesso") no local dese jado para substituição dos caracteres. A SSCV limita o campo para comentários, ao número de locações da "Saida CRT" não uti lizadas para compor o relatório do qual faz parte. Uma vez a tingido este limite, ou concluído o comentário, a SSCV ativará o indicador ("Flag") "Existência de Comentánios", transferin do o comando do sistema para a subrotina de controle da SATV.
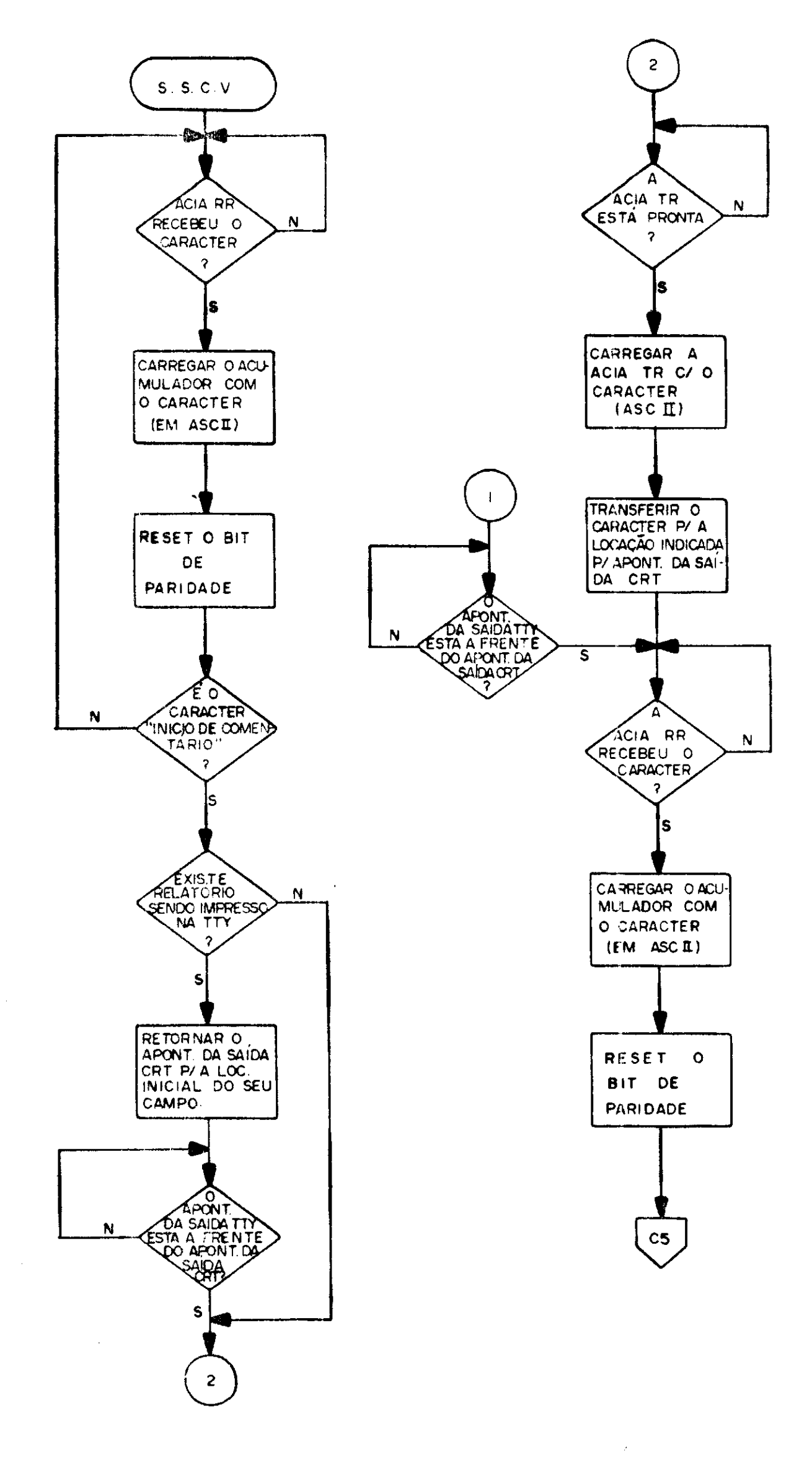

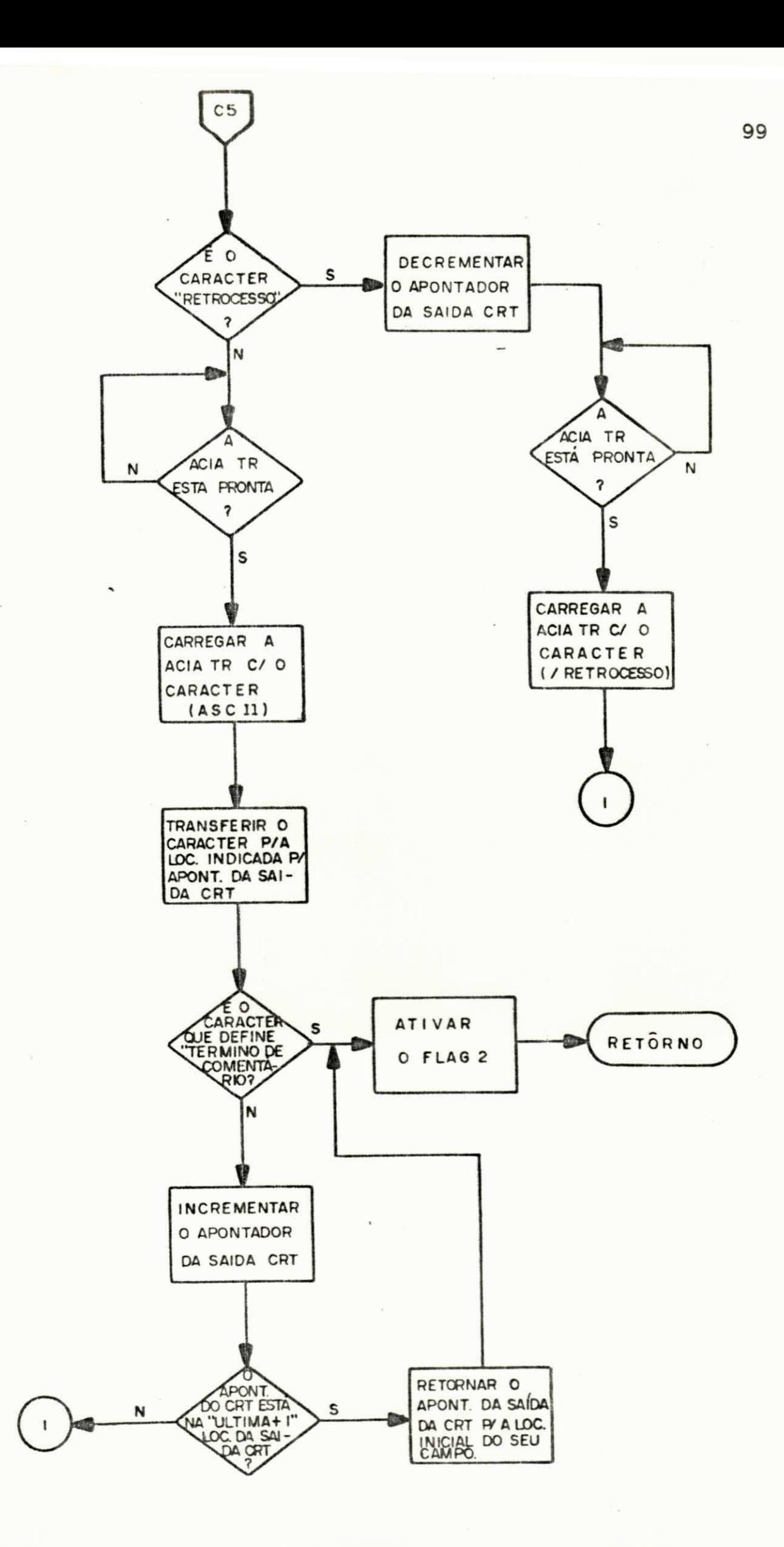

Se o comentario exceder ao limite mencionado, o operador deve rá comandar a TTY para impressão do relatório, para em seguida dar continuidade ao mesmo.

f.6) Subrotina para Acerto de Hora/Data - SAHD

A SAHD tem como finalidade "Mostrar" ou "Acer tar" as informações de "Hora" e "Data" apresentadas nos relató rios. Uma vez solicitada (através dos caracteres "H" ou "D"), a SAHD aguardará que o operador selecione, entre as funções "Mostrar" e "Acertar", a que será executada. Os caracteres u tilizados para definir estas funções são:

- Caracter "CR" > Mostrar (Hora ou Data)
- Caracter "SP" -> Acertar (Hora ou Data)

Se algum outro caracter diferente for acionado pelo operador, a SAHD o mostrará no vídeo, seguido por uma "in terrogação", retornando então o comando do sistema para a sub rotina de controle da SATV. A SAHD realiza a função "Mostran Hora" (ou "Data") na seguinte sequência:

- imprime o caracter "LF";
- imprime as informações de Hora/Minuto (Dia/Mês/Ano), apos convertê-las de BCD para ASCII;
- desativa o indicador ("Flag") "Mostrar Atualizar Hora" (so mente se a Hora for solicitada);

" ITANSFETE O CONTTOLE do sistema para a subrotina de controle da SATV.

Se a função solicitada pelo operador for "Acer tan Hona" (ou"Data") à SAHD executara os seguintes passos: a me dida que os novos valores para Hora/Minuto (Dia/Mês/Ano) são fornecidos pelo operador (através do teclado do CRT), a SAHD mostra-os no vídeo e, após convertê-los de ASCII para BCD, ar mazena-os nas locações correspondentes. Uma vez atualizadas todas as informações, a SAHD transfere o comando do sistema para a subrotina de contrôle da SATV. Para "Acentan Hona", an tes de transferir o comando do sistema, a SAHD deverá "zerar" a locação "Segundo", e desativar o indicador ("Flag") "Mostrar Atualizar Hora".

4.2.2.2 - Mapa de Memória

Na Fig. 4.9, o mapa de memória apresenta a dis tribuição da memória do sistema, Nele a memória é dividida em blocos de 1024 bytes referenciados como "Bn"  $(0 < n < 63)$ , con tendo quatro páginas de 256 bytes cada, Embora a capacidade de endereçamento seja de 65 K bytes, so se utilizam atualmente  $10, 2$  K bytes de memória. Os blocos Bø, B1, B2, B3 e B4, são parcialmente destinados a memória RAM, cujo conteúdo é mos trado no mapa. Os blocos  $B_{58}$  até  $B_{63}$  são destinados a memo ria EPROM, que contém todo o programa operacional do sistema, além dos formatos de relatórios e campo destinado aos vetores de interrupção. Existem ainda blocos reservados para memória adicional em futuras expansões do sistema, Para cada região do mapa encontra-se assinalado o endereço inicial (à esquerda) e o endereço final (à direita).

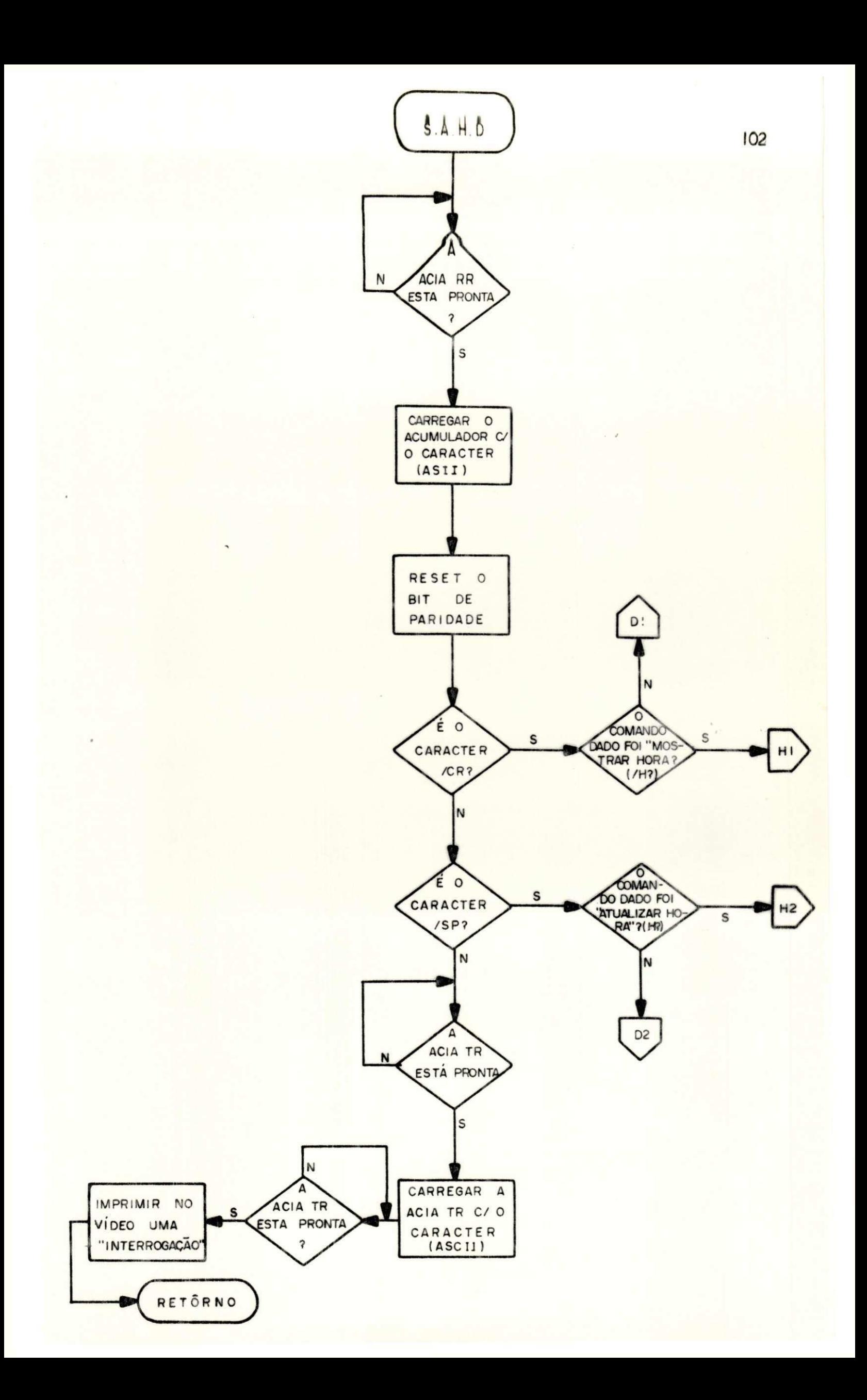

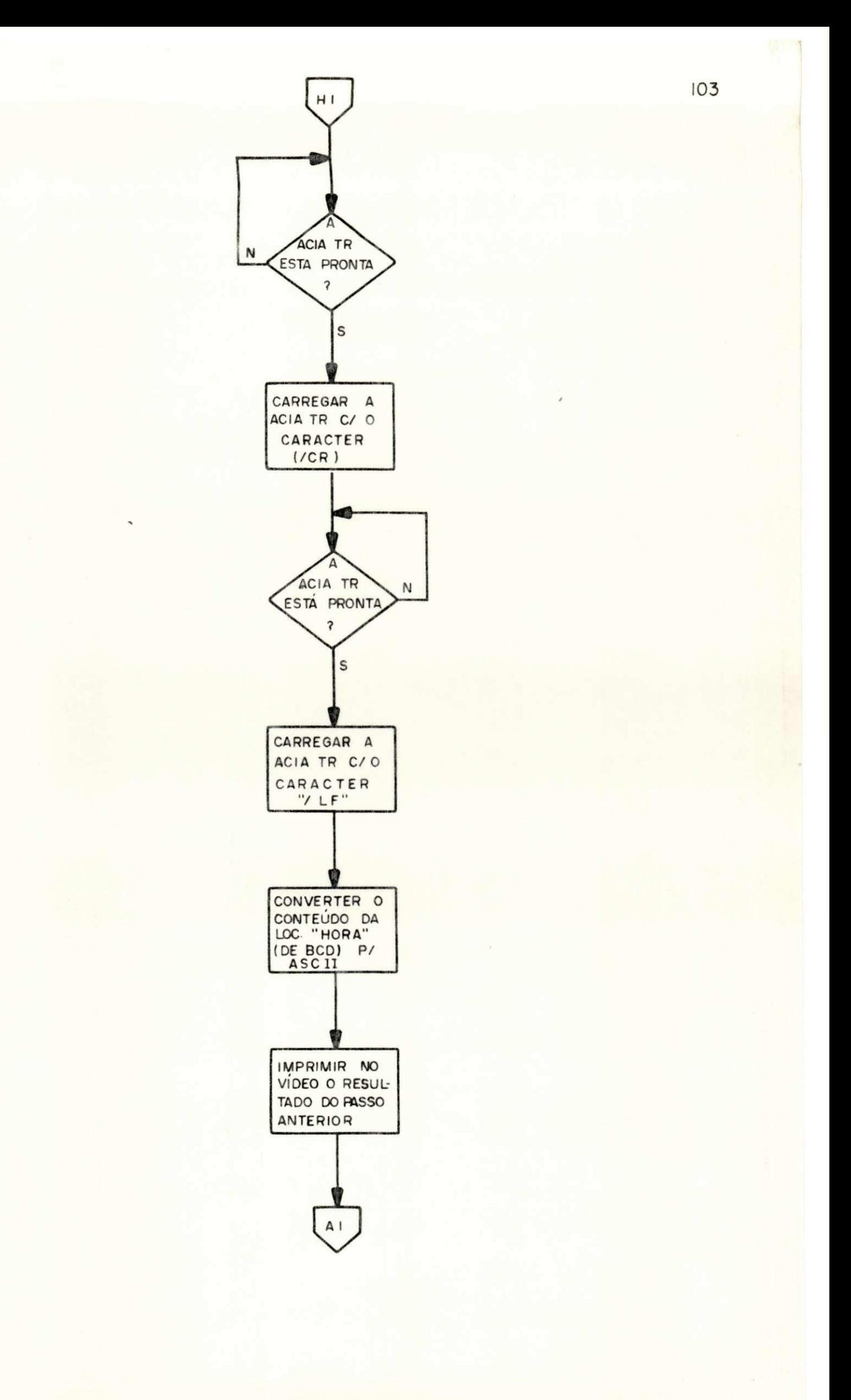

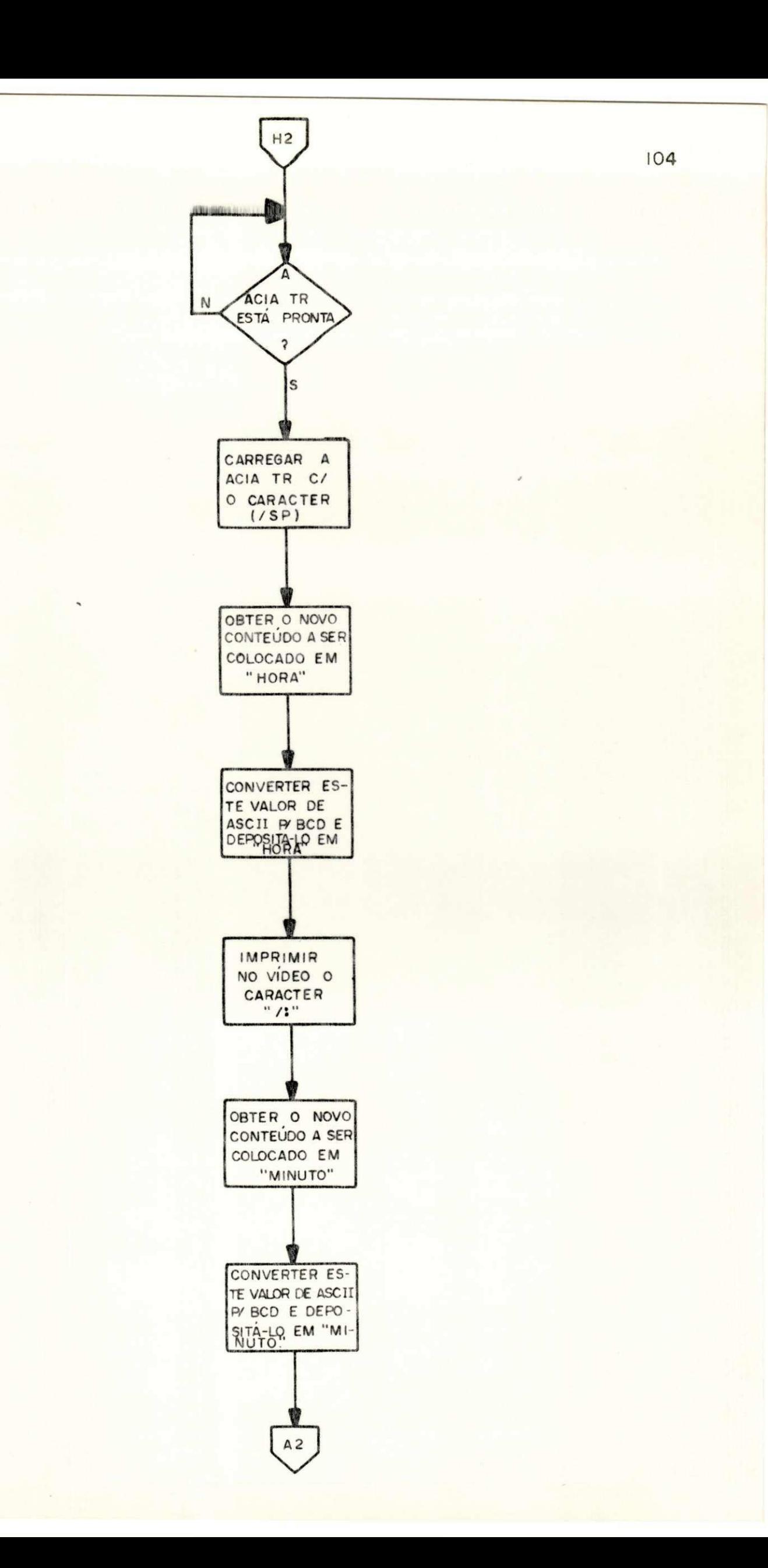

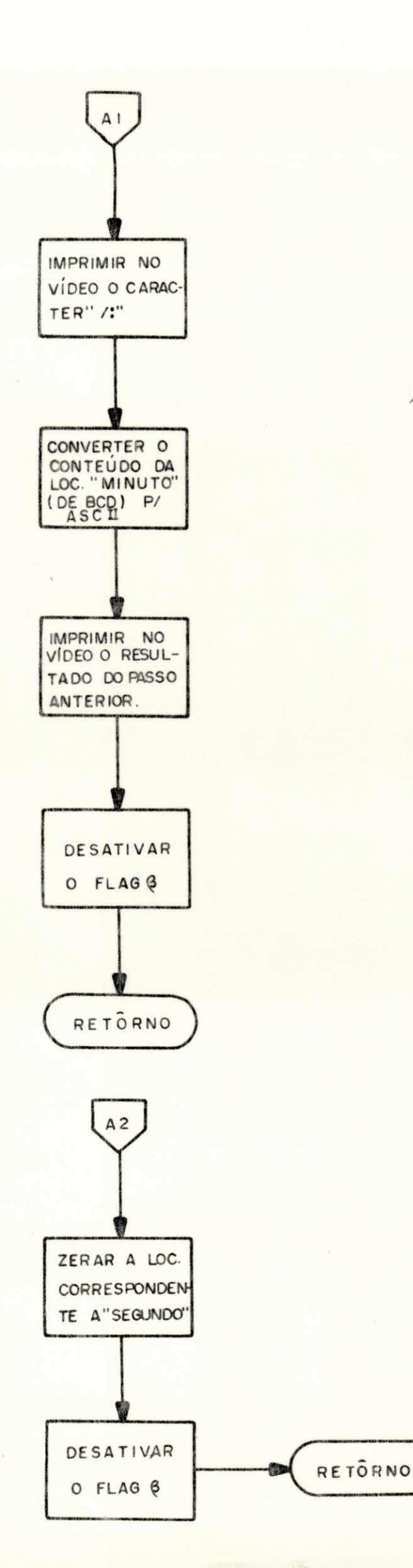

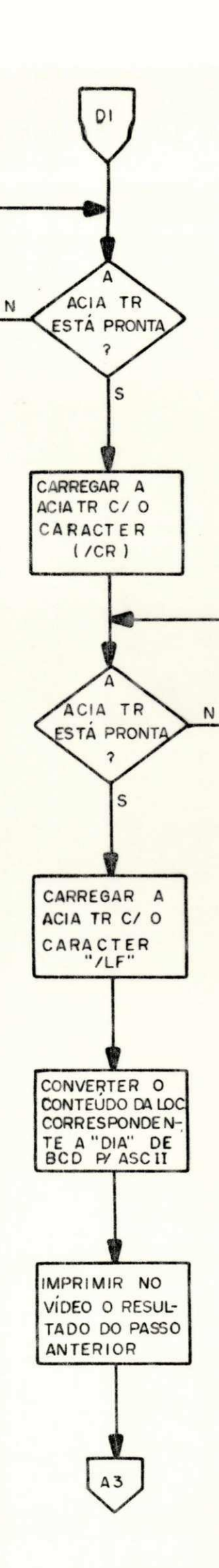

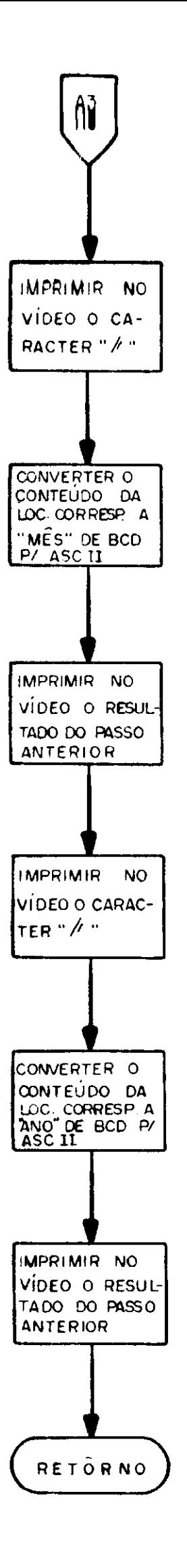

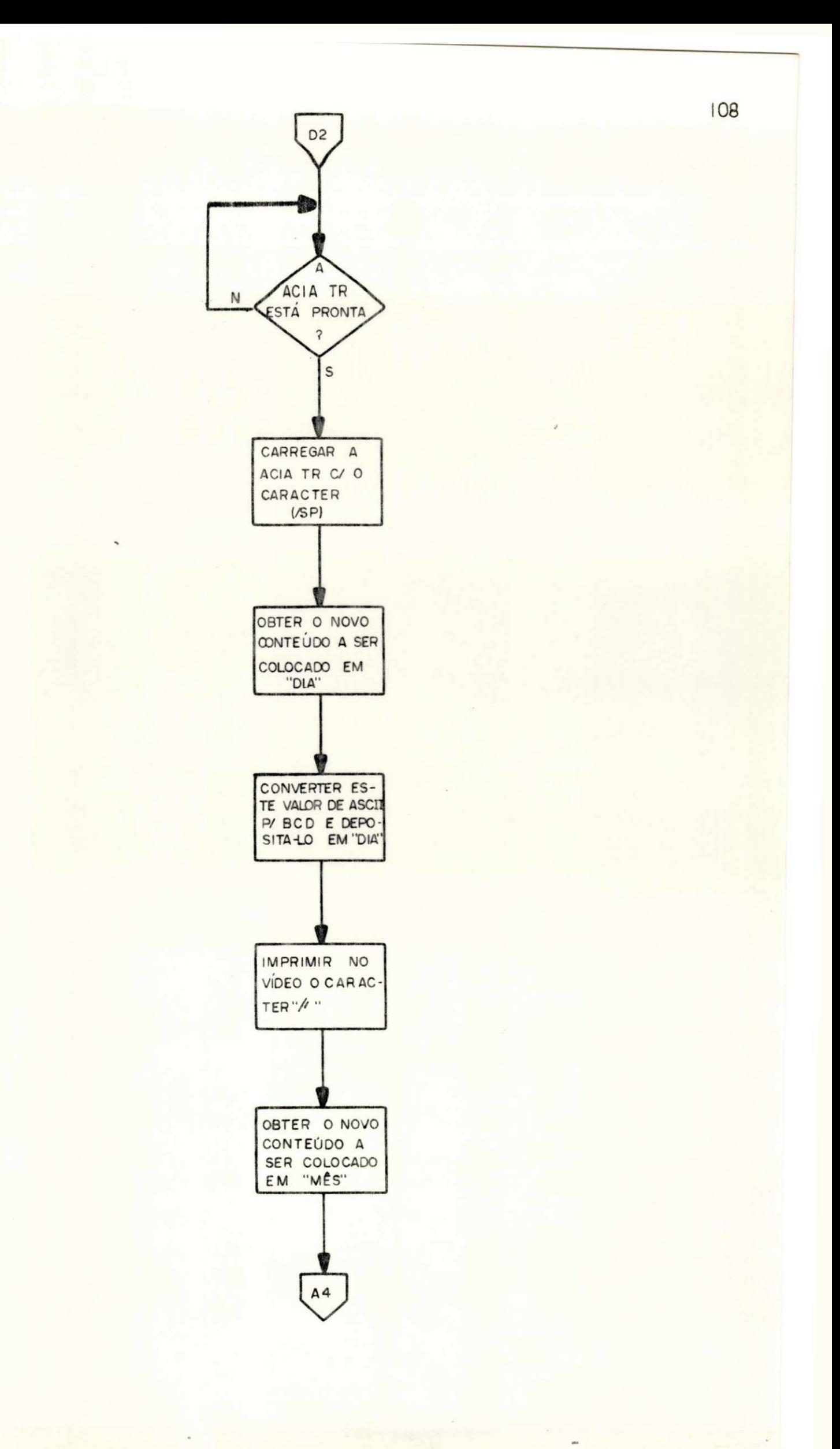

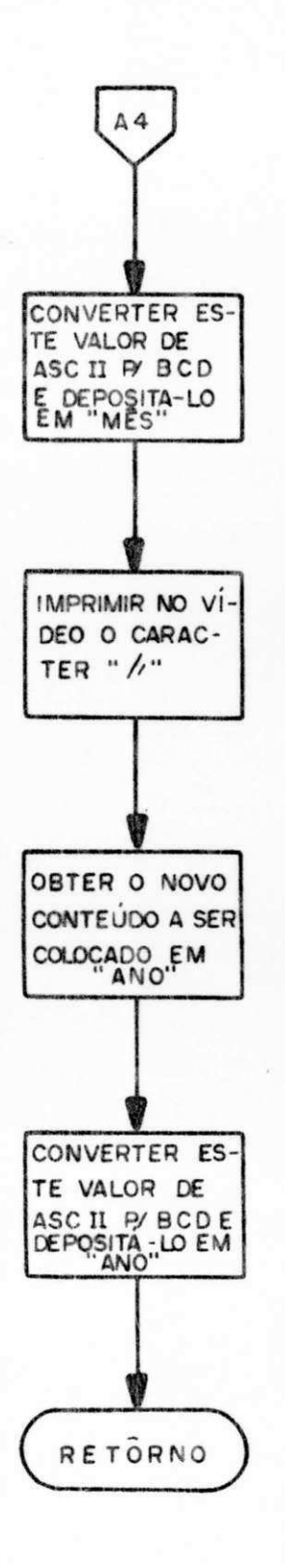

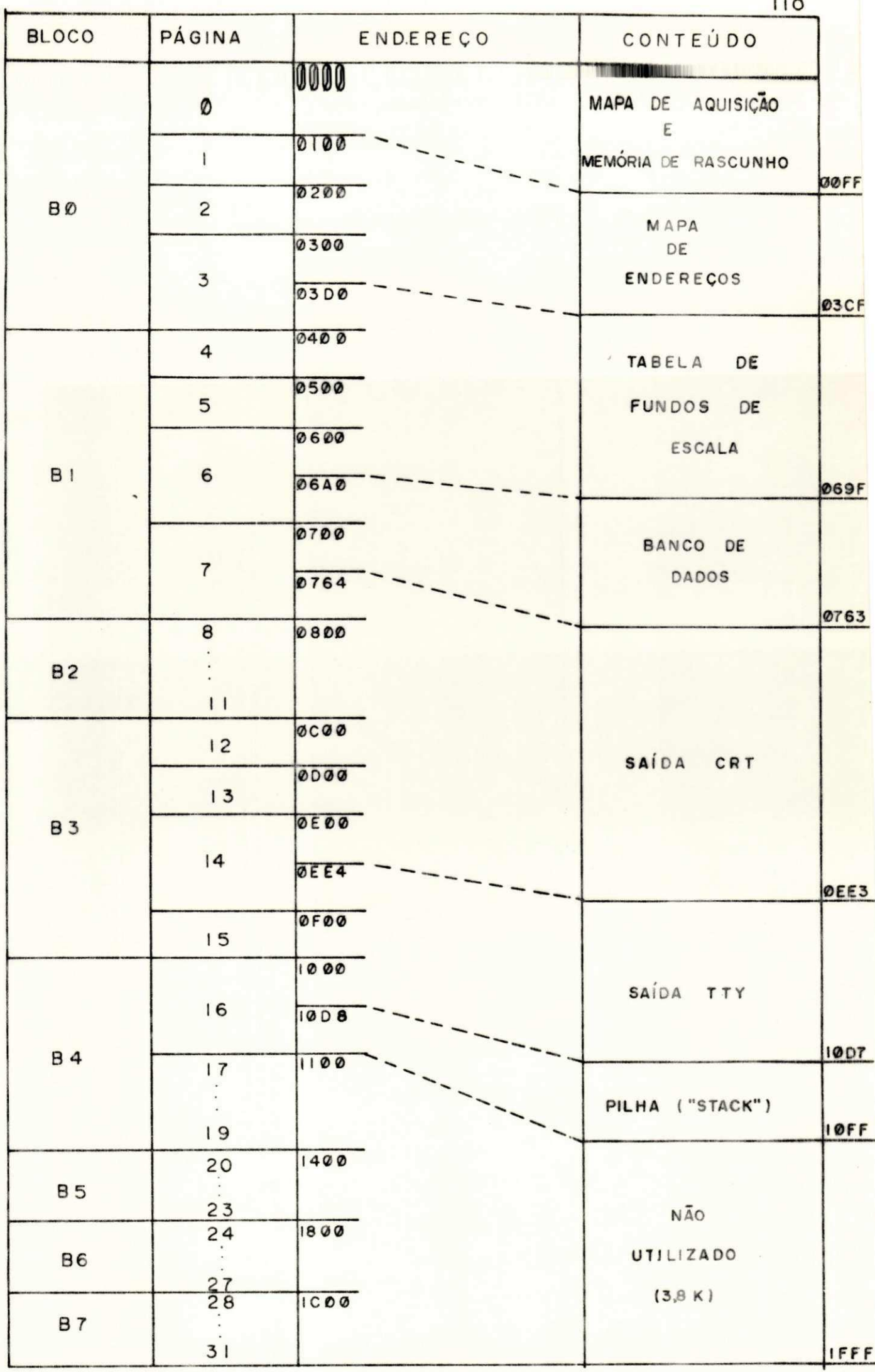

DE MEMÓRIA  $FIG. 4.9 - MAPA$ 

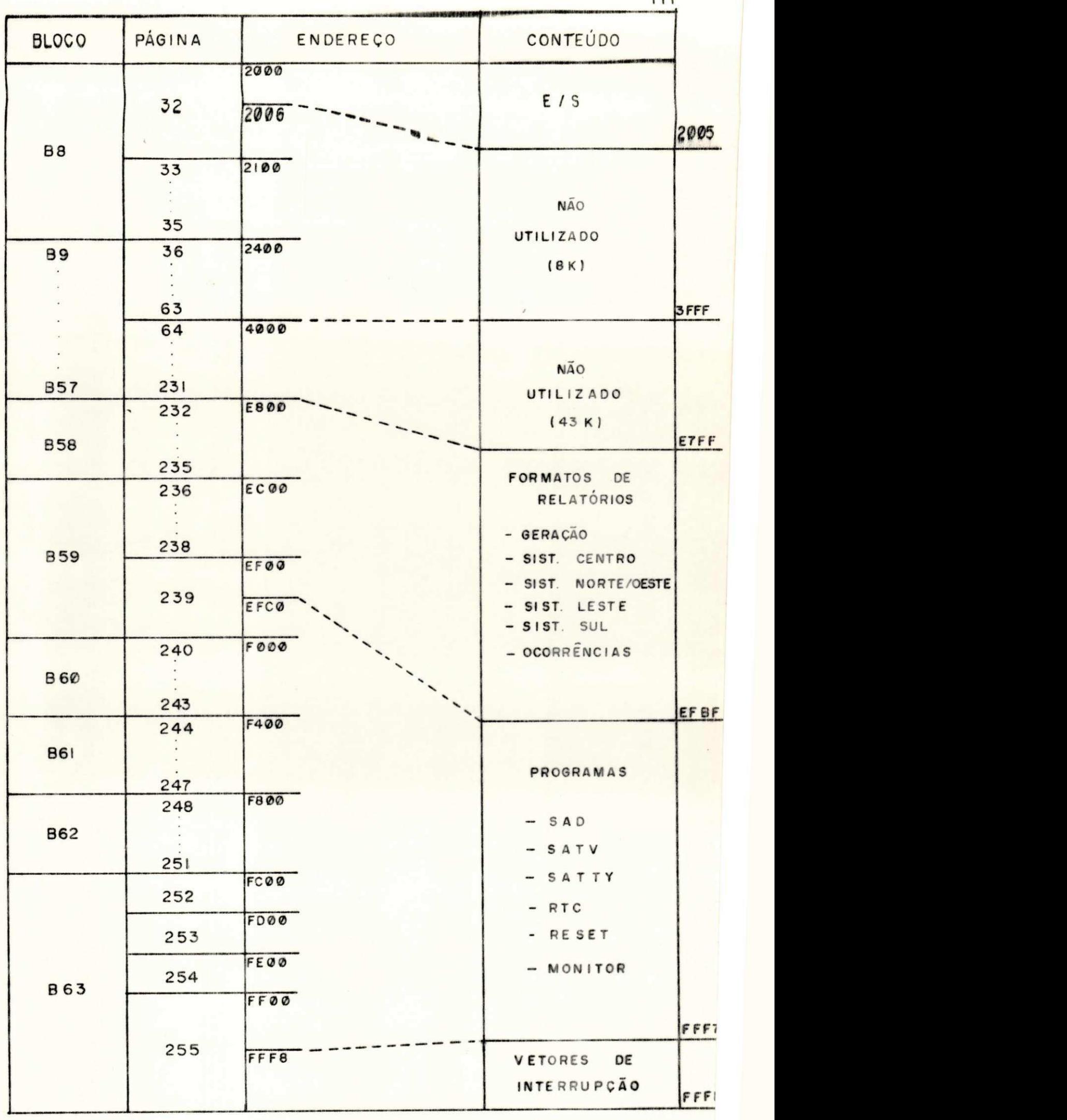

**CONT. MAPA DE MEMÓRIA** 

### 4, 3 \* TESTE DO SISTEMA

Um microcomputador foi interligado ao sistema (Fig. 4.10 para gerar toda a sequência de informações que o TIC -100 transmite. Este microcomputador é composto de quatro blo cos: um microprocessador, memória de rascunho - RAM ("Randcm Access Memory"), memoria permanente - EPROM e interface para sai da em série - ACIA (Fig.4,10).

A memória permanente contém o programa para rea lizar a função do TIC-100. O fluxograma desse programa é mos trado na Fig. 4.11. Quando o microcomputador é ligado, uma defi nição da operação da interface é procedida, juntamente com preparação dos apontadores. O primeiro endereço é gerado (END  $=$   $\phi\phi$ ) como também á palavra de verificação ("Checksum"). O en dereço depois de formatado, com as características do TIC-100, é transmitido (em dois bytes) em 600 bps. Um dado é gerado a leatoriamente, formatado no padrão do TIC-100, e transmitido em dois bytes. Após a transmissão de seis dados, a palavra de verificação ("checksum") é transmitida num byte. O endereço é incrementado, formatado e um novo dado é gerado. Este incre mento é feito até que o endereço 60 seja atingido, quando um  $"$ reset"  $\acute{e}$  feito.

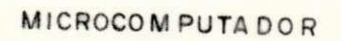

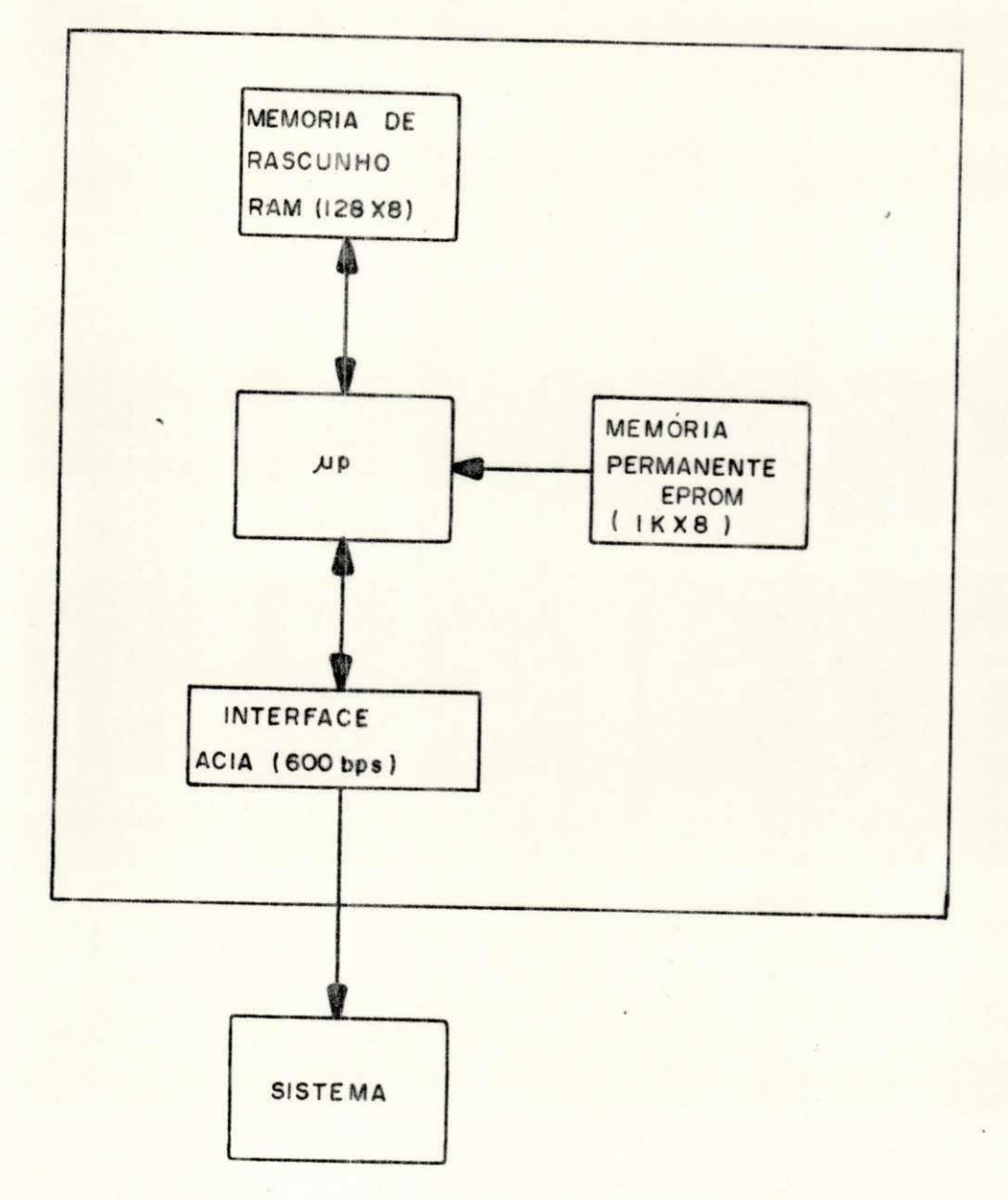

FIG4.10 - DIAGRAMA DE BLOCOS DO MICROCOMPUTADOR UTILIZADO PARA TESTES DO SISTEMA.

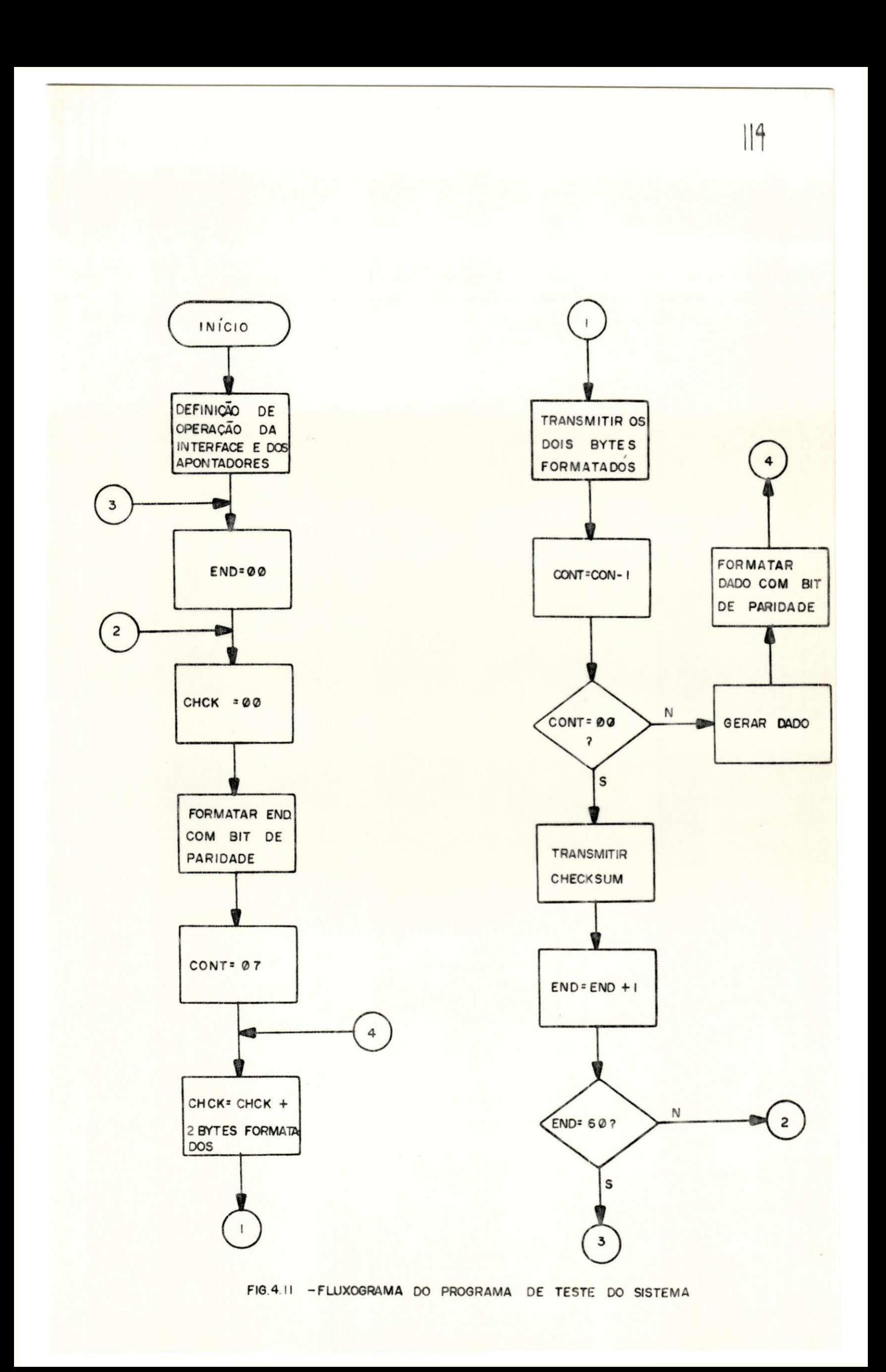

# CAP I TULO V

### CONCLUSÃO

O sistema de aquisição de dados desenvolvido nes te trabalho atende as especificações estabelecidas pelos enge nheiros da CHESF (Companhia Hidroelétrica do São Francisco), res ponsáveis pelos estudos de despacho de carga. Trata-se, portanto, de um trabalho de desenvolvimento de um sistema encomendado com condições pré-estabelecidas, impostas pelas especificações recomendadas e pela compatibilização com as demais partes do sistema que se encontram em operação.

A possível introdução de outros componentes no sistema, modificações nos relatórios e procedimentos operati vos etc, são de necessidade subjetiva. Provavelmente o siste ma especificado já excede as necessidades operacionais do momen to. Entretanto, a flexibilidade dos sistemas com µ - processadores em geral e deste sistema de aquisição em particular, per mitirã modificações futuras ditadas pelas mudanças das necessi dades operacionais .

Em geral, nos sistemas de dedicação específica as expansões em termos de alocação de memórias exigem muitas mo

dificações. Nesse sistema a expansão em termos de "Handwane" é possível, bastando somente acrescentar novos decodificadores de memórias para os campos disponíveis no mapa de memória (ver Fig. 4.9). Esta expansão pode ser feita tanto para memória, co mo para alocação de novos periféricos como: leitora/perfurado ra de fita de papel (ou gravador digital), para carregar os pa râmetros de cada canal; outro computador que faça o controle supervisório direto sem intervenção do operador. No caso de alocação de novos periféricos, duas estratégias de atendimen to podem ser definidas: com controle do microcomputador ou sem controle do microcomputador (Acesso Direto a Memória - DMA). No segundo caso nenhum "Software" adicional é necessário, mas uma interface para controle do DMA é necessária. No outro caso, com controle do microcomputador, deve-se acrescentar um "Soft ware" para atender esses novos terminais. Esta expansão não mo difica o "Handwane" desenvolvido, pois sendo o sistema projeta do em "UNIBUS", pode-se conectar os módulos em qualquer posi ção. Uma interface para o novo terminal deve ser acrescentada com alocação disponível dentro do mapa de memória (Fig. 4.9). Com relação ao "Softwane", o monitor (pg.68) é expandido no nível de prioridade (IRQ ou NMI) escolhido para o terminal. A sua prioridade dentro do mesmo nível é definida na rotina de serviço de interrupção (monitor) por "Polling".

No desenvolvimento de novos programas deve-se respeitar as regiões críticas (mapas, tabela e "{Lag") de memo ria, para não prejudicar os programas SAD (pg. 65), SATTY (pg. 79) e SATV (pg. 86) .

As condições impostas ao projeto foram detalha

damente descritas nos Capítulos III e IV. Estas envolvem:  $\mathbf{o}$ sistema de controle de tráfego, velocidade de transmissão, sis tema de controle de erros, requisitos para aceitação das mensa gens e dados, formato dos relatórios, estrutura dos dados, re quisitos operacionais etc.

A operação do sistema proposto e o atendimento de todas as condições especificadas foram verificadas e testa das pelo sistema destestes descrito no Capítulo IV.

O desenvolvimento deste sistema de aquisição de dados demonstra que o Grupo de Sistemas Digitais do Departamen to de Engenharia Elétrica da UFPb, possui competência para o desenvolvimento e pesquisas de outros sistemas de aquisição, tendo seus laboratórios condições de infraestrutura para este fim. Sugere-se portanto a continuidade desta linha de pesqui Na realidade, outros trabalhos de pesquisa e desenvolvi sa. mento encontram-se em evolução no âmbito do grupo.

# APENDICE I

CODIFICAÇÃO DOS ENDEREÇOS

(CÓDIGO 2/5)

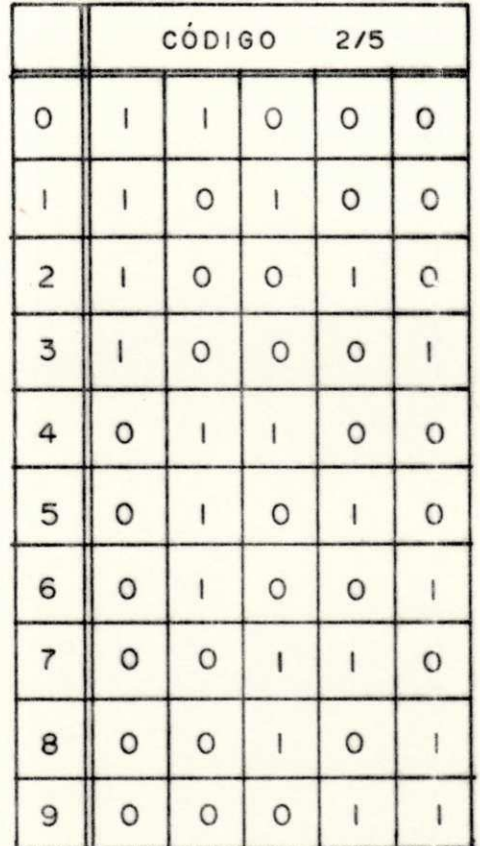

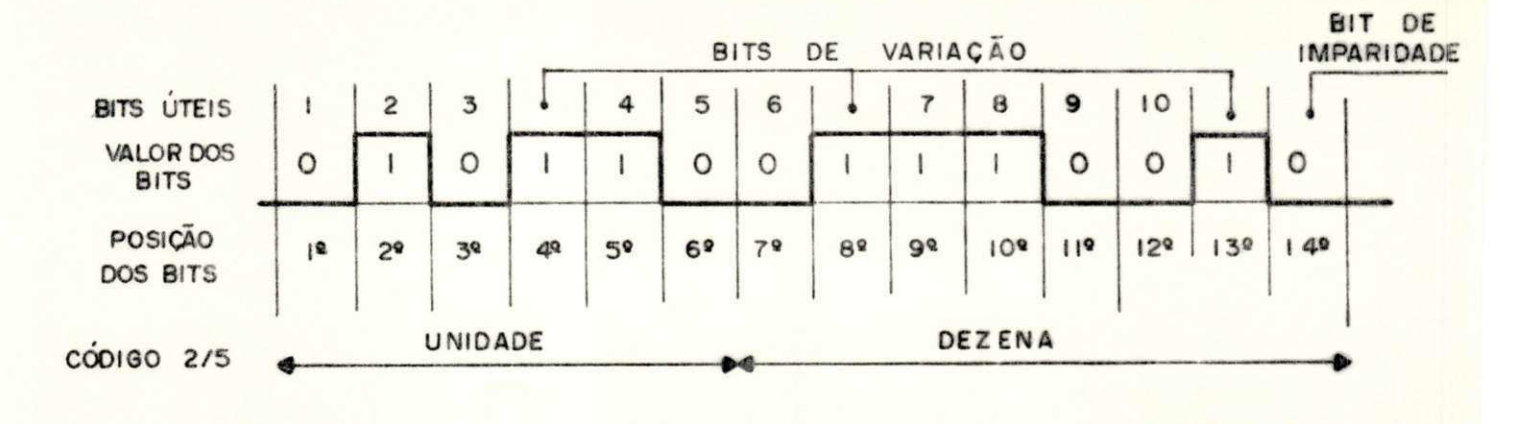

DO CANAL DE ENDERÉÇOS - (ENDERÉÇO Nº 45) ESTRUTURA

## APENDICE II

# ALOCAÇÃO DE ENDERÊÇOS E CANAIS (CHESF)

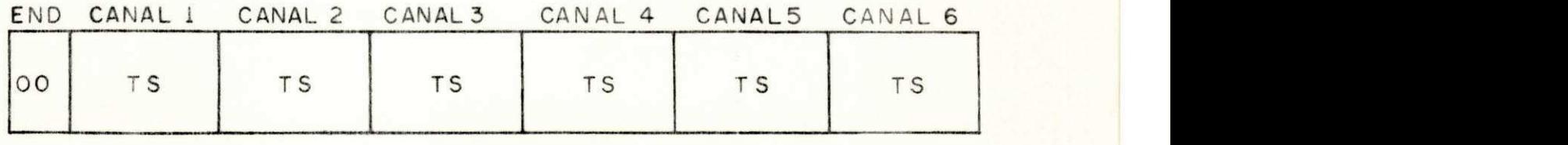

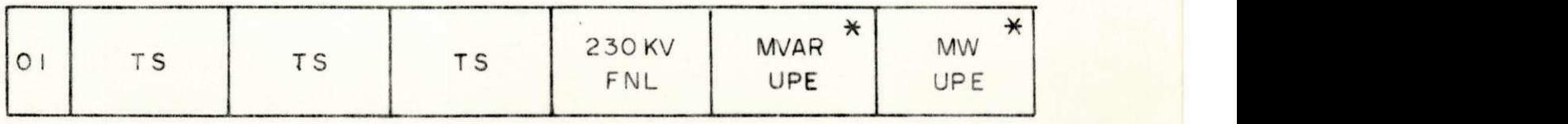

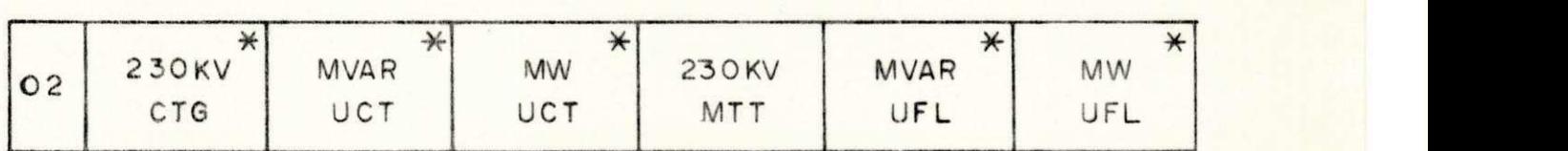

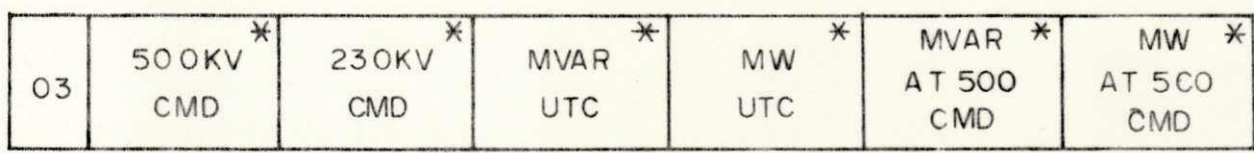

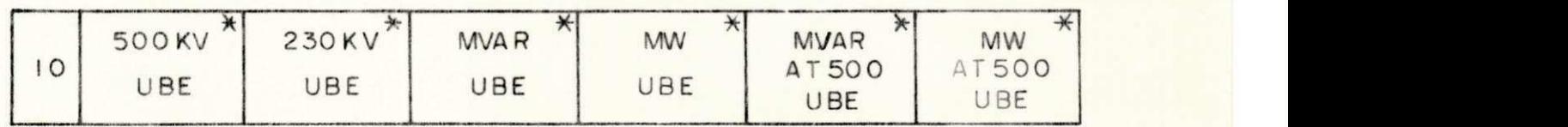

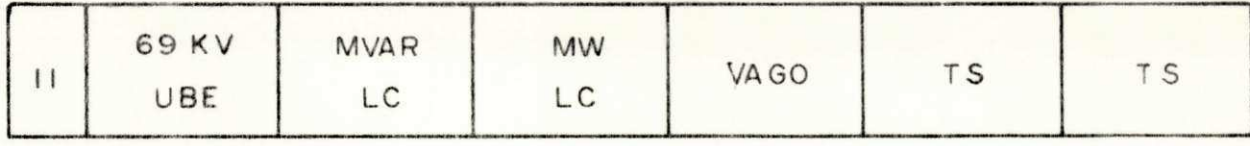

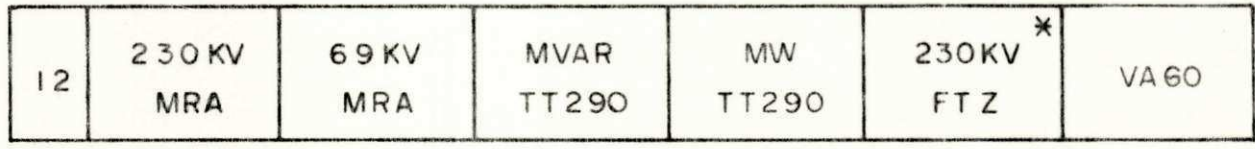

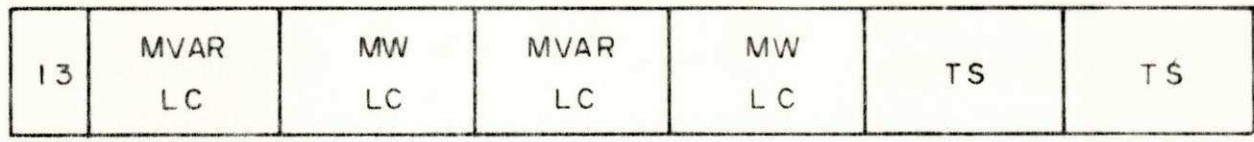

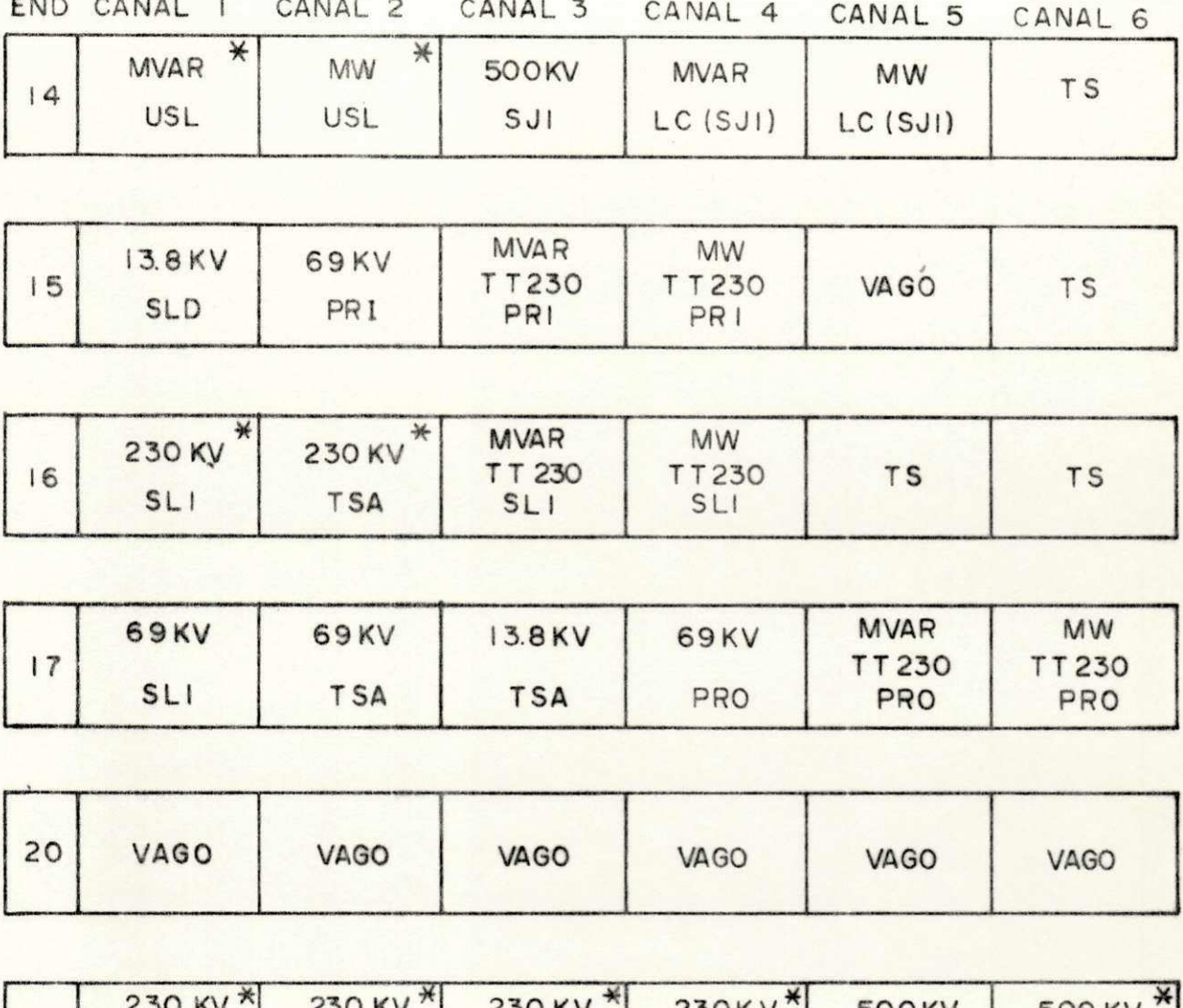

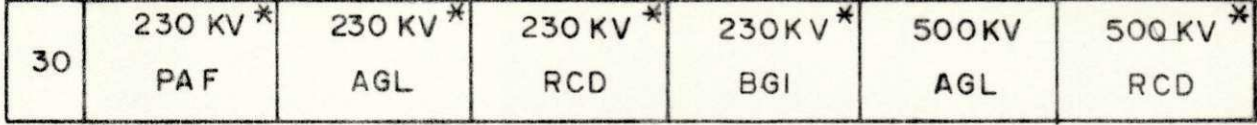

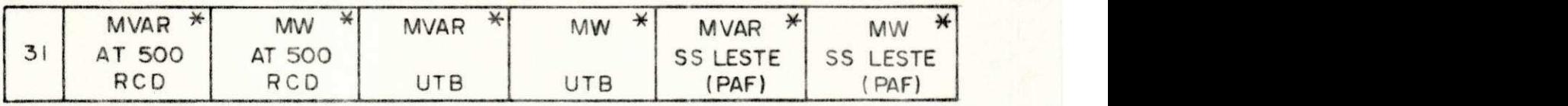

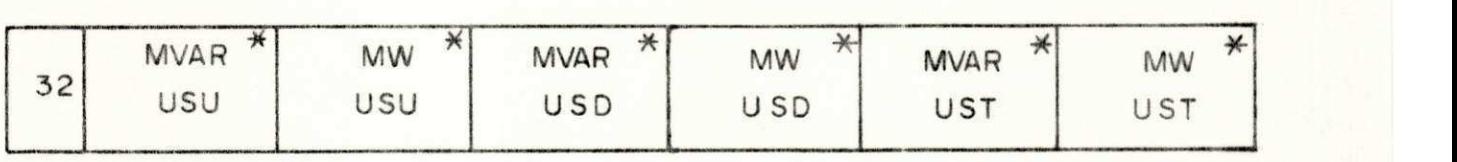

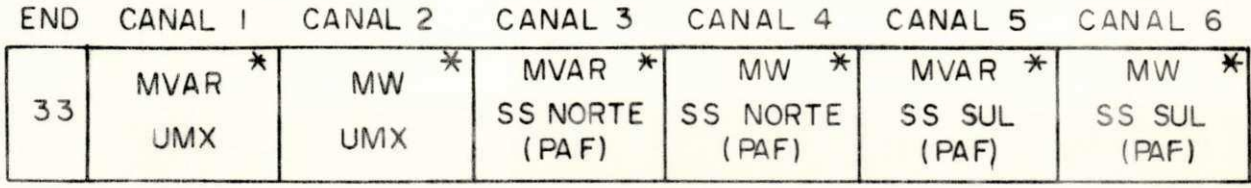

 $\label{eq:1} \begin{array}{c} \mathbb{R}^n \times \mathbb{R}^n \times \mathbb{R}$ 

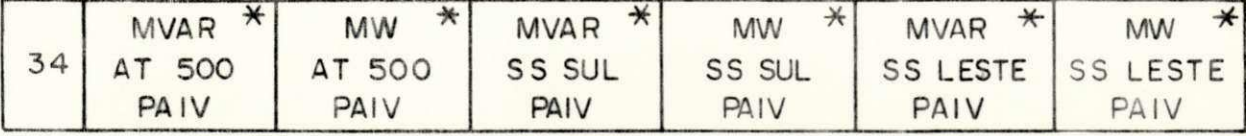

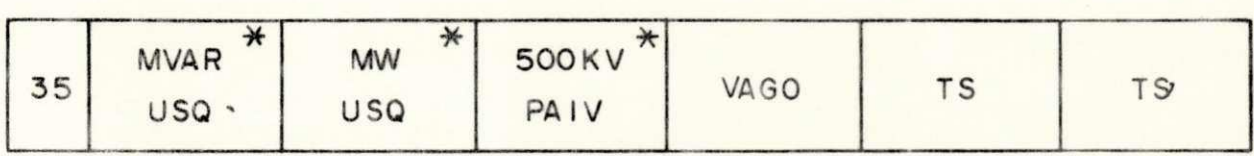

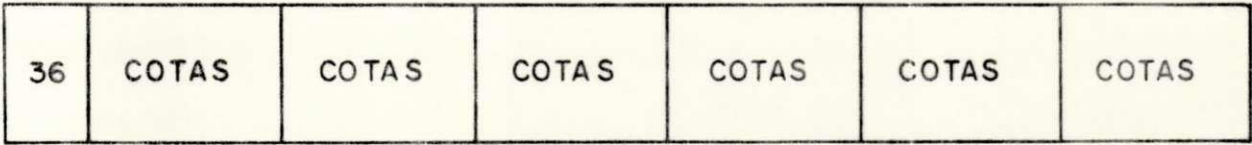

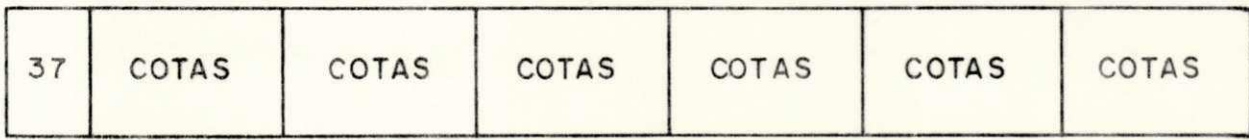

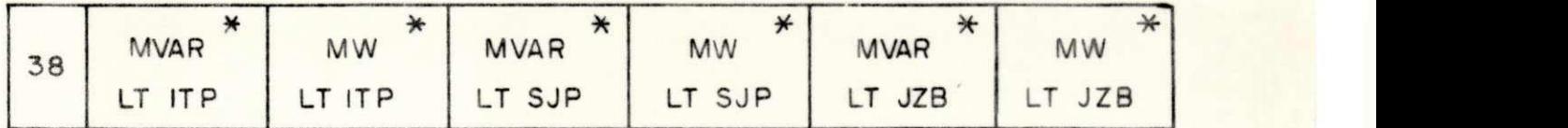

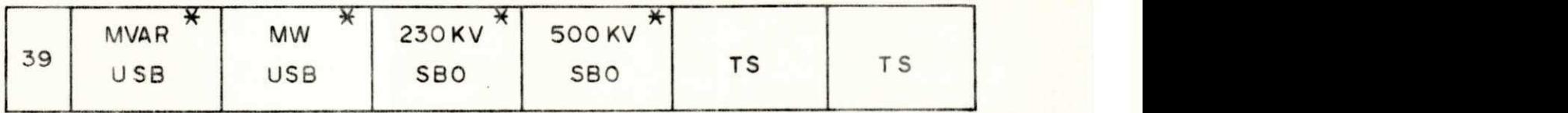

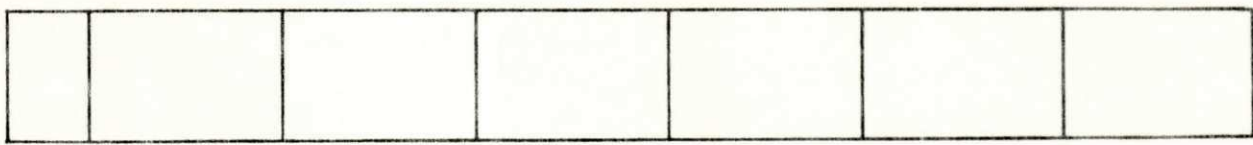

**\*• PONTOS DE INTERESSE DO DESPACHO CENTRAL RECIFE** 

## APENDICE III

FLUXOGRAMAS DAS SEQUÊNCIAS DE INTERRUPÇÃO RESET, IRO E NMI

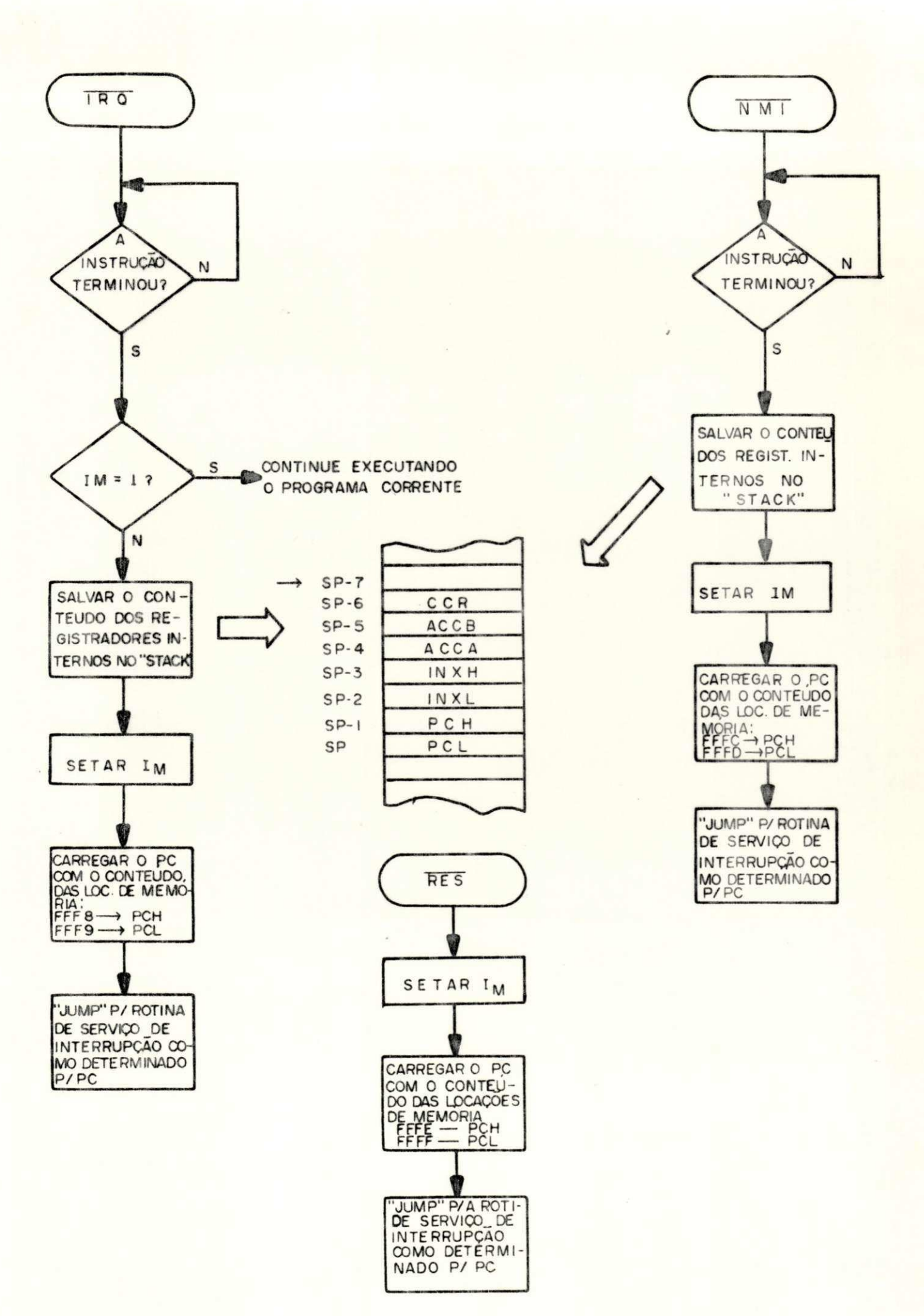

## APENDICE IV

# FORMATOS DE RELATÓRIOS

(CHESF)

#### DATA XX/XX/XX HORA XX/XX

## GERAÇÃO

### HIDRÁULICA

### TÉRMICA

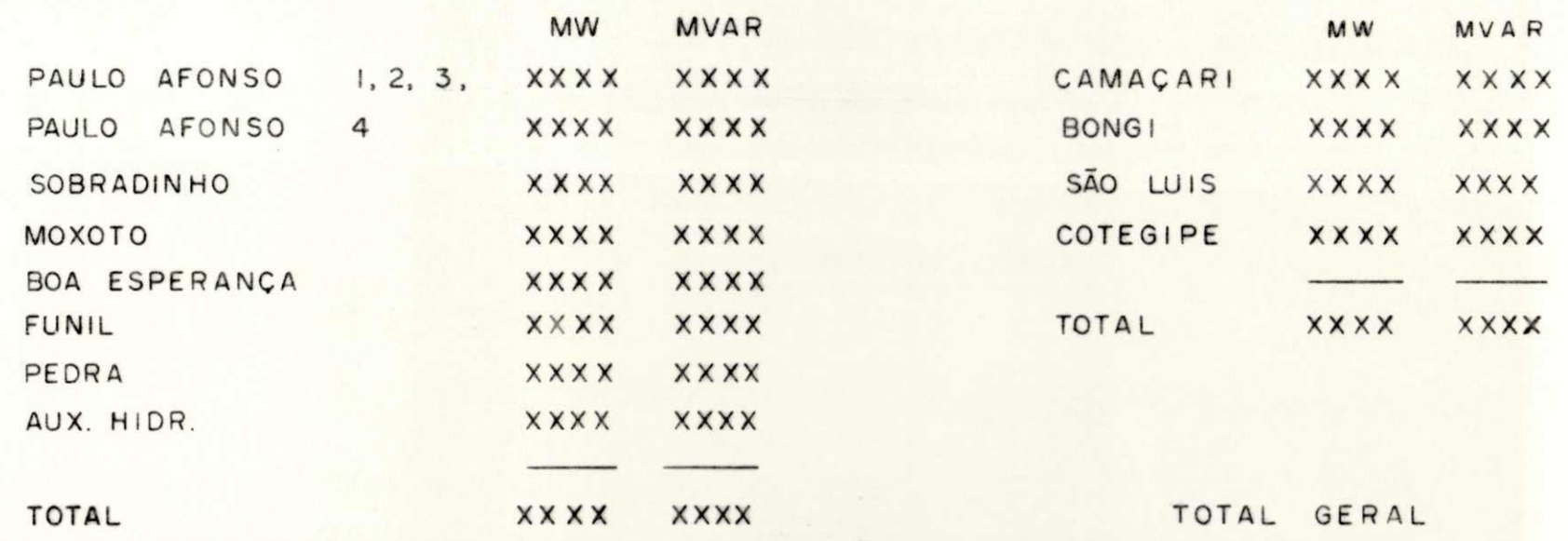

XXXX MW XXXX MVAR

 $C -$ 

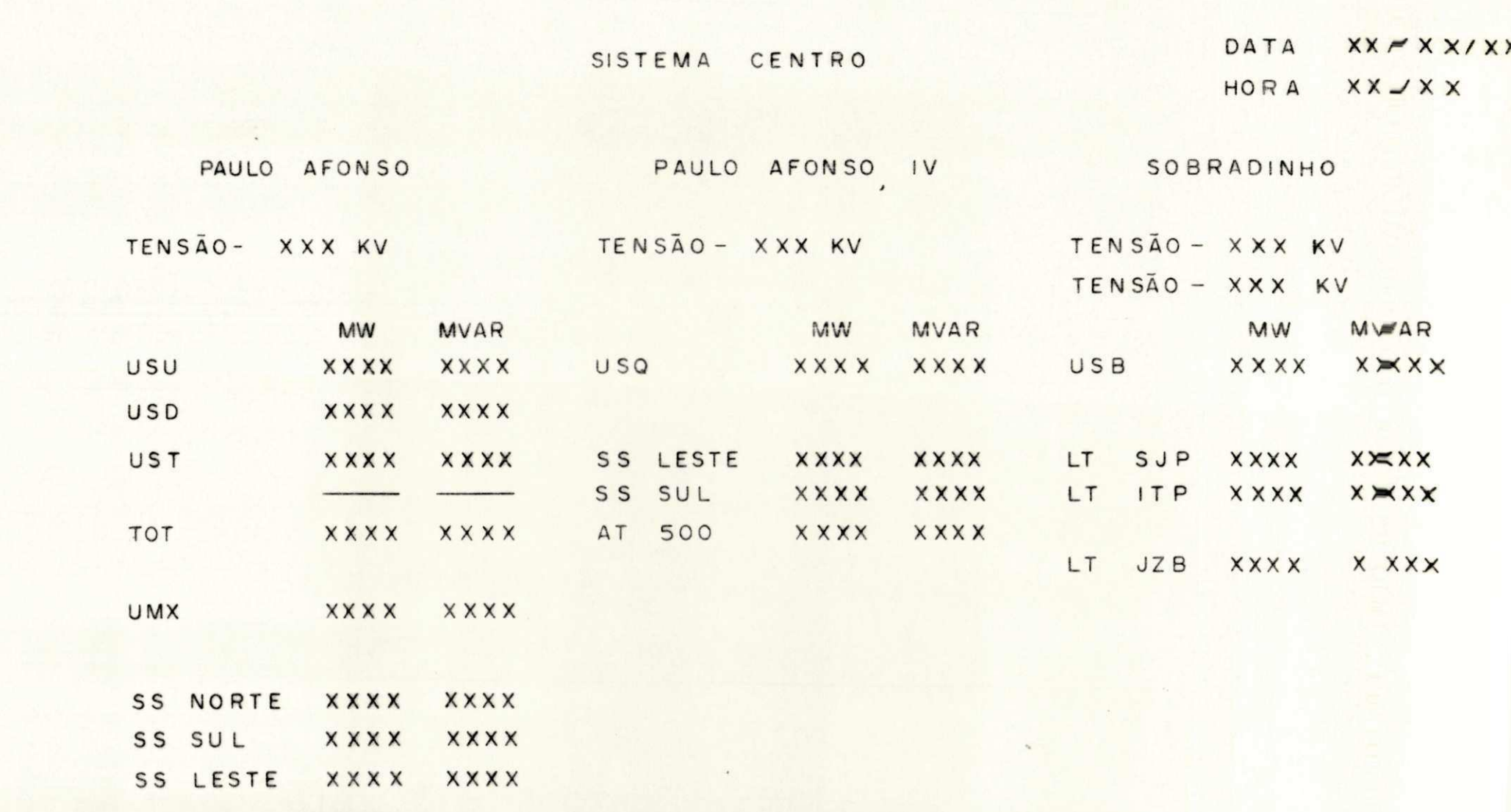

 $C -$ 

XX/XX/XX DATA **XXXXX** HORA

### SISTEMA LESTE

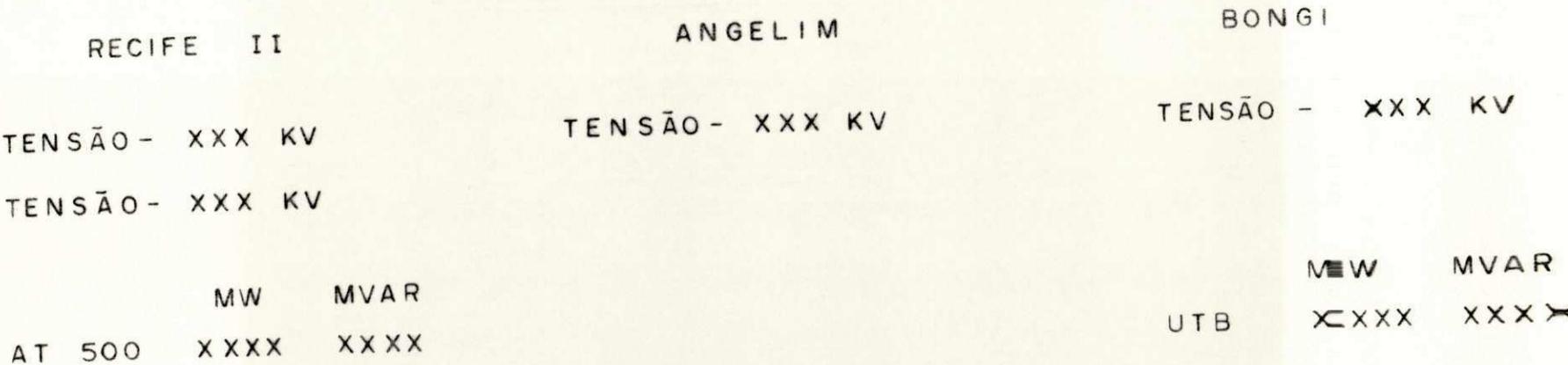

 $\prime$ 

DATA  $XX/XX/\ncong X$ HORA XX/XX

### SISTEMA SUL

 $\bullet$ 

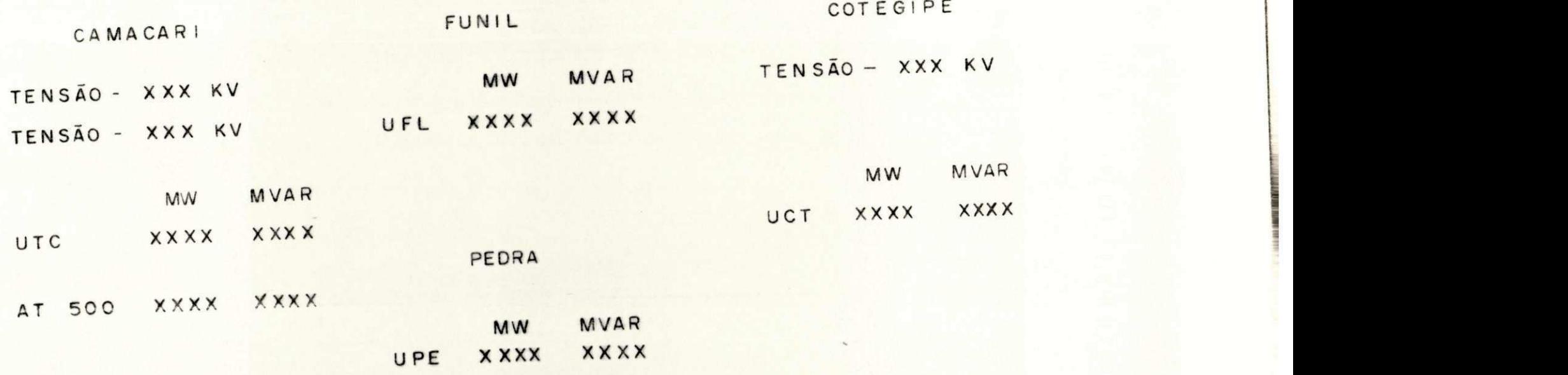

 $c -$ 

 $\overline{\phantom{a}}$ 

DATA XX/XX/XX HORA XX/XX

# SISTEMA NORTE/OESTE

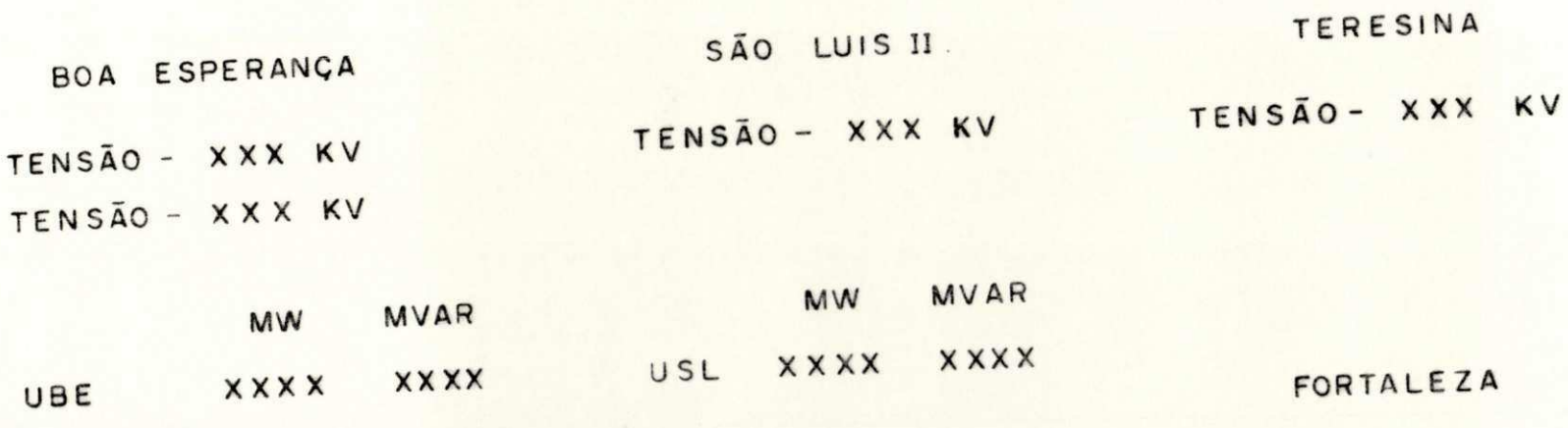

TENSÃO-XXX KV

AT 500 XXXX XXXX

 $C -$ 

XX. / XX/XX DATA HORA XX/XX

RELATÓRIO DE OCORRÊNCIAS

## APÊNDICE V

ORGANIZAÇÃO INTERNA, CONFIGURAÇÃO DOS PINOS CONJUNTO DE INSTRUÇÕES DO MICROPROCESSADOR MC 6800
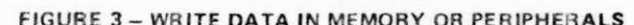

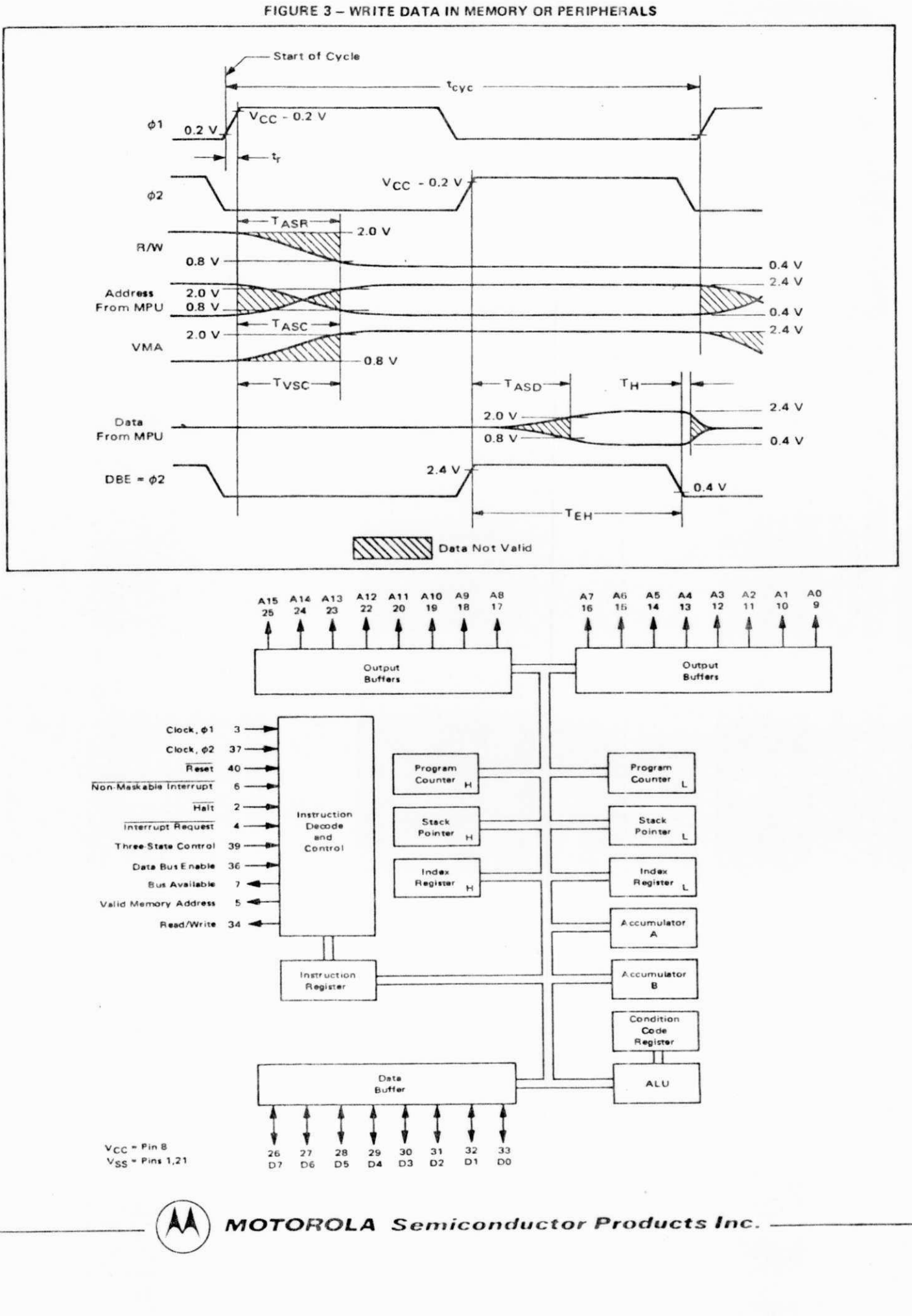

**MG6899** 

ADDRESSING MODES BOOLEAN/ARITHMETIC OPERATION COND. CODE REG.  $IMMED$ DIRECT INDEX EXTND IMPLIED (All register labels **OPERATIONS** MNEMONIC  $0<sup>p</sup>$  $OP \sim$  = OP  $\sim$  = OP  $\sim$  = refer to contents)  $\frac{1}{2}$ OP  $\sim$  #  $\begin{array}{c}\nAB \\
EB\n\end{array}$ 88<br>FB Add ADDA  $8R$  $\overline{2}$  $\frac{2}{2}$  $98$  $\frac{2}{2}$  $\frac{5}{5}$  $\frac{2}{2}$  $\overline{3}$  $\begin{array}{c} 4 \\ 4 \end{array}$  $\overline{3}$  $A + M \rightarrow A$ ADDB  $\overline{2}$ CB DB  $\overline{3}$  $\overline{3}$  $B + M \rightarrow B$ Add Acmitrs ABA 16  $\overline{2}$  $A + B \rightarrow A$  $\mathbf{1}$ 89<br>F9 99 Add with Carry ADCA  $\overline{2}$  $A9$ 89  $\overline{2}$  $\overline{3}$  $\overline{2}$  $\overline{5}$  $\overline{2}$  $\overline{4}$  $\overline{3}$  $A + M + C \rightarrow$ ADCB<br>ANDA  $\frac{2}{2}$  $E9$  $\frac{5}{5}$  $C9$  $\overline{\mathbf{c}}$ 09  $\overline{3}$  $\ddot{\phantom{a}}$  $\overline{\mathbf{3}}$  $\frac{2}{2}$  $22222$  $B + M + C - B$  $A4$ <br>E4 And  $A \cdot M \rightarrow A$ <br> $B \cdot M \rightarrow B$ 84  $\overline{2}$ 94  $\overline{\mathbf{3}}$ **B4**  $\ddot{\textbf{a}}$  $\overline{3}$  $\begin{array}{c} 2 \\ 2 \end{array}$  $\frac{2}{2}$  $\frac{2}{2}$  $\frac{5}{5}$ ANDR  $C4$ D4  $\overline{\mathbf{3}}$ F4 4  $\overline{\mathbf{3}}$ **Bit Test** BITA  $\begin{array}{c} 44 \\ 44 \end{array}$ **B5**<br>F5  $A \cdot M$ <br> $B \cdot M$ 85 95  $\overline{\mathbf{3}}$  $\ddot{\phantom{1}}$  $\overline{3}$  $\frac{5}{7}$ BITB  $C<sub>5</sub>$  $\overline{2}$  $\overline{z}$  $0<sup>5</sup>$  $\overline{3}$  $\overline{2}$  $\overline{\mathbf{A}}$  $\overline{a}$ Clear CLR  $6F$  $7F$  $6^{\circ}$  $\overline{3}$  $00 \rightarrow M$ CLRA<br>CLRB  $4F$  $\sqrt{2}$  $\,1\,$  $00 \rightarrow A$  $\begin{array}{c}\n 00 \rightarrow B \\
 A - M\n \end{array}$  $5F$  $\overline{\mathbf{z}}$  $\overline{1}$  $\begin{array}{cc} 81 & 2 \\ C1 & 2 \end{array}$  $\frac{3}{3}$  $\begin{array}{c} A1 \\ E1 \end{array}$  $\begin{array}{c} 2 \\ 2 \\ 2 \end{array}$  $rac{B1}{F1}$ Compare CMPA  $\frac{2}{2}$  $91$  $\frac{2}{2}$  $\frac{5}{5}$  $\frac{4}{4}$  $\overline{3}$ CMPB  $D1$  $\overline{3}$  $B - M$  $\begin{array}{c} \mathsf{b}-\mathsf{M} \\ \mathsf{A}-\mathsf{B} \\ \mathsf{M}-\mathsf{M} \end{array}$ Compere Acmitrs CBA  $\mathbf{11}$  $\overline{\mathbf{r}}$  $\overline{1}$ COM  $73$ 63  $\overline{1}$  $\overline{2}$  $\overline{\bf{6}}$  $\overline{3}$ Complement, 1's COMA 43  $\overline{A - A}$  $\overline{\mathbf{z}}$ COMB  $\begin{aligned} &\bar{\mathtt{B}}\rightarrow\mathtt{B}\\ &\mathtt{00}-\mathtt{M}\rightarrow\mathtt{M} \end{aligned}$ 53  $\overline{2}$  $\overline{1}$ Complement, 2's **NEG** 60  $\overline{7}$  $\overline{2}$  $70$  $\overline{6}$  $\overline{3}$ (Negate) NEGA 40  $\sqrt{2}$  $\mathbf{1}$  $00 - A \rightarrow A$ 50<br>19 **NEGB**  $\overline{\mathbf{c}}$  $00 - B \rightarrow B$ Decimal Adjust, A DAA  $\overline{z}$  $\mathbf{I}$ Converts Binary Add. of BCD Characters into BCD Format DEC Decrement 6A  $\overline{\mathbf{z}}$  $\overline{2}$ 7A  $6$  $\overline{\mathbf{3}}$  $M - 1 - M$  $\begin{array}{c} 2 \\ 2 \end{array}$ DECA  $\overline{4A}$  $A - 1 - A$  $\mathbf 1$ DECB  $5A$  $\mathbf{1}$  $B - 1 - B$  $\begin{array}{c} 3 \\ 3 \end{array}$  $\begin{array}{c}\nA \bigoplus M \rightarrow A \\
B \bigoplus M \rightarrow B\n\end{array}$  $\begin{array}{c} 2 \\ 2 \end{array}$ Exclusive OR EORA 88 2  $\frac{2}{2}$ 98  $\frac{2}{2}$ A8  $\overline{\mathbf{5}}$ **B8**  $\ddot{\textbf{4}}$  $\begin{array}{c} 3 \\ 3 \end{array}$ EORB  $C8$   $2$ 08 E8  $\frac{5}{7}$  $\ddot{\phantom{1}}$ F8 Increment INC  $6C$  $\overline{2}$  $\overline{\mathcal{H}}$  $6$  $\overline{3}$  $M + 1 - M$ INCA 4C  $\overline{2}$  $\mathbf 1$  $A + 1 - A$ **INCE**  $5C$  $\overline{2}$  $\mathbf{I}$  $B + 1 \rightarrow B$  $\begin{array}{cc}\n 86 & 2 \\
 36 & 2\n \end{array}$ 96<br>D6 A6<br>E6 LDAA  $\begin{array}{c} \mathbf{z} \\ \mathbf{z} \end{array}$  $M \rightarrow A$ <br> $M \rightarrow B$ **Load Acmit**  $\frac{2}{2}$ 3 66  $\frac{5}{5}$  $\begin{array}{c} 2 \\ 2 \\ 2 \end{array}$  $\begin{array}{c} 4 \\ 4 \end{array}$  $\overline{\mathbf{3}}$  $\overline{\mathbf{3}}$ LDAB F6  $\overline{\mathbf{3}}$  $\frac{2}{2}$ AA ORAA  $\frac{4}{4}$ Or, Inclusive 8A  $\frac{2}{2}$  $\overline{a}$ 9A 3  $\frac{5}{5}$ 8A  $\overline{3}$  $A + M \rightarrow A$ ORAB CA  $\frac{1}{2}$  $BA$  $\overline{3}$ FA  $\overline{\mathbf{3}}$  $B + M \rightarrow B$ Push Data PSHA 36  $\begin{array}{c}\n4 \\
4 \\
4\n\end{array}$  $\mathbf{1}$  $A \rightarrow M_{SP}$ , SP - 1 - SP  $B \rightarrow M_{SP}$  SP + 1  $\rightarrow$  SP,  $M_{SP} \rightarrow A$ PSHB  $\overline{37}$  $\mathbf{1}$ Pull Date PULA  $\frac{1}{32}$  $\mathbf{1}$ PULB  $33$  $\overline{1}$  $SP + 1 \rightarrow SP$ ,  $WSP \rightarrow B$ Rotate Left ROL  $\overline{\mathbf{z}}$ 79  $\begin{array}{c} \begin{array}{c} \text{N} \\ \text{N} \\ \text{N} \\ \end{array} \\ \end{array} \quad \begin{array}{c} \begin{array}{c} \text{N} \\ \text{N} \\ \text{N} \\ \end{array} \\ \begin{array}{c} \begin{array}{c} \text{N} \\ \text{N} \\ \end{array} \\ \end{array} \end{array} \label{eq:10}$ 69  $\bar{\imath}$  $\mathbf{6}$  $\overline{3}$ ROLA 49  $\overline{2}$  $\mathbf{1}$ ROLB 59  $\overline{c}$ Rotate Right ROR 66  $\overline{\mathbf{z}}$  $\overline{2}$  $76$  $\begin{array}{c} M \\ A \\ B \end{array}$ 6  $\overline{3}$  $\mathbb{Z}^{\mathbb{Z}}$ RORA 46  $\overline{\mathbf{r}}$  $- 67 - 60$ RORB 56  $\overline{\mathbf{z}}$  $\mathbf{1}$ Shift Left Arithmetic ASI  $58$  $\overline{1}$  $\overline{z}$  $78$  $\overline{6}$  $M$  $\overline{3}$ ASLA 48  $\overline{\mathbf{z}}$  $\mathbf{I}$  $\begin{array}{c}\nA \\
B \\
M\n\end{array}$  $D - 1$ ASLB  $58$  $\overline{\mathbf{z}}$  $\overline{1}$ ASR Shift Right, Arithmetic  $61$  $\overline{1}$  $\overline{2}$  $\bar{z}$  $\epsilon$  $\overline{3}$  $\frac{1}{\sqrt{1-\frac{1}{1-\frac{1}{1-\$ A **ASRA**  $47$  $\begin{array}{c} 2 \\ 2 \end{array}$  $\mathbf{I}$ ASRB  $51$ 1  $\begin{array}{c}\nM \\
M \\
A \\
B\n\end{array}$ Shift Right, Logic LSR 64  $\overline{\phantom{a}}$  $\overline{2}$  $74$  $\overline{6}$  $\overline{3}$ LSRA 44  $\overline{\mathbf{c}}$  $\mathbf{I}$  $\begin{array}{c} 0 \\ \hline 0 \\ 0 \\ 0 \\ \end{array} \xrightarrow{\text{CDI}} \begin{array}{c} 0 \\ \hline 0 \\ 0 \\ 0 \\ \end{array} \xrightarrow{\text{CD}} \begin{array}{c} 0 \\ \hline 0 \\ 0 \\ 0 \\ \end{array}$ LSRB  $54$  $\overline{2}$  $\mathbf{I}$ STAA<br>STAB Store Acmite  $97$  $\begin{array}{c} A7 \\ E7 \end{array}$  $\overline{\mathbf{c}}$ 87  $\begin{array}{c} 4 \\ 4 \end{array}$  $\overline{6}$  $\overline{\mathbf{5}}$ 3  $\begin{array}{c}\n2 \\
2 \\
2 \\
2\n\end{array}$  $D7$  $\frac{2}{2}$ F7  $6$  $\mathbf 5$  $\begin{array}{c} 3 \\ 3 \end{array}$  $A - M \rightarrow A$ <br>  $B - M \rightarrow B$  $\frac{1}{4}$ Subtract SUBA 80  $\overline{2}$  $\overline{2}$ 90 w w A0  $\overline{\mathbf{5}}$ BO SUBB  $c<sub>0</sub>$  $\overline{2}$  $\overline{00}$  $E_0$  $\overline{\phantom{a}}$  $\overline{2}$  $F<sub>0</sub>$  $A$  $B \rightarrow A$ <br> $M - C$ Subtract Acmitrs **SBA**  $10<sup>1</sup>$  $\overline{2}$  $\mathbf{q}$ Subtr. with Carry SBCA  $92$ 82  $\begin{array}{c} 2 \\ 2 \end{array}$  $\overline{\mathbf{2}}$  $\begin{array}{c} 3 \\ 3 \end{array}$  $\begin{array}{c} 2 \\ 2 \end{array}$  $A<sub>2</sub>$  $\overline{\mathbf{c}}$ **B**2  $\ddot{a}$  $\overline{3}$  $\overline{2}$  $E2$ SBCB  $C2$  $02$  $\overline{\phantom{a}}$  $\overline{2}$  $F<sub>2</sub>$  $\overline{\mathbf{4}}$  $\overline{3}$  $\overline{B}$ .  $M - C \rightarrow 8$ TAB<br>TBA Transfer Acmitrs  $\frac{16}{17}$ A  $\theta$  $\begin{array}{c} 2 \\ 2 \end{array}$  $\frac{1}{1}$  $B \rightarrow A$ <br> $M = 0$ Test, Zero or Minus **TST** 6D 7 2 7D 6  $\overline{3}$  $\overline{00}$ **TSTA** 4D.  $\overline{\mathbf{z}}$  $\hat{1}$  $\frac{A}{B}$  $00$ **TSTB**  $5D$  $\overline{z}$  $00$ 

#### TABLE 3 - ACCUMULATOR AND MEMORY INSTRUCTIONS

外外面的

**LEGEND** 

OP Operation Code (Hexadecimal)

Number of MPU Cycles: Number of Program Bytes,

Arithmetic Plus,

Arithmetic Minus,

Boolean AND.

 $M_{SP}$ Contents of memory location pointed to be Stack Pointer

 $\overline{\mathbf{M}}$ Complement of M. Transfer Into

Note - Accumulator addressing mode instructions are included in the column for IMPLIED addressing

 $\theta$ Bit = Zero,

 $\ddot{\odot}$ 

 $00\,$ Byte : Zero

Boolean Inclusive OR

Boolean Exclusive OR

CONDITION CODE SYMBOLS

 $H \left[ I \right] N \left[ Z \right] V \left[ C \right]$ 

Half-carry from bit 3;

Interrupt mask Ň

Negative (sign bit) Zero (byte)

Overflow, 2's complement<br>Carry from bit 7

- 
- $\mathsf{R}$ **Reset Always**

Ż

Ù

- Set Always
- Test and set if true, cleared otherwise
- Not Affected

**MOTOROLA** Semiconductor Products Inc.

**MC6800** 

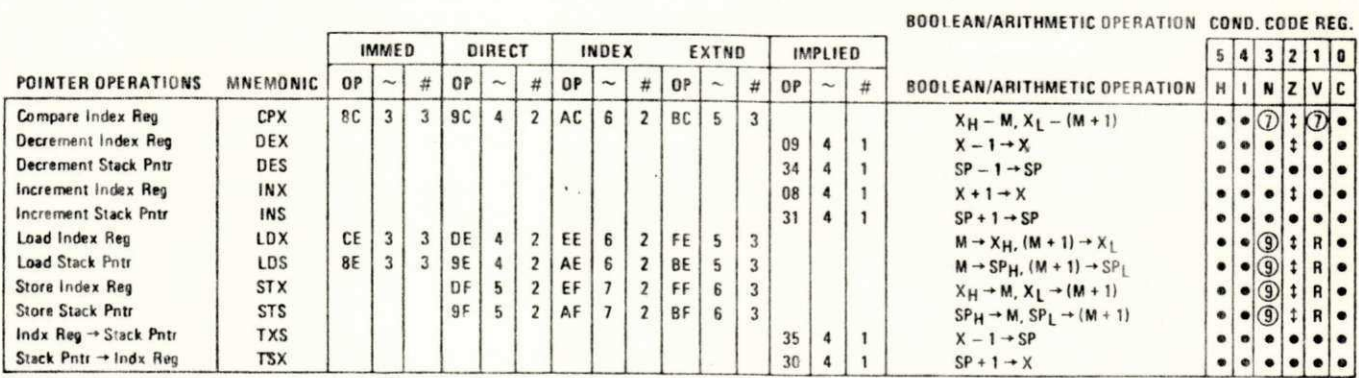

#### TABLE 4 - INDEX REGISTER AND STACK MANIPULATION INSTRUCTIONS

#### TABLE 5 - JUMP AND BRANCH INSTRUCTIONS

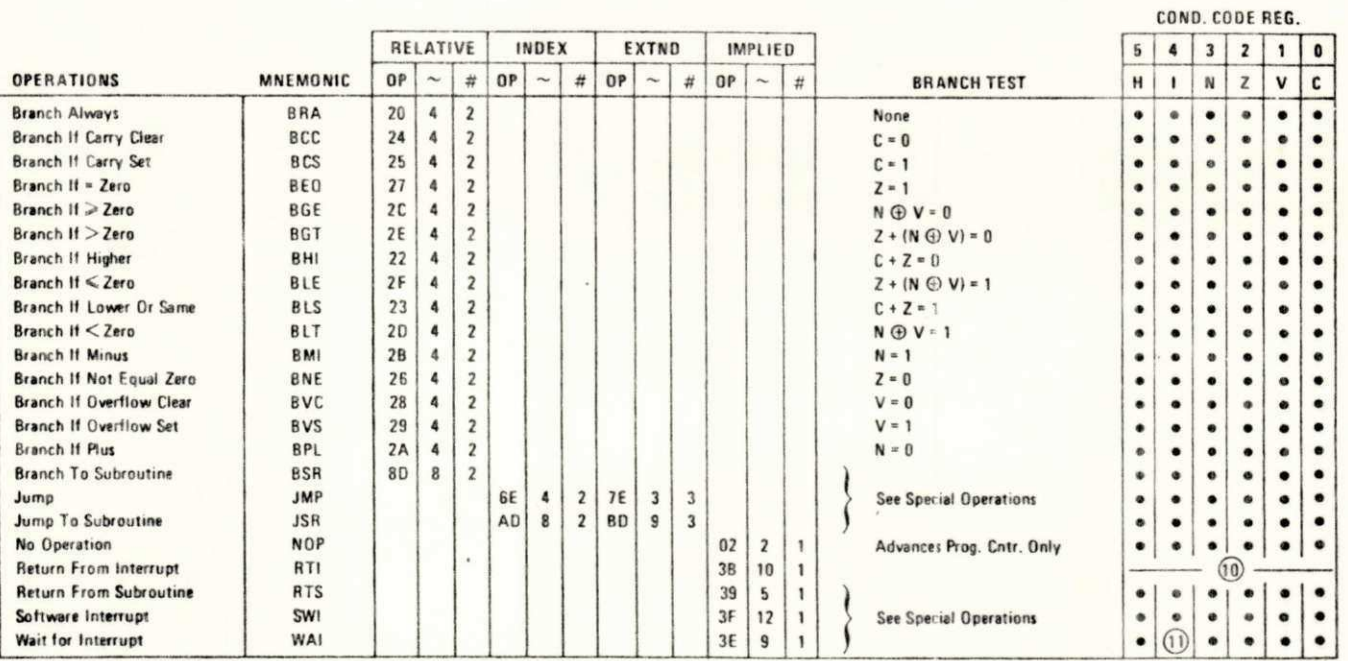

**MOTOROLA** Semiconductor Products Inc. -

**MC6800** 

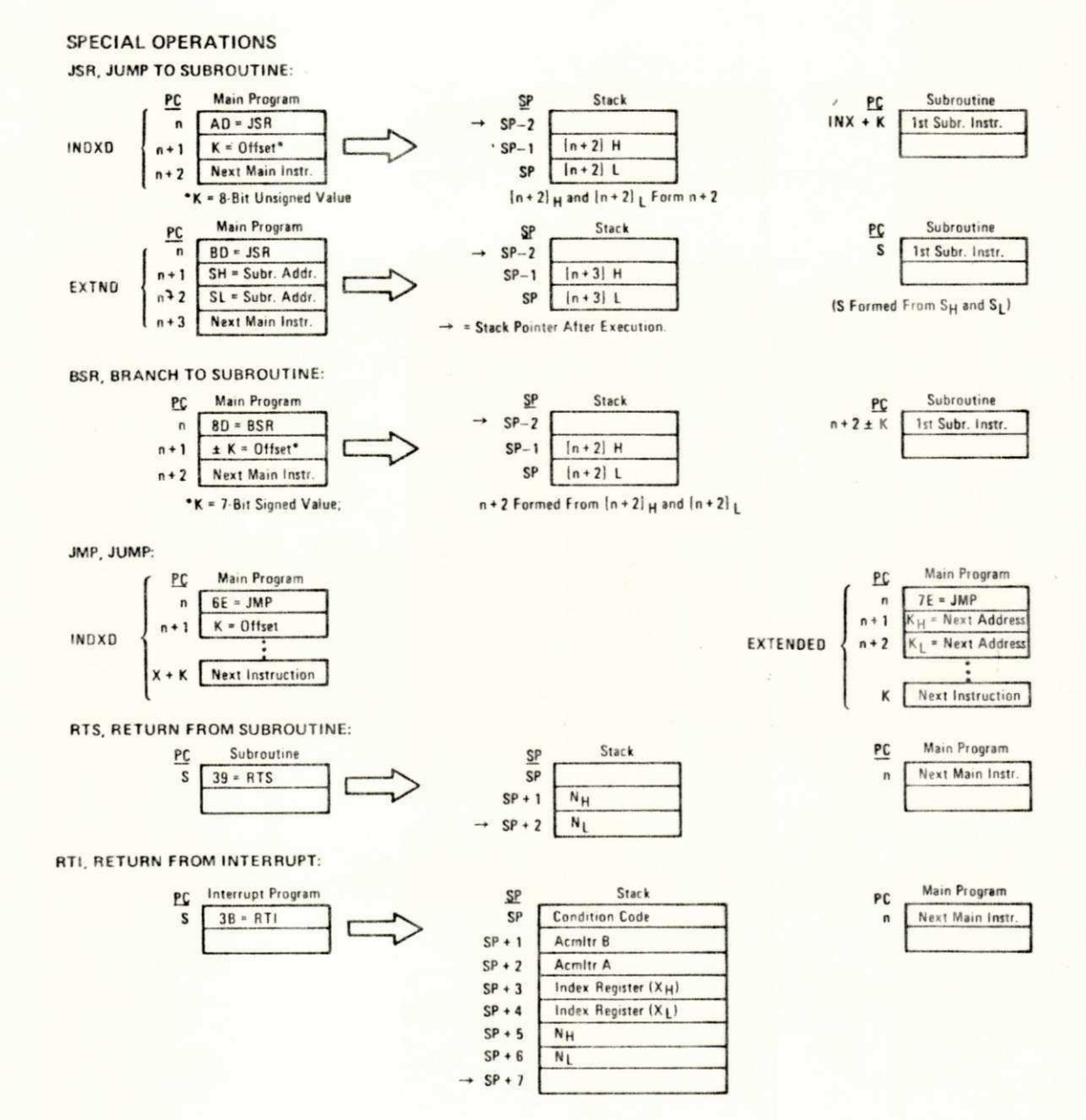

**MOTOROLA Semiconductor Products Inc.** 

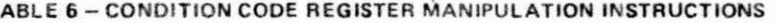

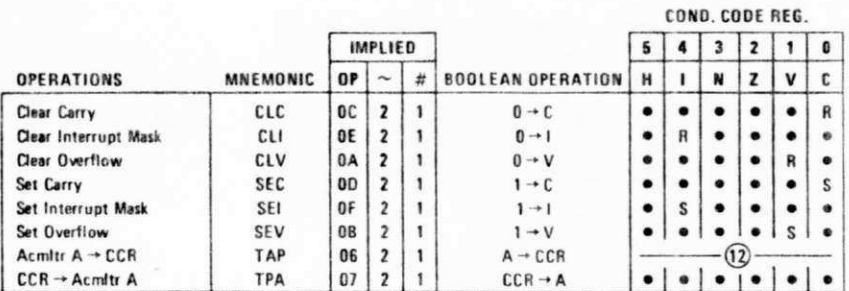

**CONDITION CODE REGISTER NOTES:** 

 $\mathbf{r}$ 

 $\mathbf{1}$  $\overline{\mathbf{2}}$  (Bit set if test is true and cleared otherwise)

- (Bit V) Test: Result = 10000000? Test: Result = 000000007
- $(Bit C)$
- Test: Decimal value of most significant BCD Character greater than nine? (Not cleared if previously set.)  $\overline{\mathbf{3}}$ (Bit C)
- Test: Operand = 10000000 prior to execution?  $\ddot{\textbf{a}}$  $(Bit V)$ Test: Operand = 01111111 prior to execution?  $(Bit V)$
- $\overline{\mathbf{5}}$ Test: Set equal to result of N@C after shift has occurred. (Bit V)
- $\frac{5}{7}$ Test: Sign bit of most significant (MS) byte = 1?  $(Bit N)$
- Test: 2's complement overflow from subtraction of MS bytes? 8 (Bit V)
- $\overline{9}$ (Bit N) Test: Result less than zero? (Bit 15 = 1)
- 10  $(A||)$ Load Condition Code Register from Stack. (See Special Operations)
- $11$  $(Bit I)$ Set when interrupt occurs. If previously set, a Non-Maskable Interrupt is required to exit the wait state
- $12$  $(A||)$ Set according to the contents of Accumulator A.

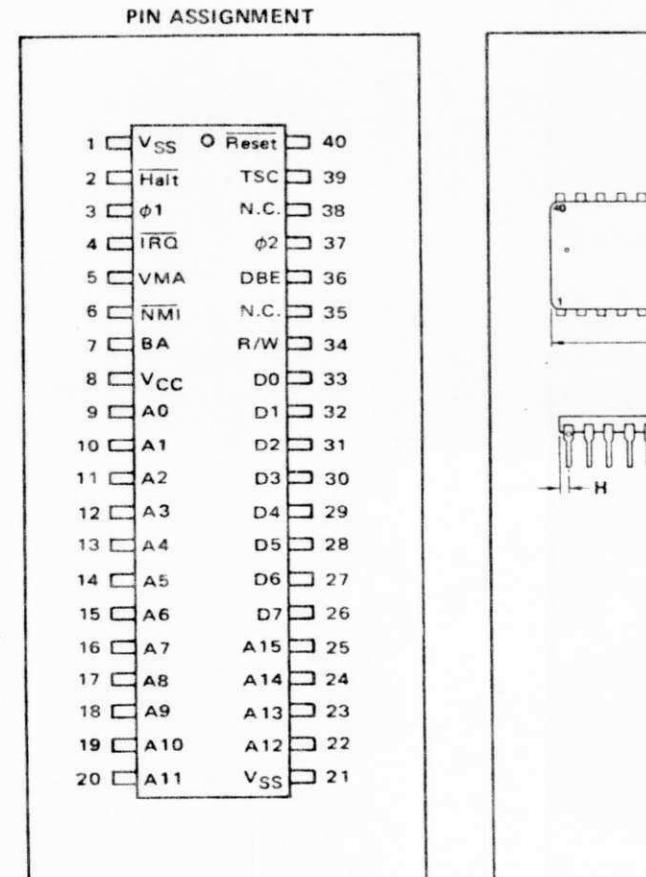

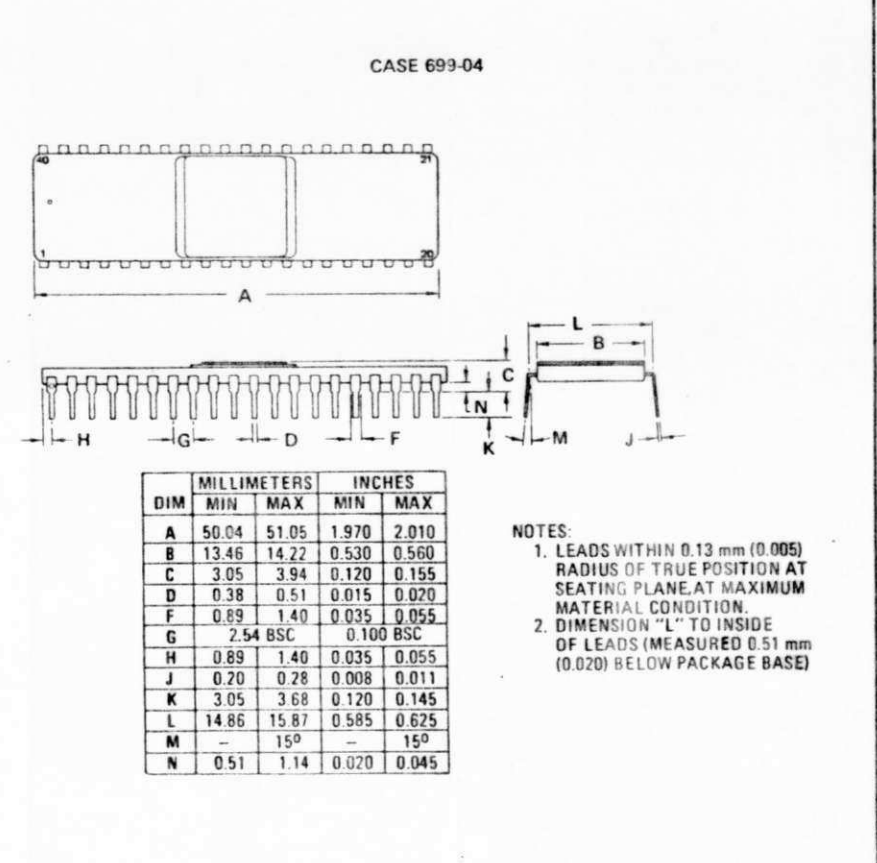

**PACKAGE DIMENSIONS** 

**MOTOROLA Semiconductor Products Inc. -**

#### APENDICE VI

CIRCUITO OSC. À CRISTAL, CIRCUITO OSCILADOR (f.1H<sub>Z</sub>) E CIRCUITO DE "RESET" AUTOMÁTICO

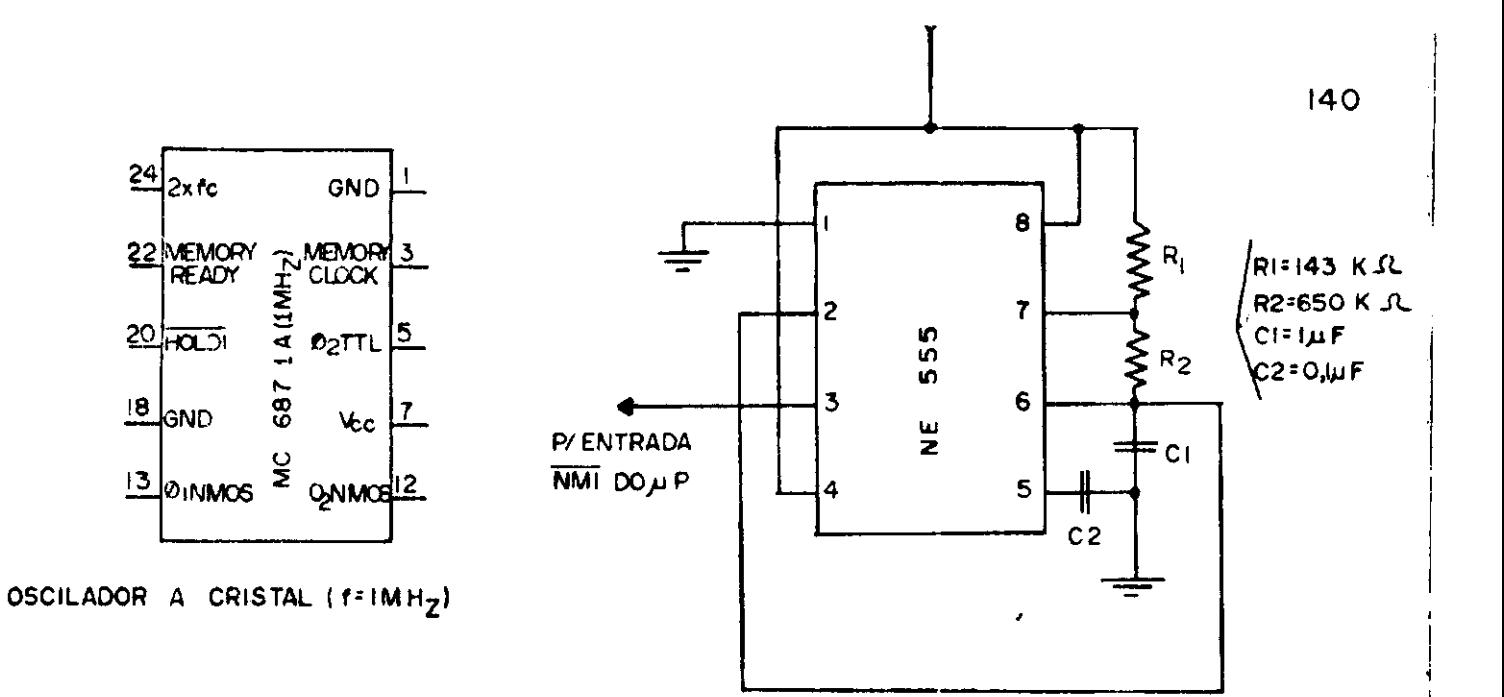

CIRCUITO OSCILADOR { f=1Hz }

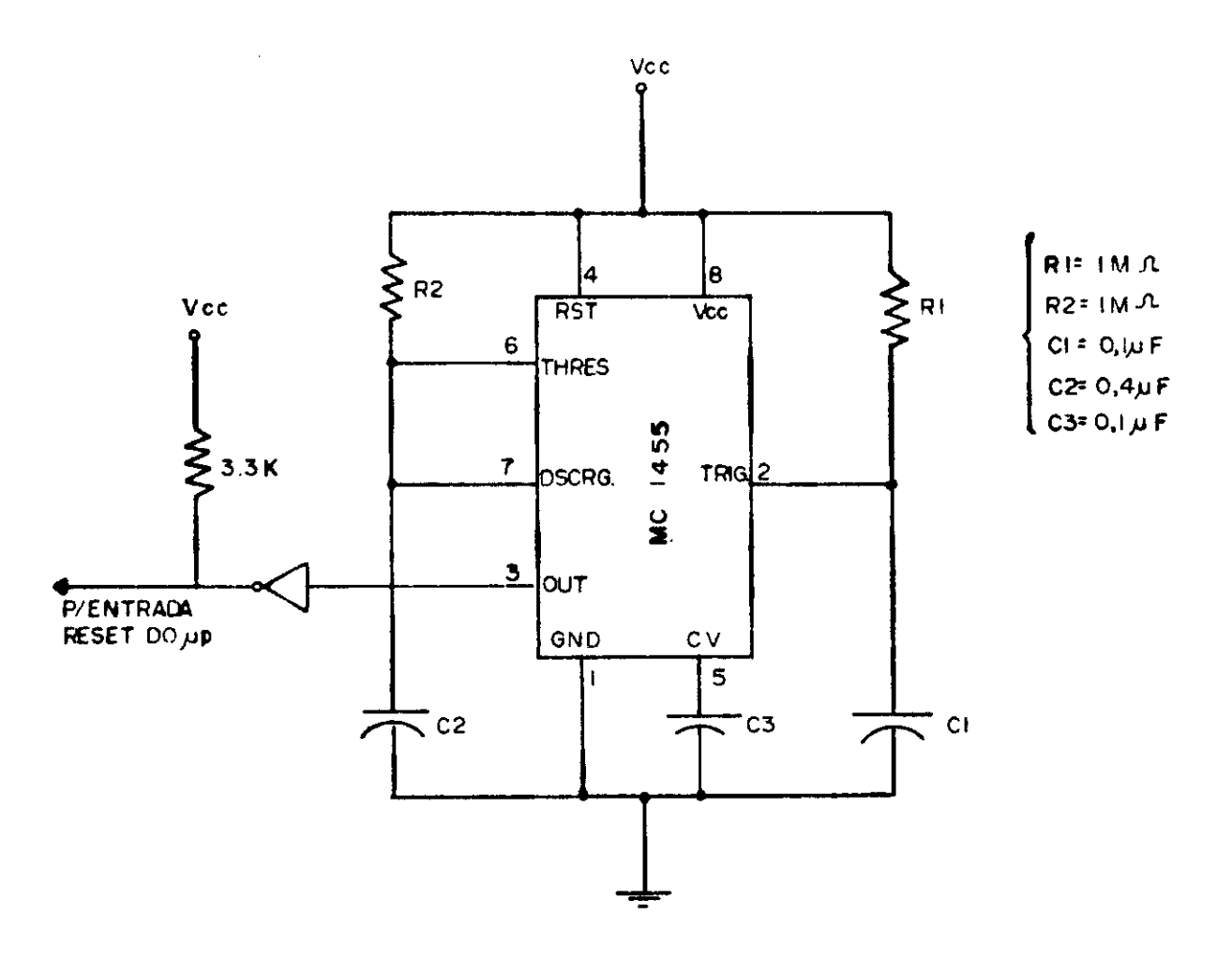

DE "RESET" AUTOMÁTICO **CIRCUITO** 

## APENDICE VII

CONFIGURAÇÃO DOS PINOS DAS MEMÓRIAS TMS 2708 E MC 6810, E DECODIFICADORES 74LS 154 E 74LS 156

EPROM - 1024 X8 BITS

 $\sqrt{AT}$ 

A6

A<sub>5</sub>

A4

A<sub>3</sub>

A<sub>2</sub>

İA AØ

o۱

los

93

 $\mathbf{I}$ 

 $12$  Vss

 $\mathbbm{1}$ 

σ  $Vec$   $24$ AB A9 VBB  $\overline{\text{CS}}$ (PE) 2708 VDD PROGRAM  $\mathbb{Q}8$ **TMS** 

 $Q7$ 

 $Q6$ 

 $Q5$  $04^{13}$ 

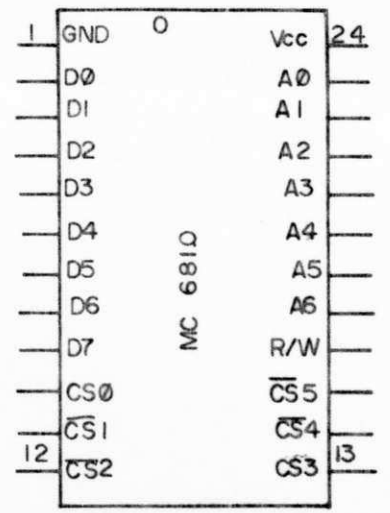

MC 6810

RAM ESTÁTICA - 128 X 8 BITS

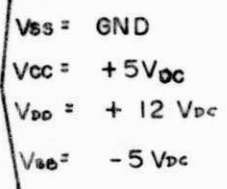

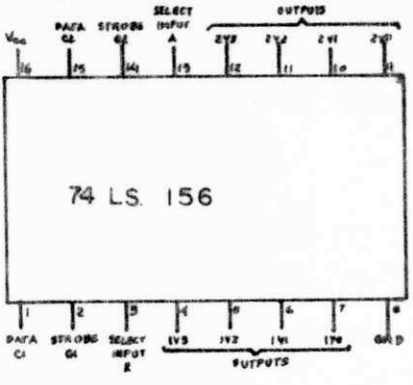

## 2-LINE-TO-4-LINE DECODER<br>OR I-LINE-TO-4-LINE DEMULTIPLEXER

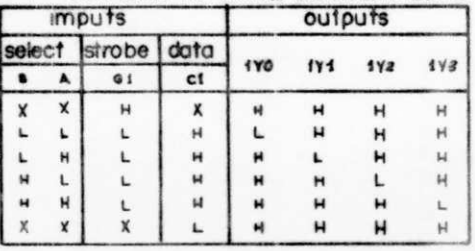

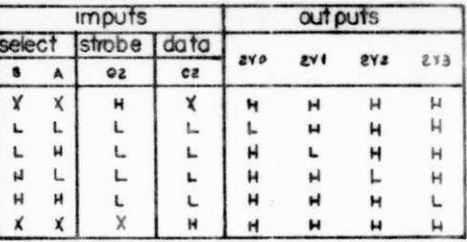

### 3-LINE-TO-8-LINE DECODER<br>OR I-LINE-TO-8-LINE DEMULTIPLEXER

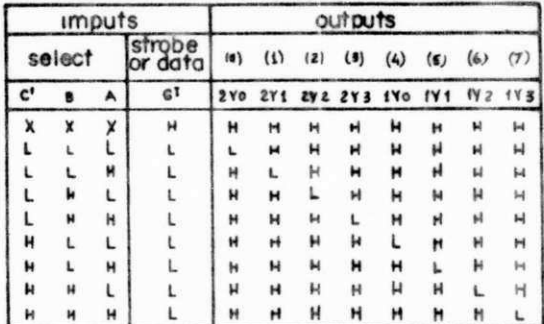

C - inputs ci and c 2 connected together<br>G - inputs of en oz commected together<br>H - high level, L = low level, X = don't care.

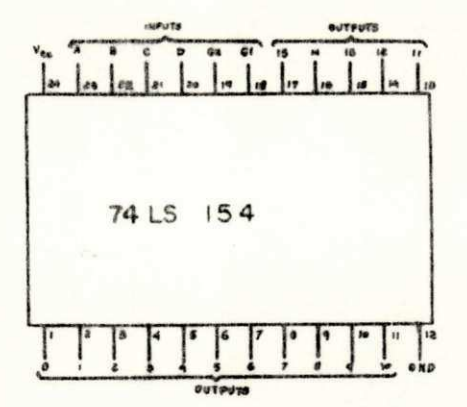

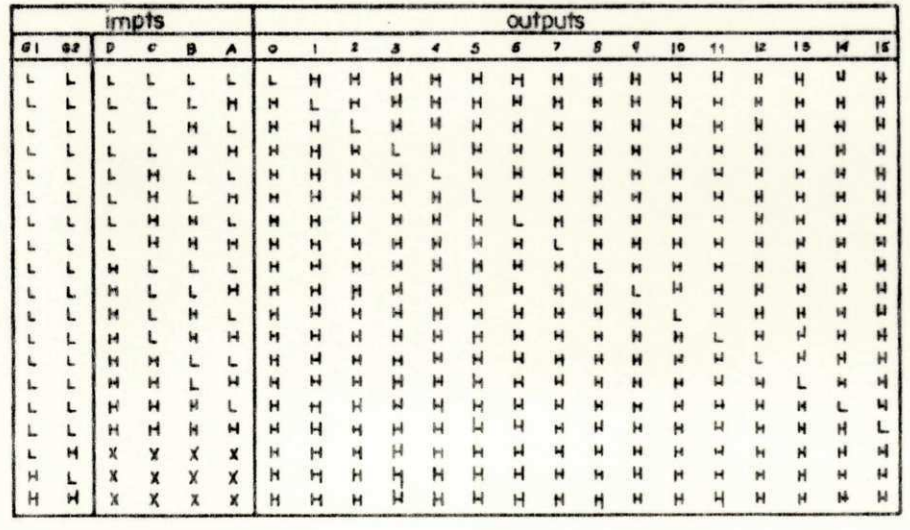

H=High Level, L=Low Level, X= Don't Care

143

# APENDICE VIII

CONFIGURAÇÃO DOS PINOS E ARQUITETURA INTERNA DA ACIA

**MC6850** 

Transmit Clock 4 -

Read/Write 13

Chip Select 0 8 -

Chip Select 1 10 -

Chip Select 2 9 -Register Select 11

Enable 14 -

ý

Chip

Select

and ad/Write

Control

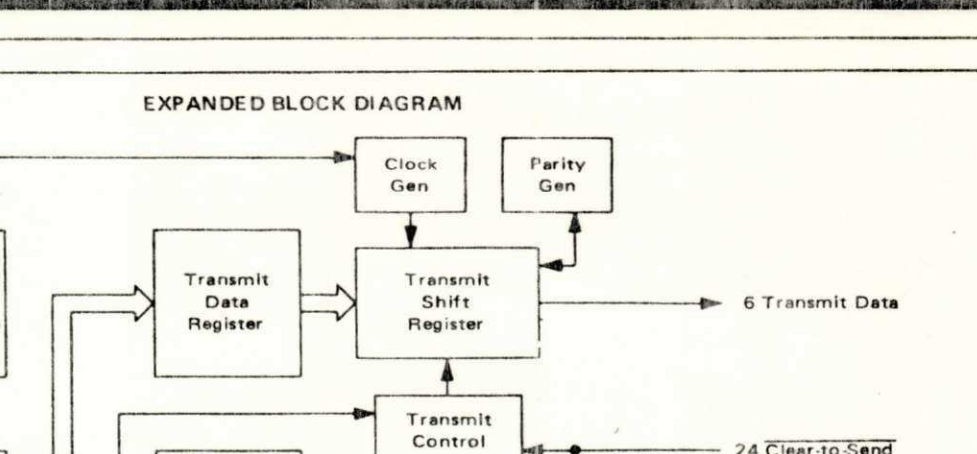

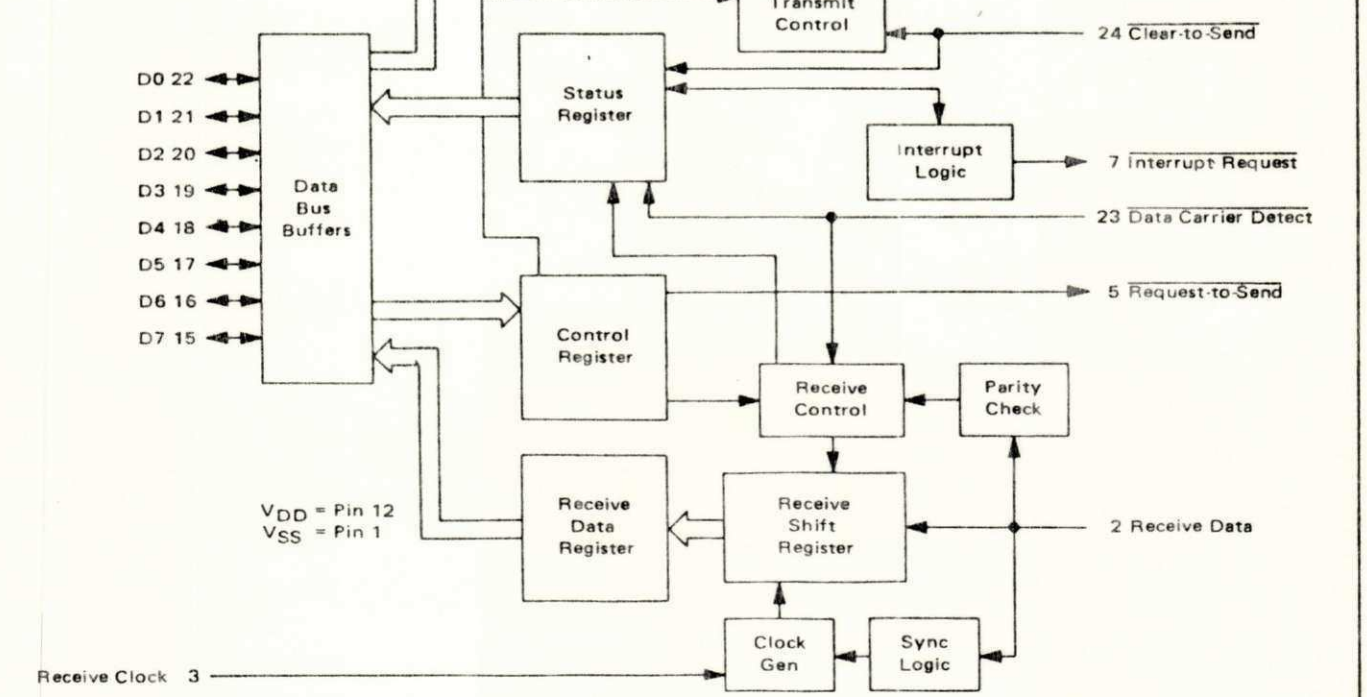

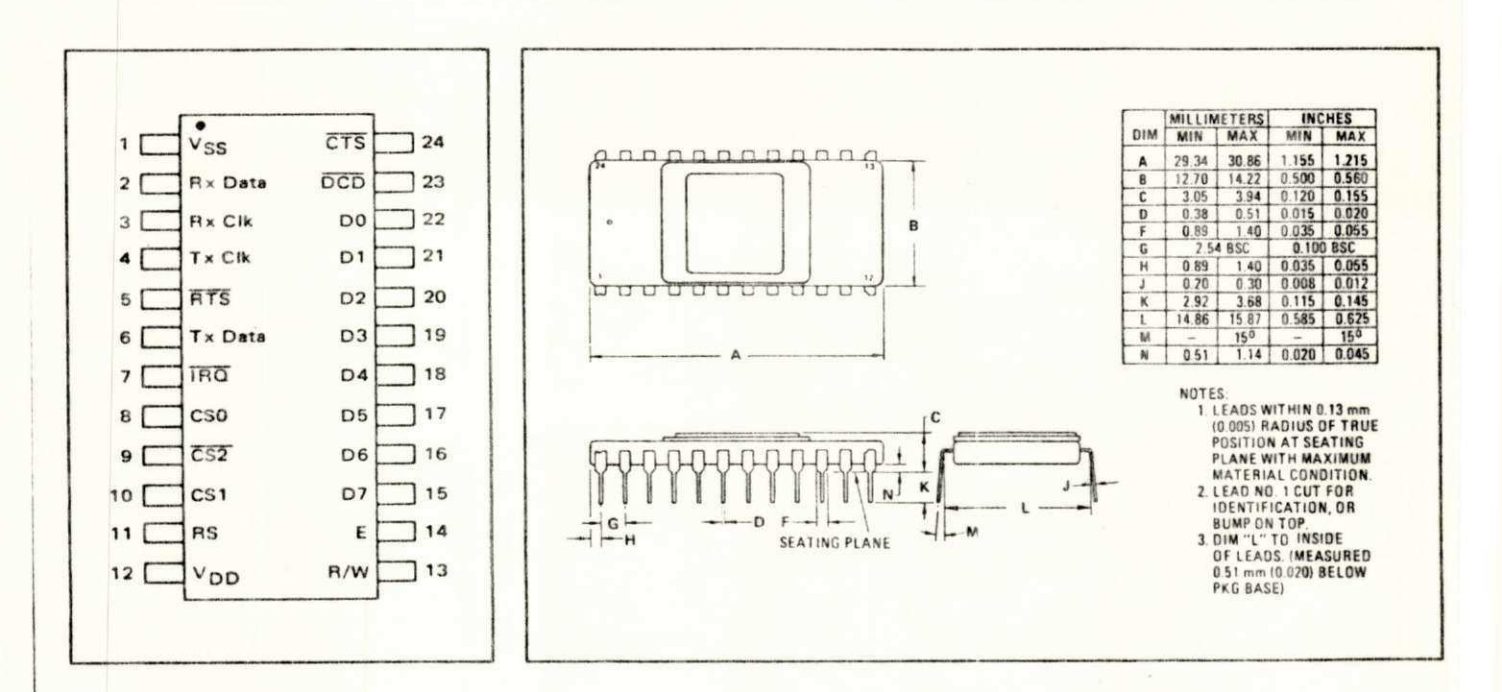

**MOTOROLA Semiconductor Products Inc. -**

擑

### APENDICE IX

"FLAGS" UTILIZADOS NOS PROGRAMAS

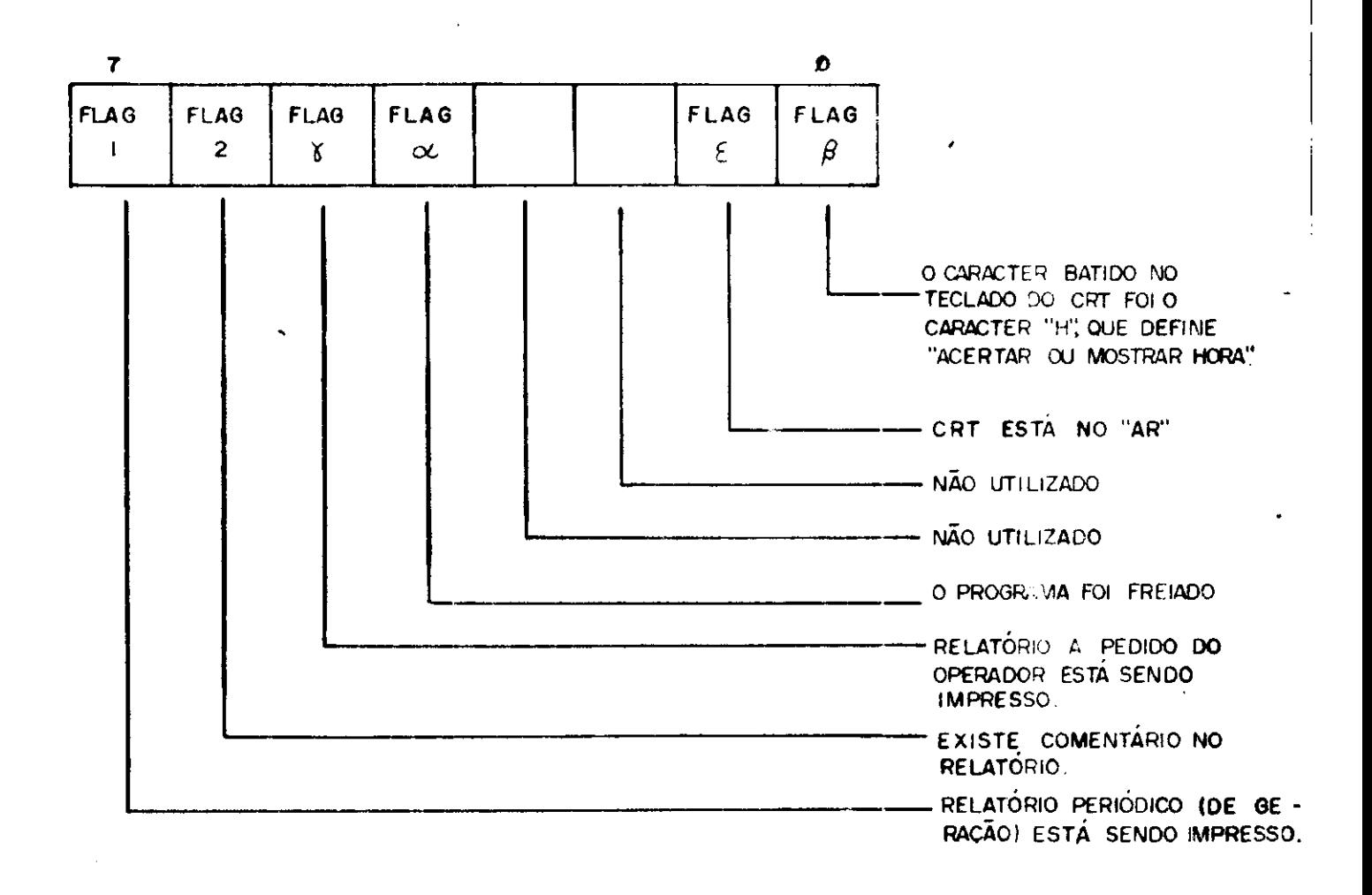

OBS .: TODOS OS "FLAG'S" SÃO ATIVOS NO ESTADO "HIGH"

### APENDICE X

ESQUEMÁTICO DAS PLACAS DE MEMÓRIA, CPU E E/S

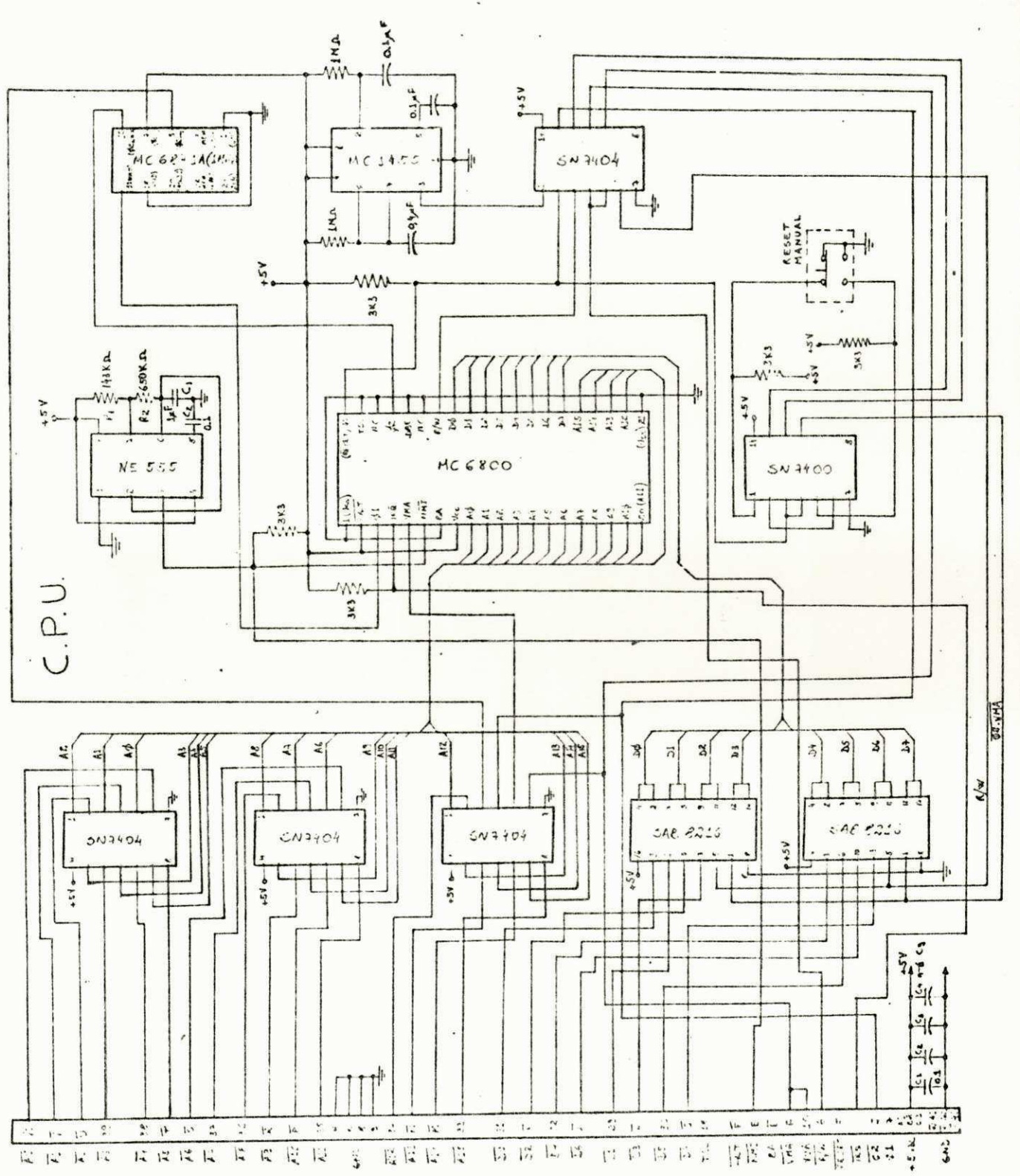

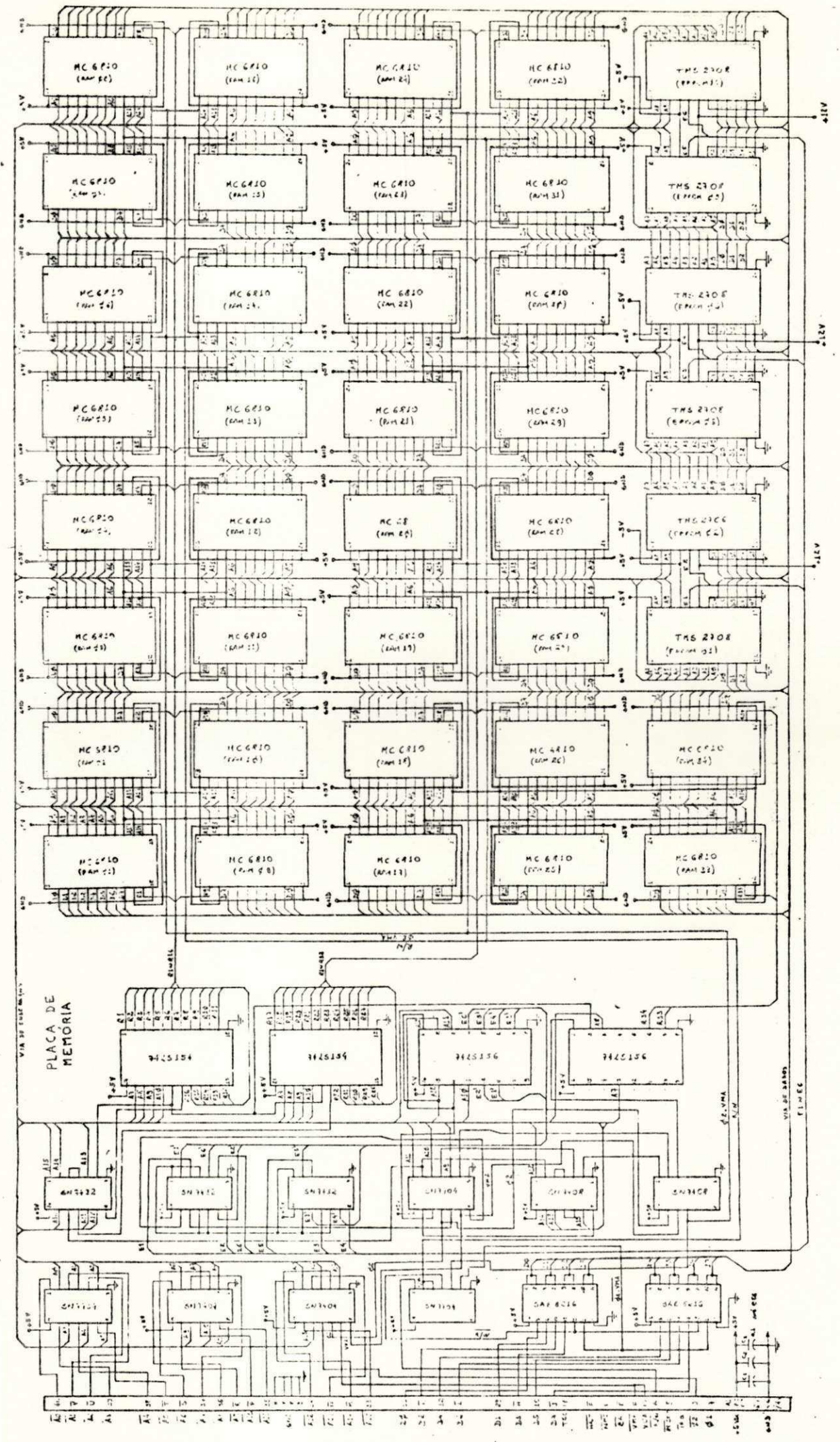

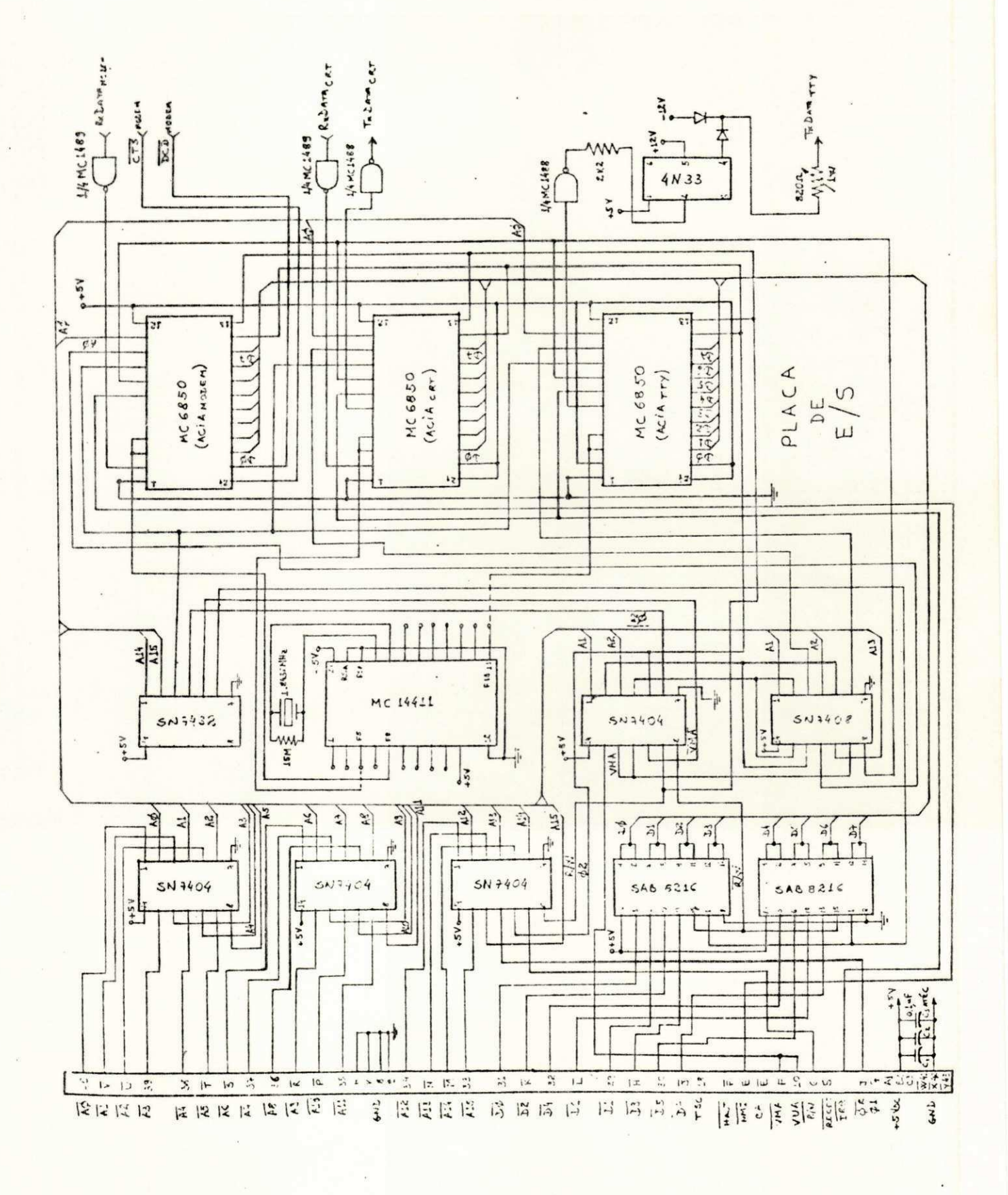

#### BIBLIOGRAFIA

- 01. BARRETO DE MELO, P.R. Relatório Final de Estágio Supervi sionado na CHESF, DEE-CCT-UFPb, fevereiro, 1978.
- 02. CARLSON, A.B. Communication Systems, McGraw-Hill, 1975.
- 03. CHESF Despacho Central Recife Relatório da Companhia Hidroelétrica do São Francisco, Diretoria de Operação, Departamento de Movimento de Energia, 1979.
- 04. DAVIES, D. & BARBER, D. Communication Networks for com putres, Wiley, 1973.
- 05. ELIAS, M. Multiplexação Dinâmica por Divisão de Tempo, Tese de Mestrado, Universidade Federal da Paraíba, Ju nho, 1980.
- 06, GIOZZA, W. F. Multiplex Digital por Divisão em Códigos Cíclicos, Tese de Mestrado, Universidade Federal da Pa raíba, Maio, 1979.
- 07. HAPP, H. H. An Overview of Short and Long Range Opera tions Planning Functions in Power Systems, International Symposium "Computarized Operation of Power Systems" (COPUS'75), August , 1975, São Carlos , S.P., Brazil .
- 08. HILBURN, J.L. & JULICH, P.N. Microcomputers / Microproces sors: Hardware, Software and Applications, Prentice -Hall, 1976.
- 09. LESEA, A, *& ZAKS*, R. Microprocessor Interfacing Techni ques, Sibex Inc, 1978.
- 10. LIN, S. An Introduction to Error Correcting Codes, Pren tice - Hall, New Jersey, 1970.
- 11. MARTIN, J. Systems Analysis for Data Transmission, Pren tice - Hall,  $1972$ .
- 12. Microprocessor Aplications Manual By MOTOROLA Semiconduc tor Products Ins, 1975.
- 13. Microprocessor Devices Data Book By Siemens, 1976/1977.
- 14. Microprocessor Programming Manual By MOTOROLA Semiconduc tor Products Inc, 1975.
- 15. MILLMAN, J. & HALKIAS, C. Integrated Electronics: Analog and Digital Circuits and Systems, McGraw-Hill, 1972.
- 16. PEATMAN, J. B. Microcomputer Based Design, McGraw-Hill, 1977.
- 17. PETERSON, W.W. & WELDON Jr., E.J. Error Correcting Co des, the MIT PRESS, Cambridge, Massachusetts, 1972.
- 18. QUEIROS VIEIRA, M.F. Taxímetro Digital, Tese de Mestra do, Universidade Federal da Paraíba, Janeiro, 1978.
- 19. ROCHA NETO, I. Aplicação de um Multiplex Inteligente em Controle Supervisório, Anais do 2º Congresso da Socieda de Brasileira de Automática, Florianópolis, 1978.
- 20. SAVULESCU, S.C. Computarized Operation of Power Systems, Elsevier, 1976.
- 21. SILVA, G. & BARRADAS, O. Sistemas Radiovisibilidade, Li vros Técnicos e Científicos Editora S.A., 1978.
- 22. SOUCEK, B. Microprocessors and Microcomputers, Wiley, 1976.
- 23. Systems Reference and Data Sheets By MOTOROLA Semiconduc tor Products Inc, 1975.
- 24. TELETTRA Sistema de Telesupervisão TIC Multiplex à Di visão de Tempo, TELETTRA do Brasil.
- 25. The MOS Memory Data Book By Texas Instruments, 1978.
- 26. ZUFFO, J.A. Fundamentos da Arquitetura e Organização dos Microprocessadores, Edgard Blücher, 1978.